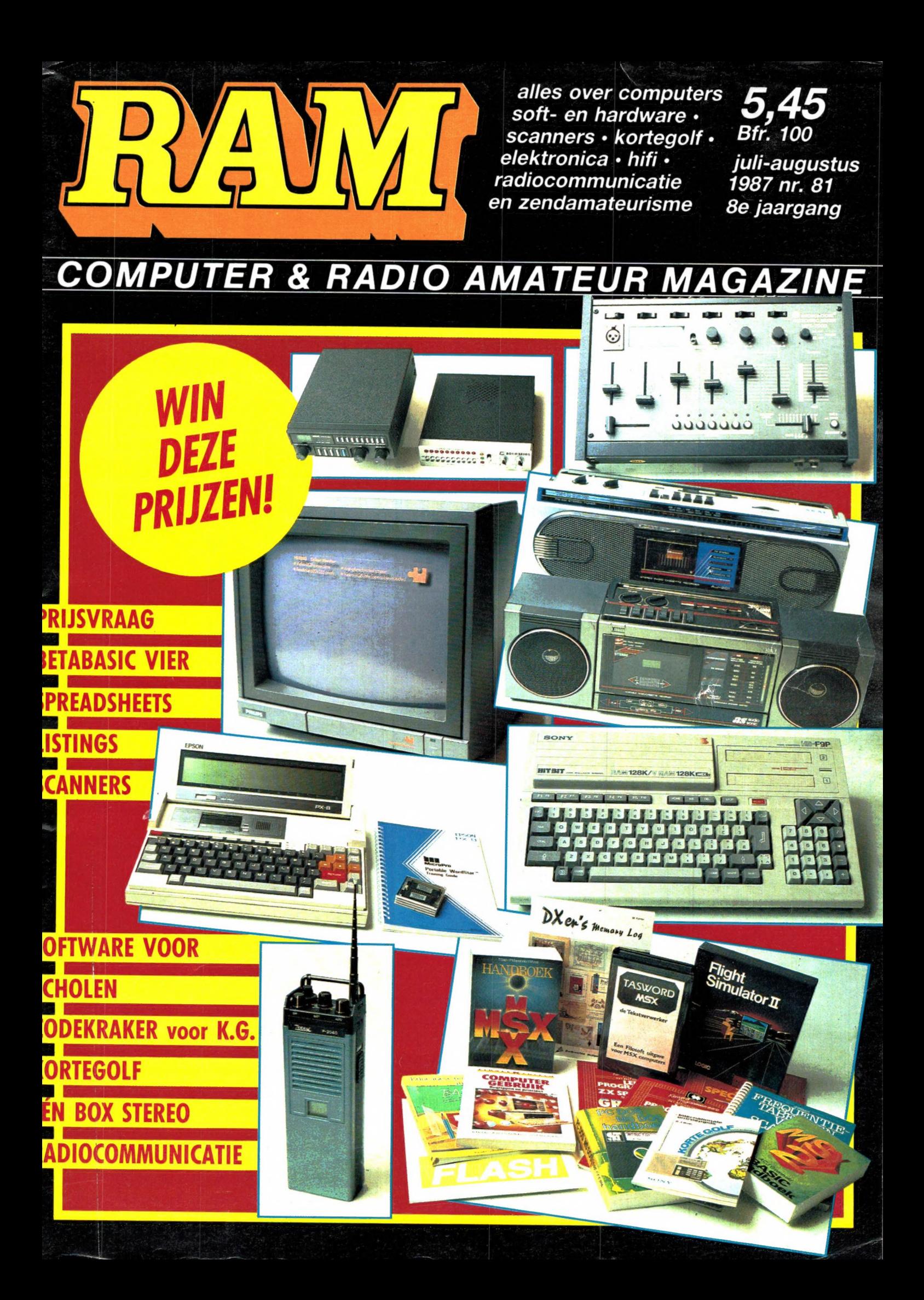

### YAESU FRG 8800 GENERAL COVERAGE KORTE GOLF ONTVANGER

YAESU's FRG 8800 is een geheel nieuw ontworpen kortegolf-ontvanger voor het gebied van 150 kHz tot 29,999 MHz met spectaculaire eigenschappen. De modernste technieken, zoals een 8 bits micro-processor, zorgen voor een nog niet eerder vertoond gemak in bediening, mogelijkheden en ontvangprestaties.

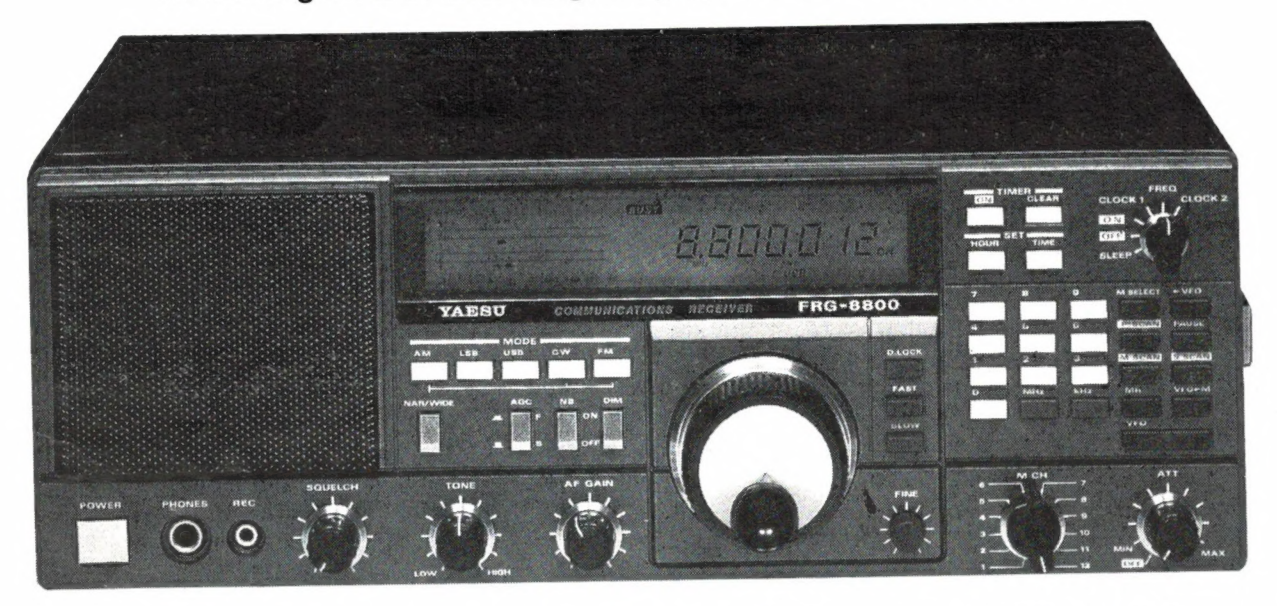

De YAESU FRG 8800 is voorzien van een groot Liquid Crystal Display (LCD) dat niet alleen de ontvangstfrequentie tot op 100 Hz nauwkeurig aangeeft, maar ook is voorzien van een unieke bargraph S meter, die tevens de SINPO waarde toont.

Naast de traditionele afstemknop (met kiesbare afstemstappen) is de FRG 8800 voorzien van een toetsenbord met 21 toetsen, waarop direct de gewenste ontvangfrequentie kan worden ingetoetst en dat tevens dient voor het programmeren van de 12 geheugens en de multi-functionele scanner. Natuurlijk is de ontvanger voorzien van de modernste snufjes zoals druktoets-bestuurde AM-SSB-CW en FM ontvangstmogelijkheden, schakelbare bandbreedte voor AM en FM, Squelch, noiseblanker, schakelbare ACG snelheden, twee (!) digitale klokken en sturing van andere apparaten zoals een recorder voor het automatisch opnemen van bepaalde uitzendingen.

De los verkrijgbare FIF-CAT interface unit maakt het mogelijk de FRG 8800 te besturen met een homecomputer. Daardoor ontstaan ongekende mogelijkheden zoals een onbeperkt aantal geheugenkanalen, bijzondere scan mogelijkheden en op het beeldscherm verschijnende informatie over de ontvangen zender. De als optie verkrijgbare FRV 8800 VHF converter, die ín de ontvanger kan worden gebouwd, breidt het ontvangstbereik uit met het VHF communicatiegebied van 118 tot 173,999 MHz. Bij antenneplaatsingsproblemen zorgt de los verkrijgbare FRA 7700 actieve antenne tuner, die werkt met een spriet-antenne, voor feilloze ontvangst. Voor scheepvaart-, caravan- of andere mobiele toepassingen is een 12 Volts voeding verkrijgbaar.

De YAESU FRG 8800 is de eerste van een nieuwe generatie aantrekkelijk geprijsde kortegolfontvangers met bijzondere mogelijkheden en superieure technische eigenschappen. Wilt u meer weten over die eigenschappen en mogelijkheden, vraag dan even de speciale FRG 8800 folder aan...

WEGENS VAKANTIE GESLOTEN VAN 27-07 toten met 17-08

- **OEVEN ELEKTRONIKA** Hobby elektronika
	-

7901 EE Hoogeveen - Schutstraat 58 - Tel. 05280 - 69679 - Telex 42775

Alles over computers, soft- en hardware, scanners, kortegolf, elektronica, hifi, radiocommunicatie en zendamateurisme.

Uitgever:

Radio Amateur Magazine B.V. Elizabethdreef 5, 4101 KN Culemborg **Directeur:**<br>Jan van Herksen. Bladmanager: Sander Retra.<br>Hoofdredacteur: Willem Bos.

Alle informatie + abonnementen administratie: RAM

Postbus 333, 2040 AH Zandvoort, Passage 5. Tel. 02507-19500 (ma. t/m vrij. van 09.00 tot 12.00 uur) vragen naar Thea van Hemert.

Redactie: RAM Postbus 44, 2420 AA Nieuwkoop.

**Advertentie exploitatie en inl. over wederverkoop:**<br>RETRA PubliciteitsService BV,<br>Postbus 333, 2040 AH Zandvoort. Tel. 02507-18480/18481. Telex: 41777 Retra.

#### Vormgeving/produktie: JCZ productions Mijdrecht.

RAM verschijnt  $11 \times$  per jaar. Het juli-augustus nummer is gecombineerd tot een enkele uitgave.<br>Jaarabonnementen 1987 ƒ 52,50. Voor staffel zie aanmeldingsbon.

#### België:

Abonnementsgelden kunnen uitsluitend overgemaakt worden per internationale postwissel geadresseerd aan Radio Amateur Magazine B.V. P.B.333 NL-2040 AH Zandvoort. Overmaken in Bfrs. (960,—) of in Hfl. (52,50). Staffel op aanvraag. Overige landen op aanvraag.

Abonnementen worden tot wederopzegging aangegaan. Opzegging kan uitsluitend schriftelijk gebeuren, en wel voor 1 november. Nadien vindt automatisch verlenging voor 1 jaar plaats. Betaling uitsluitend door middel van de toegezonden acceptgirokaart. Adreswijzigingen 3 weken van tevoren opgeven met vermelding van het oude en nieuwe adres.

Losse nummers: RAM is verkrijgbaar bij boek- en<br>tijdschriftenhandelaren, grootwinkelbedrijven, stations-<br>kiosken en handelaren in communicatie- en elektronica apparatuur. Verkoopprijs f 5,45 (incl. 6% BTW). Belgische francs 100,-

Nog na te bestellen: nummer 48 en volgende nummers. Maak f 5,50 per nummer over op girorekening<br>1598540 t.n.v. Radio Amateur Magazine B.V. te Zand voort, met vermelding van het (de) gewenste nummer(s)

Na ontvangst van uw overboeking, worden per omgaande de bestelde nummers toegezonden.

Rechten: Niets uit deze uitgave mag op enigerlei wijze worden gereproduceerd, overgenomen of op andere wijze worden gebruikt of vastgelegd, zonder voorafgaande schriftelijke toestemming van de uitgever. De in RAM opgenomen bouwbeschrijvingen en schema's zijn uitsluitend bestemd voor huishoudelijk gebruik (octrooiwet). Toepassing geschiedt buiten verantwoorde-lijkheid van de uitgever. Bouwkits, onderdelenpakket en mpleet gebouwde apparatuur overeenkomstig de in RAM gepubliceerde ontwerpen mogen niet worden samengesteld of in de handel gebracht zonder voorafgaande schriftelijke toestemming van de uitgever. Op de gepubliceerde computerprogramma's berust au-teursrecht. Deze mogen uitsluitend voor persoonlijk gebruik benut worden.

#### WAARSCHUWING

Door de verschillende wetgeving in de diverse landen kan in RAM apparatuur en/of toepassingen van apparatuur beschreven of aangeboden worden, waarvan het bezit en/of gebruik in sommige landen verboden is. Wij wijzen de lezer er op, dat hij zichzelf op de hoogte dient te stellen van de betreffende wetgeving en op zijn eigen verantwoordelijkheid voor het zich houden aan de wet-geving. Dit geldt ook voor te koop aanbieden van software. De artikelen en advertenties in RAM moeten worden gezien als informatie verstrekking en hebben geenszins de bedoeling eventuele wetsovertreding te bevorderen.

Druk: NDB Zoeterwoude. Distributie Nederland: BETAPRESS B.V., Burg. Krollaan 14, Gilze. Tel. 01615-7800. Distributie België: Persagentschap Vervoer en Distributie B.V., Klein Eilandstraat 1, 1070 Brussel. Tel. 02-5251411.

## IN DIT NUMMER

Voor u ligt weer het zomernummer van dit jaar. Het is elk jaar weer een hele klus, te zorgen dat juist in dit zomernummer — u moet er immers 2 maanden mee doen — elke hobbyrichting aan z'n trekken komt. We hopen er dit jaar weer in geslaagd te zijn. Die veelzijdigheid is ook wel nodig ook, want we weten dat er een zeer groot aantal 'vakantie-lezers' is, die met dit speciale Zomernummer voor het eerst RAM kopen. Hartelijk welkom allemaal! Wat de nieuwe lezers nog niet weten maar inmiddels gesneden koek is voor de 'oudgedienden' is dat dit nummer weer de jaarlijkse enquête-prijsvraag bevat. RAM is namelijk een tijdschrift dat zich continu aanpast aan de veranderende interesses van de lezers. Ooit begonnen met 27 MHz heeft RAM over zowat alle hobby's die iets met electronica te maken hebben geschreven: van 27 MHz tot scannerluisteren, van videogames tot zelfbouwprojecten voor de zendamateur en van computers tot kortegolfluisteren en HIFI. Om nu te weten te komen wat u interesseert, houden we jaarlijks deze enquête-prijsvraag. Twee jaar terug was de belangstelling voor computertesten gigantisch en verleden jaar besteedden we daar dan ook veel aandacht aan. De enquête van vórig jaar gaf aan, dat er minder belangstelling voor de computers zelf was, maar meer in randapparatuur en software, terwijl er daarnaast ook weer veel meer interesse kwam in kortegolf- en scannerluisteren. Daar hebben we ons het afgelopen jaar aan aangepast: Het aantal computertesten is verminderd en dat leverde meer ruimte voor randapparatuur- en software besprekingen alsmede series over kortegolfluisteren en achtergrond informatie (en bijzondere frequenties) voor scannerluisteraars. Wat het 't komend jaar moet worden weten we nog niet. Moeten we op de oude voet doorgaan? Moet er bijvoorbeeld meer over de PC geschreven worden? Vindt u dat we te weinig doen aan zelfbouw of wilt u juist meer artikelen over kortegolf- of scanners? U zegt het maar, want daarvoor dient nu juist deze enquête. Bent u niet, of juist wel tevreden vul dat formulier dan in, want we horen graag ook úw mening, en de meeste stemmen gelden! Wanneer u toch het enquéteformulier invult, doe dan meteen mee met de prijsvraag. U moet er RAM wel even voor doorspitten, maar u maakt dan wel kans op een van de schitterende prijzen, die zoals elk jaar weer geheel belangeloos ter beschikking zijn gesteld door detaillisten, fabrikanten en importeurs, waarvoor natuurlijk — uit uw naam — onze hartelijke dank! Puzzel ze, veel leesplezier en prettige vakantie!

> W. Bos Hoofdredacteur

> > 3

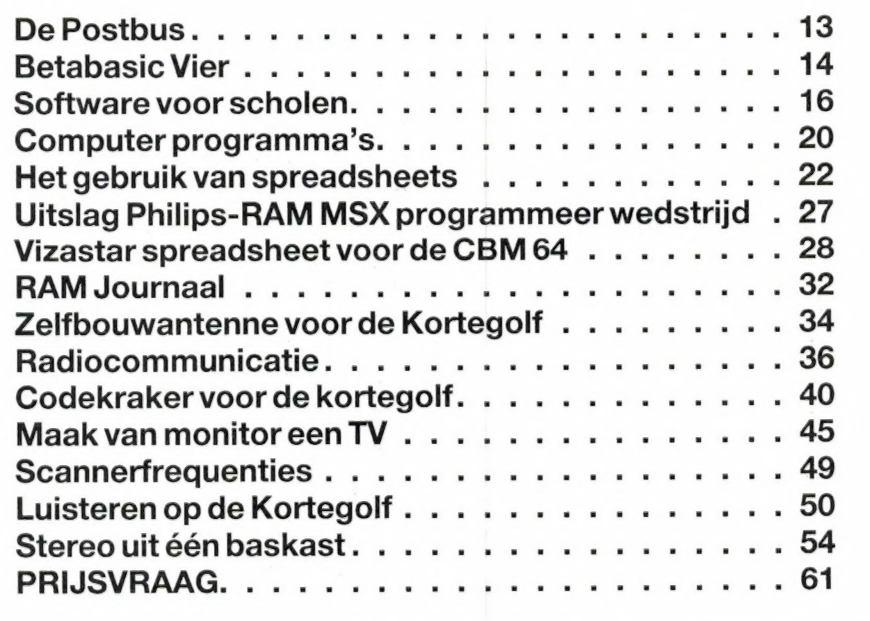

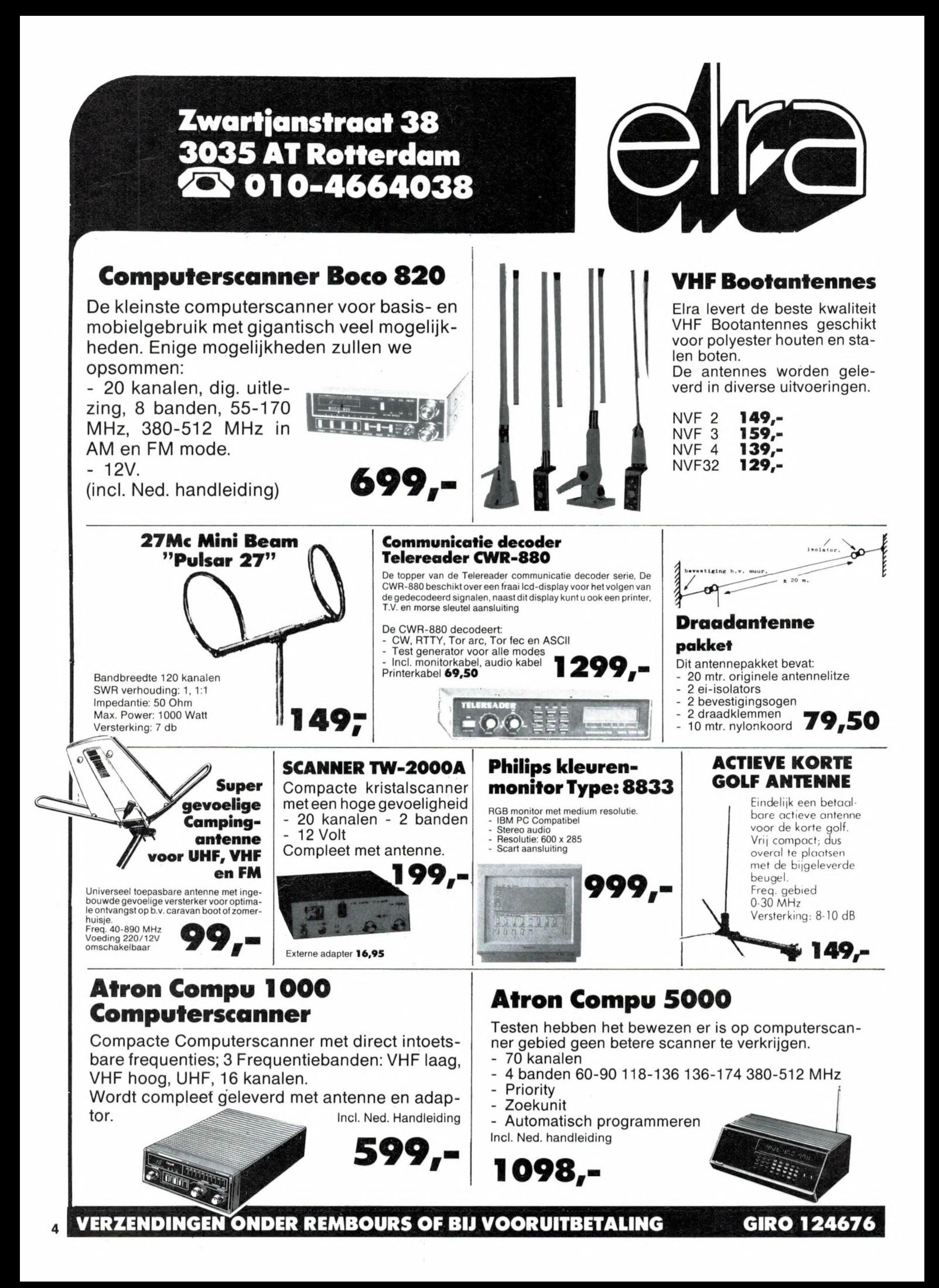

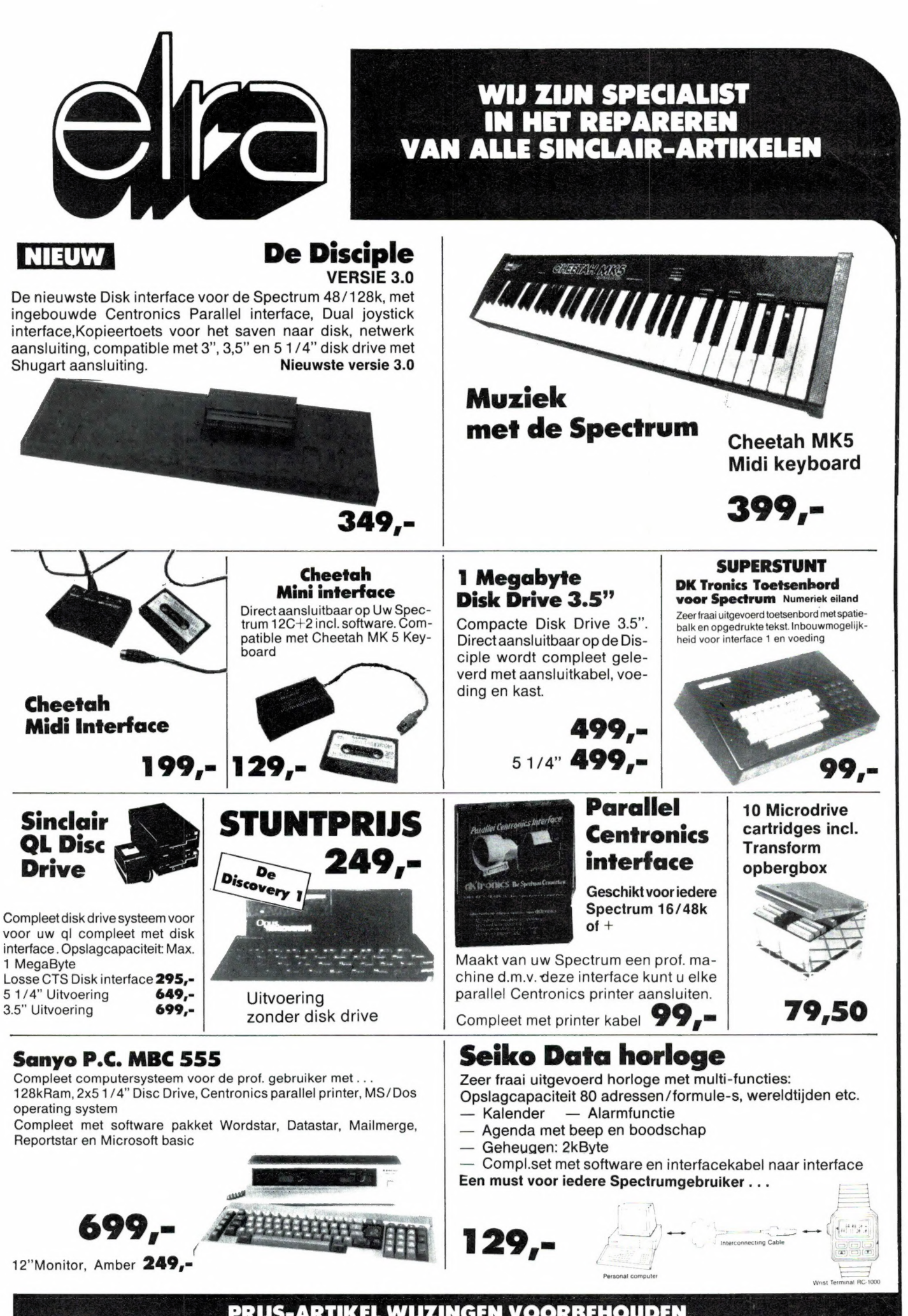

PRIJS-ARTIKEL WIJZINGEN VOORBEHOUDEN

## ne en Europa<br>Professionele antennes van **TELEVES** voor de betrouwbaarste verbinding op iedere frequentie.

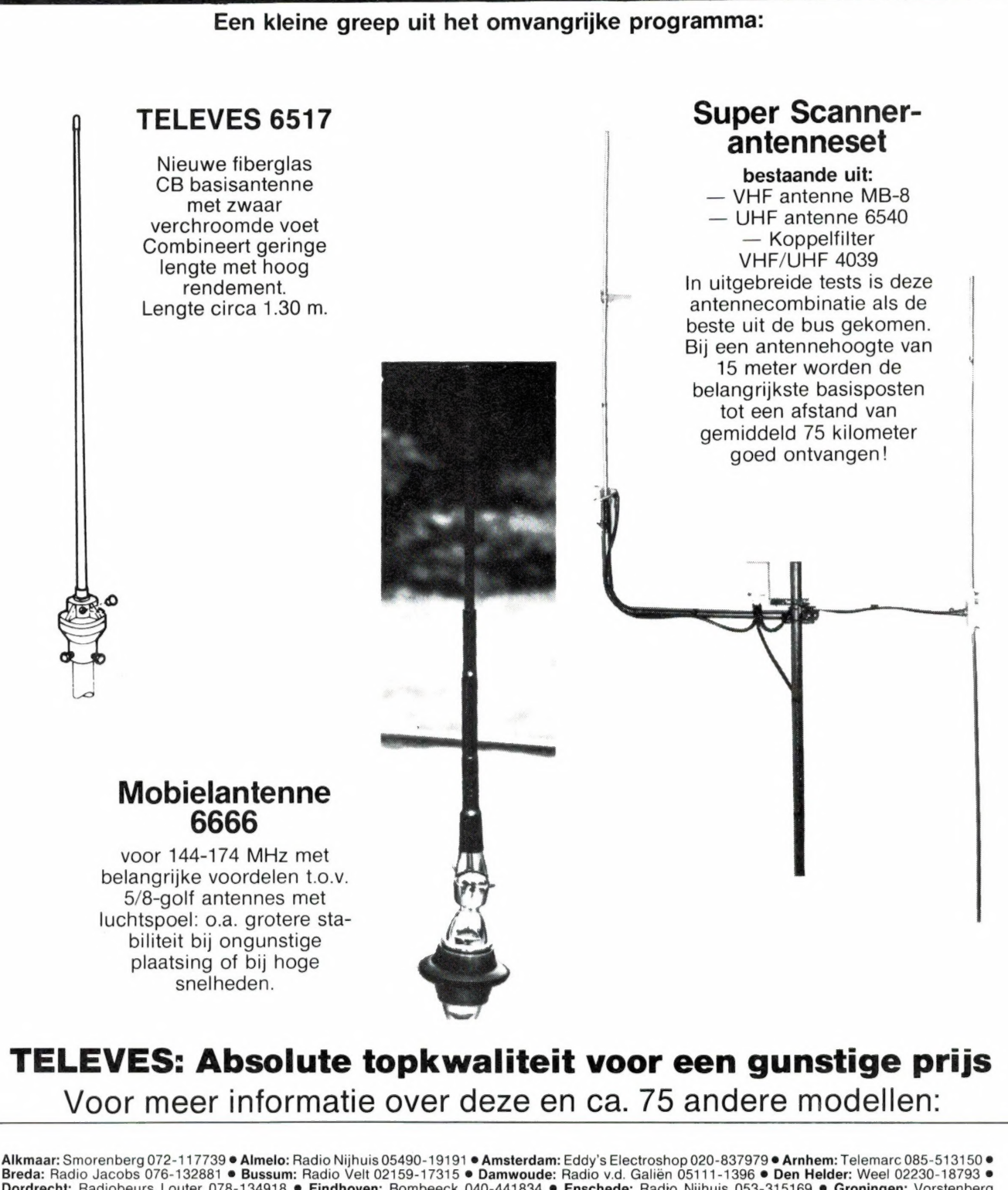

Breda: Radio Jacobs 076-132881 ● Bussum: Radio Velt 02159-17315 ● Damwoude: Radio v.d. Galiën 05111-1396 ● Den Helder: Weel 02230-18793 ●<br>Dordrecht: Radiobeurs Louter 078-134918 ● Eindhoven: Bombeeck 040-441834 ● Enschede Denijs Westrem: Elektro Gent 091-220852 Tournai: Morel 069-226202 - 'Studio 2002' 069-227765 · Waterloo:Alpha 02-3540883 · Wavre: Microtel 010-225318

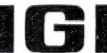

Alleen-importeur:  $\blacksquare$  **IG P** Naarden, Tel. 02159-44098, Telex 43145 igp nl

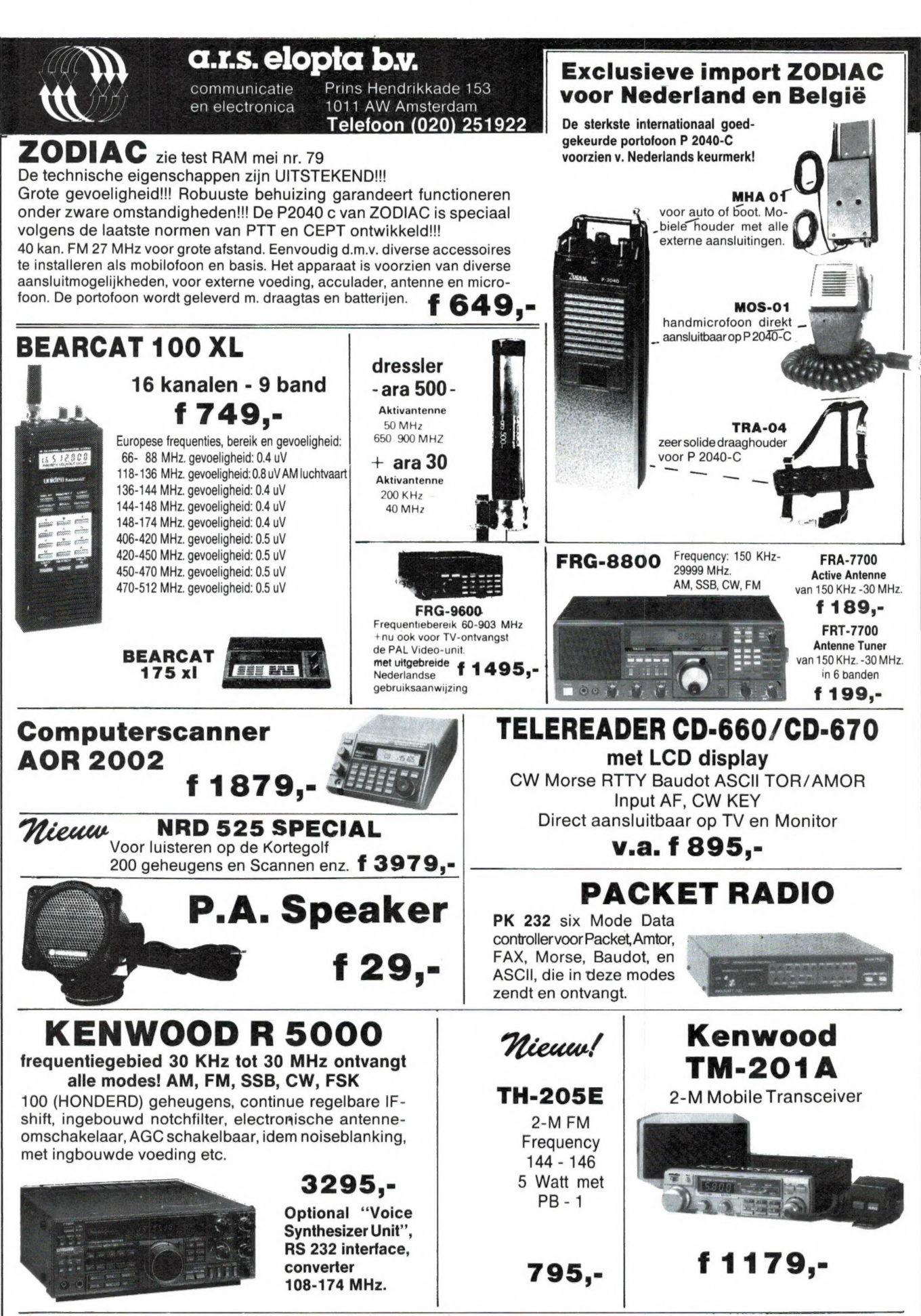

Bestellingen per post mogelijk door vooruitbetaling op giro 3870215, Amro Bank 462766519 of onder rembours

![](_page_7_Picture_0.jpeg)

### YANYOSU ELEKTRONIKA B.V.

#### AGENT EN ALLEEN-IMPORTEUR VAN YAESU MUSEN, JAPAN.

Blaricummerstraat 16, 1271 BL Huizen. Tel. 02152-51975. Telex: 73443 YAN NL

ATTENTIE A.U.B.

Wij zijn niet alleen agent van YAESU MUSEN, doch voor aankopen kunt U ook bij ons terecht.

#### VELEN

zijn u voorgegaan. Ook U kunt nog steeds profiteren van onze - in aantal nu toch wel erg gedecimeerde - aanbiedingen: FT-270 RH 2m FM, 45 W f 1039,- (f 8,50)

FT-727R FM, 4,5 W/2m, 4,5 W/70cm w/FNB-4 NiCd pack UNIEK f 1099,- (f 7,-)

![](_page_7_Picture_9.jpeg)

EN NOG STEEDS Dank zij een zeer gunstige inkoop : De FT-757 GX 100 W HF transceiver nu voor een zeer aantrekkelijke vergoeding (incl. MH-1B8 handmike, 600Hz CW filter, AM/FM, CW keyer, 25 kHz marker, dus gewoon geheel compleet!)

2655.  $(f 14, -)$ 

#### EN DE KLEINE DAPPERE 2 M FM 2,5W HANDPRATERTJES FT - 23 R ZIJN ER OOK WEER.

![](_page_7_Picture_13.jpeg)

#### EN DE NIEUWE FT-290 RII 2M ALL MODE

De FT-290 R II kan nu in twee combinaties geleverd worden:

- a. FT-290 R II met FBA-8 batt. houder 2,5 W draagbaar.
- b. FT-290 R II met FL-2025 lineair en MMB-31 mobiel bracket.

25 W voor gebruik in de koets òf thuis. (deze combinatie is qua vergoeding goedkoper dan de afzonderlijke delen tesamen).

Alle vermelde vergoedingen zijn incl. B.T.W. Tussen haakjes staan de verzendkosten. Ons gironr.3 67 67 83 en bank ABN Huizen nr. 55.47.10 382. Alle vermelde specs. zijn vrijblijvend.

Voor informatie en folders: graag een brief of briefkaart. Wegens doorgevoerde kostenbewaking gaarne uw aanvrage voor folders specificeren naar type.

Wij zijn meestal aanwezig van 9.00 tot 17.00 uur op dinsdag t/m vrijdag. Zaterdag tot 16.00 uur. Zondag en maandag gesloten. Wilt u wel van tevoren afspreken als u wilt komen. Per telefoon alleen van 9.00-10.00 en van 15,00-16.00 direct (op werkdagen). Op andere dan deze dagen en tijden kunt u uw boodschap onbeperkt lang op de band inpraten. 73 de Ing. Joep Sterke, PAoUM

### YPMA's RADIO ONDERDELEN EN TECHNISCHE DUMP

- . Cossor oscilloscopen type CDU 150, 2 kanaals, 35 MHz solid state, klein model met dubbele tijdbasis en delay. Beeldscherm 8 x 10 cm.  $f$  850, -
- . Dynamco oscilloscopen 2 kanaals 30 MHz met delay *†* 725,— Idem met storage **f** 1450, -
- . Tektronix oscilloscopen type 555. of 545, Dual beam 30 MHz f 495,—
- 4. Solartron oscilloscopen type CD1016 dual Philips oscilloscopen type DM 3230<br>Dual beam 10 MHz f625,beam 5 MHz (19 inch rack model) f 245,-Verder keuze uit  $\pm$  25 types oscillo-
- scopen. . RACAL kortegolfontvangers type RA317 (de nieuwere versie van de RA1217) van 0,5 MHz tot 30 MHz in 30 banden, mechanisch-digitale uitlezing, met ingebouwde luidspreker in prima staat  $f$  1625,
- 7. EDDYSTONE kortegolfontvangers type 730/4 van 480 KHz tot 30 MHz in 5 banden  $f$ 425, $-$
- 8. Marconi signaalgen. type TF 1064 van 68-108 MHz en 118-185 MHz en 450-470 MHZ AM/FM 1/FM 2/CW  $f$  425, -.
- 9. Trafo's Prim. 220 V sec 12,5 V 10 A  $f$  35, , type II 12 V/1,4 A  $f$  6,50 type III 24 V/1,5 A  $f$  9,50.
- Murphy B40 ontvangers type D van 640 KHz tot 30 MHz vanaf f 350, -.<br>Plessey korte golf ontv. van 65 KHz-30 MHz in 30 banden f 1125, -
- 10. 11. 12. Grote sortering coax relais en schakelaars b.v. met 3x BNC f 45, – of met 3x N connector 50 Ohm tot 2 KW. 12 volt DC f 95,—
- **13. Langdraad antennes** (de echte met isolators) type 1, lang 40 meter  $f$  35,  $-$ ; type 2, lang 33 meter f 27,50.
- 14. Transtel matrix printers serie baudot tot 300 baud klein model en ruisarm  $f$  195.
- 15. Rohde en Schwarz wobbulators/sweep generators met grootbeeld display, 2 types in voorraad Polyscoop | van<br>pes in voorraad Polyscoop | van 0,5-1200 MHz f 1650, --.<br>Polyscoop | van 0,5-1200 MHz f 1650, --.
- 16. Hewlett Pacard powermeters type 431C 10 mW tot 10 GHz of tot 40 GHz  $f$  625.
- 17. Wayne & Kerr LCR meetbruggen, klein model, werkt op 9 V batterij, eenvoudig in gebruik  $f$  275,
- Diverse types Racal LF converters en SSB converters weer in voorraad
- 
- 
- 18. 19. 20. 21. 22. Creed printers 50 en 75 baud 220 Volt AC nieuw in kist  $f$  125, -.<br>Scheidingstrafo's 220-220, + 250 W  $f$  45, -..<br>Stalen antenne mastdelen, lang ca. 2 meter, diameter 5 cm., zeer sterk. Per stuk  $f$  16,50<br>Telex TDMS test
- 
- 23. 24. 25. 26. 27.
- Jeep antennes 4-delig, 4 meter lang met mooie keramische voet f 35, --.<br>Hoogspanning trafo's prim. 220 V: 2 × 1185 Volt 360 mA 75, --...<br>Idem 2 × 610 Volt 430 mA f 65, --... idem 2 × 420 Volt 150 mA f 35, --...<br>Racal count
- 
- 
- 28. Automatische voltageregelaars 220 Volt 32 Amp. f 325, -. Tevens ook kleine re types in voorraad.
- 
- 
- 29. 30. 31. 32. Frequentie meters type BC221 van 125 KHz tot 20 MHz met boek f 90, -...<br>Buizen 4CX250B f 35, -.. 4CX150A f 25, -.. Ook voeten hiervoor in voorraad.<br>Voor de verzamelaar: BC-652 ontvanger van 2 MHz-6MHz f 145,--<br>Van de Rijk in de ruimtes. Deze professionele apparaten worden verkocht voor zeer lage prijzen.
- 33. 34. Solartron oscilloscopen 1 kanaals 10 MHz groot model f 145, —. Signaal generators: TS 403 van 1800 MHz tot 4000 MHz f 425, —.
- 
- **35. Schomandl** freq. meters type  $FD + FDM$  I van 0-900 MHz  $f$  195, idem nieuw in kist  $f$  295,
- 
- 36. 37. Signaalgen. type URM 25D van 10 kHz-50 MHz in 8 banden f 325, —. Kristallen: 50 stuks (verschillende frequenties) f 25, —.
- 
- se. Tunker Seinsleutels *f 49, ,* idem nieuw *f 95, .*<br>38. Junker Seinsleutels *f 49, ,* idem nieuw *f 95, .*<br>39. Marconi signaalgen. type TF801 van 10 MHz-485 MHz vanaf *f 4*25. .
- 
- 40. Reuter monitors mat groen, scherm diagonaal 22 cm 220 V AC f 165, —.<br>41. Muirhead Mufax foto- en weerkaartschrijvers type 649 f 850, —. Ook kleinere<br>types zoals D-900 en converters hiervoor in voorraad.
- 42. Grote partij VDU en keyboards voor zeer lage prijzen astelf in 15 banden. FM, AM, AM, AM, CW. Compleet met toebehoren: f 550, ...
- 
- 44. 45. 46. Statische omvormers van 24 V DC naar 220 V AC 50 Hz, + 250 W 1195,—<br>Siemens T-100 telex machines met ponsbandmaker en lezer f 145, - .<br>Marconi signaalgen, type TF144 H/S van 10 KHz-72 MHz in 12 banden. vanaf  $f$  265,
- 47. Advance signaalgen. type SG62B van 150 KHz-220 MHz in 6 banden, klein
- model met boek *f* 295,—<br>48. Verhuis trafos prim. 220 V sec. 110 V 500 Watt *f* 45,—, idem 1500 Watt 75,  $-$ , idem ringkerntype 1000 W  $f$  60,  $-$
- 
- **49.** Waterdichte luidsprekers in stalen kastje f 25,—<br>50. Van de brandweer kochten wij een grote partij PYE stand-by ontvangerties, kristal gestuurd, ontvangst op 147 MHz, dubbelsuper met 10.7 MHz, kristalfilter, voeding 9 volt, prijs slechts f 24,50 per stuk. (10 stuks f 195,-)
- 51. 52. 53.
- Latex weerballonnen, groot formaat *f* 15, .<br>Siemens hell-fax fotoschrijvers type KF 108 compleet met boek **f 325,—**<br>Nog steeds zeer voordelig! **Racal korte golf ontvangers,** type **Hacal RA17L** van 500
- 

– KHz tot 30 MHz, in 30 banden, getest en werkend op 220 Volt. ƒ6**25,—**<br>Verder zijn wij ruim gesorteerd in onderdelen en apparatuur. Een bezoekje aan onze zaak<br>loont zeker, de moeite. -Verzending-onder, rembours, of bij-v 4150578.

Boven Oosterdiep 61, 9641 JN Veendam. telefoon 05987-17458 Openingstijden. maandag t m zaterdag dinsdags gesloten

### NOG MEER BYTES!!

Begin juli is in Leeuwarden de DERDE BYTE-COMPUTERSHOP geopend. Om dat te vieren, hebben we in alle BYTEcomputershops een aantal MSX-aanbiedingen:

![](_page_8_Picture_52.jpeg)

Toshiba MSX Music-keyboard met HXMU900

BYTE-PRIJS  $f$  399, -

Seikosha GP700 MSX 7 kleuren printer<br>Bij BYTE f 489.

Philips VW0010 printer  $f$  179, $-$ 

Kom voor verdere MSX hard- en software aanbiedingen naar

![](_page_8_Picture_57.jpeg)

Berlikumermarkt 21, Leeuwarden, 058-121210 Steentilstraat 10, Groningen, 050-142097 Oude Vismarkt 29, Zwolle, 038-219429

![](_page_8_Picture_59.jpeg)

#### INDUSTRIESTRAAT 3 1704 AA HEERHUGOWAARD

Tel. 02207-42574 Telex 57503 klove-nl

![](_page_8_Picture_63.jpeg)

#### MEEK : [T enn iT<br>r  $\overline{\phantom{0}}$ Í चे  $\overline{\phantom{0}}$ ≡ eeg<br>Geb E EE, e E, Ã Ē ₹ ī nnn Ξ

![](_page_9_Picture_634.jpeg)

![](_page_10_Picture_0.jpeg)

ZEER GROOT ANTENNE ASSORTIMENT - ROTOREN - IJZERWAREN - METAALDETECTORS

![](_page_11_Picture_0.jpeg)

#### Op deze pagina ziet u drie apparaten van ICOM afgebeeld. De grootste, de kleinste en de op dit moment meest gevraagde

![](_page_11_Picture_2.jpeg)

Voor de luisteraar die meer wil als de meeste scanners bieden is hier de VHF-UHF ontvanger van ICOM, de IC-R7000. Ontvangstbereik van 25 MHz tot 1000 MHz, alsmede van 1240 tot 1300 MHz. Daar zitten alle mobilofoonen marifoonkanalen in, maar ook luchtvaart, radio en TV, en zendamateurs op de 2 meter, de 70 en 23 centimeterbanden. Ook de ontvangst van TV-beelden is met de optionele TVR-7000 mogelijk. In kleur, en heel goed in z'n beelddefinitie. Scan is mogelijk met de 99 per stuk selecteerbare en programmeerbare geheugens, alsmede programmed band scan.

![](_page_11_Picture_4.jpeg)

De grootstê is de IC-761, de nieuwste HF- transceiver voor de amateurbanden van 160 tot 10 meter. De ontvanger is General coverage van 100 KHz tot 30 MHz. Alle modes, ingebouwde voeding en ingebouwde antennetuner. Zenderoutput 100 Watt SSB/CW, 40 Watt AM. Uiteraard voorzien van geheugens, 2 VFO's, scan, Passband en Notch filter, CW-filter etc. Met uitstekende ingangs- en mixertrap om aan de grote belasting van het Europese radiospectrum met gemak het hoofd te kunnen bieden.

De kleinste is de nieuwste portafoon van ICOM voor 2 meter, de IC-u2E. Met 10 geheugens en een zeer laag stroomverbruik door de toegepaste spaarschakeling. Als er 30 seconden niets wordt ontvangen wordtde opgenomen stroom slechts

![](_page_11_Picture_7.jpeg)

6 mA, hetgeen betekent dat uw batter lang meegaat. Op de foto afgebeeld met de kleinste batterij, hij wordt standaard met een grotere batterij geleverd. Overigens is er een reeks van batterijen en andere accessoires voor leverbaar, en er is ook een versie voor 70 cm.

De IC-R7000, de IC-761 en vele andere ICOM ontvangers en zend-ontvangers kunnen met een computer worden bediend. Die computer dient over een seriebus te beschikken, waarop dan via een simpel interface meerdere apparaten tegelijkertijd kunnen worden afgestemd, omgeschakeld van de ene mode naar de andere etc. Meer informatie hierover hopen wij binnenkort beschikbaar te hebben.

Wilt u meer weten over deze of andere ICOM-producten, vraag bij uw winkelier of op onderstaand adres. AMCOM is de importeur van ICOM voor de BeNeLux, en geeft op ICOM 24 maanden garantie. Vraag dus bij de aankoop van ICOM naar het garantiebewijs van AMCOM. En, als er geen ICOM op staat.......

![](_page_11_Picture_11.jpeg)

AMCOM, van Cleeffkade 15, 1431 BA Aalsmeer Postbus 99, 1430 AB Aalsmeer Telefoon 02977-28811

### $D = 20$ STF

De postbus is een rubriek voor lezers die technische vragen hebben. Vragen die ook voor andere lezers interessant zijn worden in de postbus opgenomen. Het kan echter enige tijd duren voor uw vraag aan de beurt komt. U persoonlijk antwoord sturen is helaas niet mogelijk. Stuur uw vragen met zoveel mogelijk details aan 'Radio Amateur Magazine', Postbus 44, 2420 AA Nieuwkoop. Zet op de linkerbovenhoek van de enveloppe "de Postbus'.

#### Ringbeam voor 27 MHz

R. G. Noltes uit Hengelo las in RAM journaal over de 27 MC ringbeam 'Pulsar 27', die ondermeer te koop is bij Radio Elra in Rotterdam. Hij kocht die antenne, maar er bleek een montage aanwijzing bij te zitten 'waar een amateur een dag voor nodig heeft'. Na montage van de antenne en vrije opstelling werd geprobeerd de SWR 1:1 te krijgen. Dat lukte niet. R. G. Noltes vraagt of het nu weggegooid geld is of dat hij het fout doet.

RAM: Allereerst het volgende. RAM journaal is een rubriek die laat zien wat voor nieuwtjes er zijn en geen testrubriek. Wij prijzen daar niet specifiek aan. We signaleren alleen maar, hoewel we geen produkten opnemen waarvan we denken dat ze slecht zijn. De ringbeam is zeker niet slecht en hij moet werken, al hebben we twijfels — zoals we al schreven — over de door de fabriek geclaimde 7 dB versterking. Hiervandaan kunnen we niet bekijken wat u fout heeft gedaan. Er zijn nogal wat variabelen, die van invloed zijn op de aanpassing. Dat is de diameter van de ringen, de afstand tussen de ringen en de aanpassing van de zender op de stralende ring, zijn de belangrijkste factoren. Probeer eerst met de aanpassing de SWR zo laag mogelijk te zetten. Wanneer u iemand kent met een zender die loopt van 26-28 MHz, dan kunt u uitzoeken of de SWR beter wordt naarmate u hoger of lager in frequentie uitzendt. Is de SWR bij lage frequenties beter, dan is de straler-ring te groot. Is de SWR beter bij hoge frequenties dan is de strater-ring te klein. Wanneer dat allemaal niet zoveel uitmaakt, dan is hoogst waarschijnlijk de afstand tussen de twee ringen niet correct. Veel succes.

#### Amerikaanse zender op FM band

T. de Vries uit Tilburg schrijft ons, dat hij af en toe op de FM omroepband op 104,5 MHz een Amerikaanse omroepzender kan horen. Hij vraagt of dat echt uit Amerika komt of dat het een zender is van het Amerikaanse leger of zo.

RAM: Dit probleem is gelukkig niet zo moeilijk op te lossen. Het gaat om de Voice of America in Brussel. Sinds kort is deze zender behalve op de kortegolf ook te horen in de FM omroepband — en zelfs op enkele kabelnetten, zoals uit het hieronderstaande persbericht blijkt.

Europe Voice of America has introduced a special service for Europe in English called VoA Europe. The service is broadcast in addition to its world-wide English-language transmissions. While VoA's programmes are normally only heard on short and medium wave, VoA Europe is available in certain areas on VHF or cable. In Geneva for instance it is broadcast around the clock on VHF frequency 102.4 MHz. In Paris too VoA Europe can be heard 24 hours a day on 94.85 MHz. In Brussels the station can be received for 16 hours a day on VHF 104.5 MHz. The 24-hour service is available on West German cable stations in Munich, Hannover, Ludwigshafen, Mainz, Braunschweig, Oldenburg and Wilhelmshaven as well as on Dutch cable networks in Amsterdam and Helmond.

#### Kortegolfluisteren politiek gekleurd?

Ing. Walbeek uit Uden heeft zich op RAM geabonneerd en vindt het een prima blad met veel 'leesvoer'. Hij heeft echter de indruk, dat Michiel schaay, die de kortegolfluisterrubriek verzorgt, politiek niet neutraal is.

RAM: Het tijdschrift RAM is absoluut politiek neutraal, hoewel de medewerkers natuurlijk een privémening hebben. We proberen die niet te laten doorklinken in de diverse artikelen. In de kortegolfluisterrubriek komen echt alle partijen aan bod: van de voice of Amerika tot Radio Moskou en de Nederlandse Wereldomroep tot Evangelische zenders. Dat er ook wel over z.g. 'verzetszenders' wordt geschreven komt omdat die niet in de frequentieboeken als het World Radio and TV Handbook staan, en RAM probeert zoveel mogelijk info te geven over onderwerpen die u in andere bladen en boeken niet vindt. Dat die verzetszenders alleen voorkomen in landen met een militair- of dictatoriaal bewind is inherent aan het principe 'verzetszender', net zoals in de oorlog Radio Oranje een verzetszender was. Of u het met het doel van zo'n verzetszender eens bent of niet is uw zaak, wij geven alleen aan, dat ze er zijn, zodat u zelf kunt bepalen of u ernaar wilt luisteren of niet.

#### TOR op TONO 550

P. Broks uit Pals, prov. Gerona in Spanje heeft een Tono 550. Dat apparaat is geschikt voor morse-, ascii- en telexdecoding, maar niet voor Telex-over Radio. Hij vraagt nu of wij een firma weten, die de Tono kan ombouwen.

RAM: Nee zo'n firma weten we niet, want we denken dat de Tono 550 niet 'uitgebreid' kan worden. De decoder software van de 550 zit weliswaar in een ROM die verwisseld kan worden, maar we denken dat er toch wel zoveel hardware problemen zijn dat niet volstaan kan worden met een simpel uitwisselen van de software-rom. Wilt u toch TOR ontvangen dan dient u een ander apparaat te kopen. Ziet uw 550 er nog mooi uit, dan kunt u proberen hem tweedehands te verkopen of in te ruilen.

## JPG PU 1433 SETA

Of 'the shape of things to come' zoals men dat in Engeland zo poétisch kan zeggen. We hebben een SPECTRUM primeur voor u. Als eerste in Nederland hebben wij beslag weten te leggen op een voorlopige Versie Vier van BETA BASIC, de BESTE BASIC ter wereld, weet u nog. PC of geen PC, GWBASIC en eigenlijk geen enkele Basic kan tippen aan BETA BASIC. GWBasic is niet veel meer dan een GeWoontjesBasic. Elke gebruiker van Versie Drie zal u dat kunnen bevestigen. En wanneer u als BETA BASIC gebruiker de TV uitzendingen van de overigens uitstekende TELEAC cursus 'Structuur in Basic' hebt gevolgd zult u net als wij meer dan eens verzucht hebben: "Wat een rompslomp allemaal. Ik doe dat wel even met...' en dan volgen er gegarandeerd een paar BETA BASIC opdrachten. Een tamelijk willekeurig voorbeeld is WHILE/WEND. Waar blijven de 'bijbehorende' DO, UNTIL en EXIT IF? Of INARRAY als tweedimensionele tegenhanger van INSTRING?

#### Goed, beter, beta best?

De Spectrum gebruikers herinneren zich versie 1.0 van najaar 1983 en de verbeterde en uitgebreide versie 1.9 van zomer 1984. En daarna kwam versie 3.0 najaar 1985 die toch weer zoveel meer kon dan de 1.9. En nu is dan de 4.0 in aantocht. Was er dan nog zoveel te 'verbeteren' aan dat programma? Nou nee, dat bepaald niet. Maar aan de SPECTRUM 128 destemeer. Daar valt van alles en nog wat op aan te merken. Begin dit jaar schreven we al over het 'koopje van het jaar'. Dat is het nog steeds. Maar in de 128 stand was er van alles mis met de screen editor zodat je slechts met een slakkegang kunt typen. En op de indeling van de extra geheugens viel ook het nodige aan te merken. Verder was de nieuwe printerpoort niet helemaal je dat. En wat hadden we nog meer te klagen, dat was die allerbelabberdste CATalogus. Al die mensen die indertijd zo'n 128 voor een krats bij de Kwantum Hallen hebben gekocht zullen het op bovenstaande

punten wel met ons eens zijn. Voor al die mensen dus, is er nu BETA BASIC 4.0 waarvan wij om precies. te zijn de 4.0D, voor de OPUS DISCOVERY dus, hebben. OPUS klanten kunnen zeer tevreden Zijn. Zij worden als allereersten bediend. De microdrive versie zal echter tegen de tijd dat u dit leest ook wel beschikbaar zijn.

#### Een bloemlezing

Nu brandt u natuurlijk inmiddels van nieuwsgierigheid om te weten wat deze versie 4.0 nu zoal doet. In een notedop onder meer het volgende:

Het allerbelangrijkste. In de 128 stand gedraagt het scherm zich als bij de gewone 48k machine onder BETA BASIC 3.0; dus een razendsnelle cursor en geen tekenverlies. De KEYWORDS zijn ook weer terug van weggeweest. En wanneer u ze niet (meer) belieft, met KEY-WORDS zijn ze immers zo verdwenen. De keuze is nu tenminste weer waar ze hoort, dat is dus bij de gebruiker. Weet u een woord dan volstaat de eentoetsaanslag of twee

toetsen voor de speciale BETA BA-SIC woorden die immers alle door de Graphicstoets worden voorafgegaan. Kunt u het woord zo snel niet vinden dan typt u een spatie gevolgd door het bewuste woord letter voor letter. IN en OUT bijvoorbeeld zijn op die manier natuurlijk altijd sneller, maar het is de moeite waard de plaats van onder meer VERIFY en CONTINUE en niet te vergeten RANDOMIZE en RE-STORE te onthouden. De hoofdzaak is dat uzelf beslist hoe u wilt werken.

CAT\$() of de CATalogus in een STRING. Uw programma kan zo met behulp van bijvoorbeeld IN-STRING andere programma's zoeken en u meteen vertellen of het BASIC, CODE of DATA files betreft.

FP\$ of Floating Point Strings. De tegenovergestelde functie NUMBER is hierop aangepast en uitgebreid. SAVE! werkt naar de RAMdisk in de van versie 3.0 bekende uitgebreide vorm.

CIRCLE twaalf! keer sneller dan voorheen en nog ronde cirkels op de koop toe in plaats van eieren. DRAW (TO) is ook versneld. PLOT nu op beide onderste schermregels met waarden van 175 bovenaan als vanouds tot -16 helemaal onderop.

FILL USING 'een patroon' en nog vier maal sneller ook. Dat patroon kunnen 'bakstenen' in een UDG zijn maar ook met GET gehaalde schermdelen.

FORMAT 'p'; baudsnelheid of 0, 1 of 2. In principe werkt nu uw oude ZX printer weer, maar ook uw oude Centronics Interface en daarmee dus ook uw printer. Het geld dat u bestemd had voor een printer met een dure seriepoort kun u nu heel wat nuttiger besteden. En wanneer uw oude interface raad wist met COPY hebt u die mogelijkheid nu ook weer terug.

PLAY zit zoals bekend op het UDG

# BASIC VERSIE VIER

'U' en dat UDG zelf was u kwijt. Maar let op. Na KEYWORDS O hebt u het UDG voor eigen gebruik terug en na de Graph-toets geeft de 'U' de opdracht PLAY als eenslags KEYWORD op de koop toe. Hoho, en waar is het woord USING opeens gebleven? Dat zat toch op die 'U'-toets? Zit het nog steeds. Maar BETA BASIC bezit voldoende intelligentie om te onderkennen dat PRINT PLAY of FILL PLAY nergens op slaat. Dus bedoelde u blijkbaar PRINT USING en FILL USING. Makkelijk zat. Op het juiste moment verschijnt gewoon het juiste woord op uw beeldscherm.

#### DE RAMDISK

Verder zijn er nogal wat woorden voorzien van een uitroepteken. Dat wijst dus op de RAMDISK. En inderdaad we worden aangenaam verrast met ondermeer:

DIM! Zet een 'schaduw' bestand op van wel 64k groot.

INPUT! Leest zo'n bestand in buiten het 'zichtbare' SPECTRUM geheugen om, anders zouden dergelijke reuzenbestanden immers onhandelbaar zijn.

SORT! Sorteert die bestanden 'extern'. In het 'werk' geheugen is immers niet zoveel plaats.

LIST! Komt een beetje overeen met TYPE (een file) uit de PC wereld en is tevens de tegenhanger van INPUT!

INARRAY! zoekt rechtstreeks in uw 'extern' of 'buitenboord' bestand. Aan BETA BASIC 3.0 kleefde één groot bezwaar. Hoewel er van die perfecte zaken zoals SORT en IN-ARRAY waren ten behoeve van bestandsbeheer, was de plaatsruimte voor bestanden (te) beperkt. Nu hebben we 40k voor onze programma's en tegelijkertijd 64k voor onze bestanden. Dat is meer dan ooit tevoren.

Bij toeval ontdekten we zelf nog het woord ENDIF. Dat zal onze QL mensen zeer vertrouwd in de oren klinken. Het programmeren wordt er in ieder geval weer een ietsje flexibeler mee. In een notedop heeft ENDIF het volgende nut. Gewoonlijk beginnen we een regel met IF huppeldepup THEN doe es wat ELSE bekijk het even. Einde regel. ELSE was natuurlijk al een riante uitbreiding. Nu mag je na IF op steeds weer een nieuwe regel de een of andere waslijst voorwaarden verzinnen. Wanneer je er maar om denkt na die verzameling programmaregels met de opmerking ENDIF af te sluiten. Beschouw ENDIF dus gewoon als een nuttige taalverrijking.

#### GELUID

Tot het pièce de resistance van BE-TA BASIC 4.0 mogen we zeker het woord BEEP! rekenen. Ja maar we hadden toch al PLAY. Ja inderdaad, PLAY is heel mooi en heel uitgebreid en redelijk gebruiksvriendelijk ook nog. Maar. . . de geluidchip in onze SPECTRUM heeft veel in zijn mars, meer dan PLAY ons wil doen geloven. Dat zit allemaal als volgt in elkaar. Hoe snel een computer ook is, hij kan maar een ding tegelijk. Tenzij je INTERRUPTs gebruikt. Een goed voorbeeld is de BETA BASIC CLOCK. Die blijft doorlopen BE-HALVE tijdens SAVE, LOAD en BEEP. Maar voor alle andere handelingen geldt: alles op z'n tijd en nooit meer dan een ding tegelijk. . Voor PLAY werd op die regel geen uitzondering gemaakt. Slordig, want het blijkt prima te gaan. Met BEEP! kun je dus nu, via de RAMDISK, een spel of wat dan ook GELIJK-TIJDIG van (achtergrond)muziek voorzien. Verder zijn er dan nog een achttal uit de synthesizerwereld welbekende envelopes of 'omhullingen' voor handen. Met traploos instelbare 'attack' en 'decay' tijden ook nog. Stijg- en Afvaltijden heet dat in goed Nederlands. Traploos in te stellen wil hier zeggen van 0 tot 65535. De syntaxis van BEEP! is niet echt gemakkelijk. BEEP! kan

door wel zes verschillende parameters gevolgd worden. Gelukkig zijn de meeste daarvan facultatief. Alle mogelijkheden van de chip hebt u zelf geheel onder controle. Maar daarmee haalt u ook domweg AL- LES uit die geluidchip. En daar gaat het toch om nietwaar? BETA BA-SIC 4.0 werkt hieraan in elk opzicht mee en kijkt vijftig maal per seconde of de geluidchip iets te vertellen heeft. Wie durfde er nog maar te beweren dat de SPECTRUM dood is?

Voor inlichtingen over programma's met geheel Nederlandstalige handleiding, het uitwisselen van oudere versies van BETA BASIC voor de nieuwe Versie Vier tegen verlaagd tarief alsmede voor speciale versies zoals bijv. Versie 4.0D voor de Opus wendt u zich uitsluitend tot de importeur voor Nederland en Vlaanderen:

#### Intermediary Int'l Trade Postbus 5599 1007 AN AMSTERDAM Tel. 020-258317

woordgebruik en werking tussen de versies 3.0 en 4.0<br>alsmede de uitbreidingen t.o.v. versie 3.0 zijn niet<br>afzonderlijk aangegeven.

NB. BETA BASIC versie 4.0 is ALLEEN bruikbaar met de<br>verschillende 128k uitvoeringen van de SPECTRUM. Vo

![](_page_14_Picture_434.jpeg)

Deze meldingen zijn voor het beter onderkennen van foute<br>in muziekstrings in aanvulling op de reeds bekende meldi<br>"Invalid note name"

SOFTWARE VOOR Hoewel het nog steeds voorkomt dat leerlingen beter weten hoe ze met een computer overweg moeten dan de leraar die informatica onderwijs geeft, is die situatie snel aan 't veranderen. Hoewel er van een goed opgezet plan voor de invoering van computers in het onderwijs in Nederland eigenlijk geen sprake is, heeft vrijwel elke PC of een MSX-2, wil er

school inmiddels een computer, variërend van Spectrum tot Commodore en van MSX tot IBM (compatibles). Lang niet voor alle computers is er echt bruikbare 'schoolsoftware'. Daar bedoelen we dan niet alleen educatieve programma's mee, maar ook programma's die door de leerkrachten en administratie gebruikt kunnen worden. Omdat we weten dat RAM erg veel gelezen wordt in het onderwijs, daarom deze keer eens wat aandacht voor dit soort specifieke software, die overigens ook voor andere doelen bruikbaar is.

#### MSX of IBM (compatibelen)

Zoals gezegd is er van een goed doordacht invoeringsplan, compleet met de nodige gelden in Nederland geen sprake. Dit integenstelling tot bijvoorbeeld Engeland, waar de regering eerst ontwikkelingssubsidies ter beschikking stelde van computerfabrikanten om een computer, bruikbaar in het onderwijs, te ontwikkelen. Vervolgens werden die computers (Research Machines) op grote schaal vrijwel tegen kostprijs door de fabrikant aan de scholen geleverd, waarbij de regering ook weer gelden ter beschikking stelde om de leerkrachten op te leiden. Zo werd er in één klap een eigen computerindustrie ontwikkeld en werd de jeugd de nodige kennis bijgebracht.

In Nederland is het allemaal anders gegaan, daar moesten outsiders — zoals de banken via het 100 scholenplan — de zaak maar financieren en aan opleidingen voor leerkrachten werd (en wordt) ook nauwelijks wat gedaan. Er zijn talloze werkgroepen ontstaan, die vaak allemaal andere computers propageerden. Er zijn dan ook heel wat Spectrum, CBM-64 en P2000-computers op scholen te vinden. De laatste tijd is dat echter sterk aan het veranderen. Allereerst hebben veel scholen die meededen aan het 100 scholenplan inmiddels een aantal IBM PC's gekregen. Daarnaast is het Philips, die onvermoeibaar doorgaat met het introduceren van MSX op scholen en zeker niet zonder succes: een zeer groot aantal scholen is inmiddels overgeschakeld op MSX. Een school die nog voor de aanschaf staat heeft eigenlijk maar de keus tussen 2 typen computers: een

tenminste enige ondersteuning zijn, alsmede software. Wat de software voor educatieve toepassingen betreft — dus software die door leerlingen gebruikt kan worden — is MSX-2 duidelijk in het voordeel. PC software op dat terrein is er nauwelijks. De keus lijkt in eerste instantie dan duidelijk. Maar omdat – zo leert de praktijk — bij de invoering van computers op school meteen getracht wordt een deel van de schooladministratie te automatiseren, wordt toch ook gedacht aan PC's. Men is nu eenmaal snel geneigd te denken, dat je voor administratieve toepassingen vast zit aan een PC. Dat dit voor een aantal toepassingen helemaal niet zo is, bewijst de bespreking van de speciale schoolsoftware in dit artikel. Die software is zeer enthousiast ontvangen — en al ruim in gebruik — op heel wat scholen. Dat is niet door ons zelf verzonnen of een slogan van de uitgever van de software, maar wordt gestaafd door onderzoeksrapporten van de OWG. De OWG (Stichting Onderwijswerkgroep Philips Computers) is een stichting die zich bezighoudt met het invoeren en begeleiden van computers op basis- en voortgezet onderwijs scholen. Ze organiseren bijvoorbeeld in samenwerking met de stichting INPUT van de Nederlandse Spaarbanken, cursussen voor onderwijsgevenden in het onderwijs, men onderzoekt educatieve software en beschrijft die in het eigen blad OWG-INFO, men heeft een 'Public-Domain' software bibliotheek enz. Wie meer over de Onderwijswerkgroep wil weten: het adres is: Stichting OWG, antwoordnummer 1300, 2500 VG Den Haag,

![](_page_15_Picture_7.jpeg)

tel. 070-482827.

#### Lesmaker

Het geven van onderwijs per computer heeft een aantal voordelen. Is het educatieve programma echt goed,

![](_page_16_Picture_0.jpeg)

dan ontstaat een vorm van prive-onderwijs, waarbij de computer niet alleen maar aangeeft of een antwoord goed of fout is, maar ook bij een fout antwoord een stukje tekst weergeeft, dat uit-

legt waarom het antwoord fout was, extra informatie geeft en het de leerling nogmaals laat proberen. Pas als uit de antwoorden blijkt dat de leerling de stof echt beheerst, dan wordt doordoor W. Bos

gegaan met het volgende lesonderdeel. Nu klinkt dat allemaal wel aardig, maar iedereen die met educatieve programma's werkt, weet dat dit soort programma's met een lantarentje te zoeken zijn. De meeste educatieve programma's geven een stuk leerstof en vervolgens een aantal multiplechoice vragen, waarbij men een letter of cijfer moet intikken voor't juiste antwoord. De reden dat er zo weinig programma's zijn waarbij de leerling zelf het antwoord moet formuleren en de computer kijkt of dat antwoord aangeeft of de leerling de les begrepen heeft (en daarbij taal- en typfouten negeert) is dat zo'n programma heel moeilijk te schrijven is. 80% van het programma bestaat uit programmaroutines van antwoorden te controleren, teksten op de roepen etc. en misschien 20% bestaat uit het educatieve materiaal zelf. De meeste leerkrachten hebben geen tijd, zin, of mogelijkheden zo'n programma te schrijven. Uit het bovenstaande blijkt echter, dat wanneer men al die ingewikkelde programma routines heeft bedacht, zo'n basisprogramma steeds weer opnieuw gebruikt kan worden voor verschillende lessen. Lesmaker, geschreven door M. van Es en A. Dijkhuizen en uitgegeven door Stark-Texel is nu zo'n basisprogramma. Het is bestemd om gebruikt te worden op een MSX-1 of MSX-2 met tenminste 1 diskdrive. Elke leerkracht kan — na een paar avondjes oefenen — met lesmaker zelf z'n educatieve programma's maken. Programmeerkennis is daarvoor totaal niet noodzakelijk: het is een kwestie van leerstof intypen met de ingebouwde tekstverwerker en vragen opstellen!

#### Werken met lesmaker

Lesmaker wordt geleverd op floppy en komt met een 146 pagina's tellend boekje, waarin zeer duidelijk en uitgebreid staat, hoe men met lesmaker moet omgaan. Natuurlijk kunnen we in deze bespreking niet alle mogelijkheden bespreken, zodat we er in vogelvlucht doorheen gaan. Lesmaker bestaat in principe uit drie delen. Allereerst de Tekstverwerker. Daarmee kan de leerkracht lesstof, vragen, antwoorden en instructies op eenvoudige wijze intypen. De tekstverwerker werkt volgens het principe What you see is what you get (WYSIWYG), hetgeen wil zeggen dat alles wat men op een bepaalde manier intypt, ook zo in de les gepresenteerd wordt. Verder zijn bekende tekstverwerkermogelijkheden als regels en woorden tussenvoegen, verwijderen, tekst verdubbelen enz, aanwezig. Het tweede programmadeel is de uitvoerder. De uitvoerder zorgt dat de les volgens de instructies van de leerkracht wordt uitgevoerd en aan de leerling op de juiste wijze wordt aangeboden. Het derde programmadeel is het menu. Daarmee kan niet alleen een les uitgeprint worden, maar de gemaakte les kan via het menu op een aparte floppy, als zelfstandig programma worden opgeslagen. Die floppy is dan als 'ies' bruikbaar, zonder dat lesmaker gebruikt kan worden. Dat — en een aantal andere beveiligingen — zorgt ervoor , dat een 'handige' leerling niet het programma kan openbreken om te kijken wat de antwoorden zijn.

#### Mogelijkheden lesmaker

Lesmaker is een op teksten gebaseerd programma. De

'les' dient te bestaan uit tekst. in principe kunnen geen plaatjes op het scherm gezet worden. Wie echter goed thuis is op het MSX computer toetsenbord, kan toch wel wat doen, door in plaats van letters in te typen, de talloze grafische symbolen van MSX te gebruiken. Wie een beetje oefent kan zo echt wel eenvoudige tekeningen maken. Een met lesmaker gemaakte les bestaat uit tekst en vragen. Bij tekst kan de leerling zelf het vervolg oproepen, bij een vraag moet eerst een antwoord ingevoerd worden. Lesmaker werkt in principe met open vragen, waarbij de leerling zelf het antwoord moet intypen. Uniek is, dat de maker van de les kan instellen (0 tot 100%) hoeveel typ- of schrijffouten het antwoord mag bevatten. Zo zal de ene leerling locomotief met een c schrijven en de ander voert het in als lokomotief. Voor lesmaker dus geen probleem! Wie niet met open vragen wil werken, kan natuurlijk ook werken met meerkeuze antwoorden of waar - onwaar antwoorden. Veel educatieve programma's geven alleen een goed - fout indicatie bij een antwoord. Dat kan met lesmaker ook, maar het programma kan veel meer. Allereerst kan (naar wens) het programma na een aantal foute antwoorden een deel van het antwoord laten zien, zodat de leerling op weg geholpen wordt. Wat ook — en los daarvan mogelijk is, is het geven van extra achtergrondinformatie. Daarvoor kan de docent kiezen uit twee mogelijkheden: info en woordenboek. Met info kan een stukje extra informatie over het onderwerp worden gegeven, met het woordenboek kunnen moeilijke termen of woorden worden verklaard. Zwakke leerlingen kunnen met lesmaker extra oefenen. Zo is het mogelijk de tijd tussen vraag en antwoord te registreren en aan de hand daarvan — of bijvoorbeeld na een fout antwoord, een eenvoudiger vraag te stellen of een stuk extra uitleg te geven. Uiteraard kunnen al die gegevens, zoals het aantal antwoordpogingen, de tijd dat het duurde voordat de vraag beantwoord werd, of er extra hulpinformatie werd gegeven en het aantal goede en foute antwoorden; worden opgeroepen door de leerkracht, zodat een goed oordeel gevormd kan worden over de beheersing van de stof door de leerling. Daarvoor is een speciaal onderdeel in lesmaker aanwezig: PUP, het prestatie uitlees programma. (Dat uiteraard niet gebruikt kan worden door de leerling.) Zo kunnen we nog wel even doorgaan, want er zijn echt nog meer mogelijkheden, zoals het al of niet toestaan van 'bladeren' in de les, het uitschakelen van de eigenschap dat lesmaker niet let op hoofd- en onderkastletters in een antwoord (Bijvoorbeeld voor Duits is dat beslist wél nodig) enz. Maar het geheel zal wel duidelijk zijn: lesmaker is een uniek hulpprogramma voor het maken van allerlei educatieve programma's. Natuurlijk is lesmaker niet alleen bruikbaar voor scholen: iedereen die een stuk informatie aan een ander moet overbrengen heeft er wat aan. Een positief punt is, dat de met lesmaker gemaakte programma's niet vallen onder het auteursrecht van lesmaker zelf. Die programma's (lesmaker zelf natuurlijk niet) kunnen door de auteur verkocht en verspreid, maar ook bijvoorbeeld in een public-domain bestand gestopt worden. Lesmaker is zeer positief beoordeeld door de OWG ondanks het feit dat zij de allereerste versie, zonder uitgebreide menufuncties die het schrijven van de les veraangenamen bekeken. Wij bekeken de nieuwste versie, die helemaal menugestuurd is, en daardoor echt door iedereen — ook al heeft men geen enkele computerervaring — te gebruiken is. Lesmaker kost f 495,— en gezien het feit dat het hier gaat om een professioneel en uniek stuk software, compleet met een perfecte handleiding vinden

we dat niet duur. Inlichtingen: Uitgeverij Stark-Texel, tel.: 02223-661.

#### Lestar

Lestar is een leerlingenadministratiepakket bestemd voor MSX-2 computers. Behalve voor leerlingen administratie, kan het heel goed ook gebruikt worden voor persoonsadministratie in andere toepassingen, zoals bijvoorbeeld een werknemers- of een verenigingsadministratie. Het hoofddoel is echter leerlingenadministratie. Lestar vervangt — en hoe — eigenlijk het bekende bakje met leerlingenkaarten dat op elke school wel te vinden is. Lestar maakt het mogelijk, van 1023 leerlingen alle gegevens op te slaan.

Elke leerling krijgt een eigen nummer tussen 1 en 9999. Elke leerling heeft een eigen 'kaartje'. Op dat kaartje komen de gegevens van de leerling te staan. Er zijn 17 voorgeprogrammeerde namen van de gegevens. Wie echter nog meer wil registreren, kan het aantal vast te leggen gegevens uitbreiden tot 26. Die extra 9 gegevens kunnen door de gebruiker zelf worden opgegeven. In de schermkopie van het menu dat we hier hebben afgebeeld, is op 18 schoolmelk ja/nee ingevoerd, op 19 de naam van de huisarts enz. Tamelijk uniek voor zo'n databestandsprogramma is, dat u kunt beginnen

met de 'eenvoudige' uitvoering: de gegevens 1 t/m 17. Besluit u later toch nog meer velden te gaan gebruiken, dan kunnen de velden 18 t/m 26 of een deel daarvan later toegevoegd worden, zonder dat het hele bestand overgetypt dient te worden. Op zich is zo'n kaartenbak in de computer natuurlijk niet veel anders dan de kaartenbak met kartonnen kaartjes. Het sterke punt van de kaartenbak op de computer is natuurlijk de eindeloze sorteer- en opzoekmogelijkheden. Dat kunnen we het beste illusteren met een aantal voorbeelden. Met Lestar kunt u opzoeken en sorteren naar elk gegeven, behalve sorteren op gegeven 17, de diversen. U kunt dus makkelijk even een lijstje maken met de leerlingen op alfabetische naamsvolgorde of klasselijsten, of schoolmelklijsten of wat voor lijst u maar nodig heeft. Maar behalve gewoon op alfabetische volgorde sorteren is er meer. U kunt boven- en ondergrenzen opgeven van een aantal velden tegelijk om een bepaalde lijst te laten afdrukken, bijvoorbeeld van alle mannelijke leerlingen tussen 14 en 16 jaar, uit groep 8a die geen schoolmelk hoeven. Naar keuze kunt u dan weer zo'n lijst al of niet in alfabetische volgorde, of juist op oplopende leeftijd enz. laten afdrukken. En heeft u liever een lijst met

![](_page_17_Picture_649.jpeg)

aflopende leeftijd dan gaat dat ook, want Lestar sorteert zowel op- als aflopend, in getallen of letters. (12 posities max.) Maar met dat opzoeken en sorteren zijn we er nog niet. Regelmatig verzoekt het Ministerie van Onderwijs om allerlei gegevens. Daarvoor is het nodig tellijsten te maken, bijvoorbeeld hoeveel kinderen met welke nationaliteit op school zitten, of de leeftijdsverdeling. Ook die tellijsten kan Lestar zonder problemen maken zoals uit het voorbeeld blijkt. Tenslotte noemen we nog een laatste mogelijkheid van Lestar: het maken van etiketten en brieven. Etiketten kunnen geprint worden met de gegevens die u wenst — waarbij de etiketlengte en de plaats van de gegevens op het etiket vooraf ingesteld kunnen worden. Zeer interessant is ook het maken van brieven, waarbij de naam van de leerling automatisch van de kaart gehaald wordt en ingevuld wordt in de brief. Natuurlijk kan dat ook weer van geselecteerde kaarten, zodat u bijvoorbeeld een brief kunt sturen aan alle meisjes (of de ouders van alle meisjes) die in groep 5 t/m 8 zitten en in juni jarig zijn, om maar wat te noemen... Hierbij zullen we het laten, want alle mogelijkheden bespreken is in dit kader onmogelijk, we noemen nog slechts het feit dat Lestar zeer eenvoudig te bedienen is, ook door hen die geen computerervaring hebben, dankzij de duidelijke menustructuur. Lestar kost f 450,-. Inlichtingen: Stark-Texel, tel.: 02223- 661.

#### Docustar

Het maken van scripties over allerlei onderwerpen is tegenwoordig aan de orde van de dag. Vrijwel elke school beschikt daartoe over een 'documentencentrum' met boeken, readers en uittreksels over alle mogelijke onderwerpen. Wanneer de leerling die documentatie mag lenen is administratie noodzakelijk, wil men na een jaar nog een documentatiecentrum over hebben. Docustar is een programma dat de administratie van zo'n documentatiecentrum automatiseert. Daarnaast kan Docustar de leerling helpen met het opzoeken van boeken over een bepaald onderwerp. Docustar is in principe ook weer een soort superkaartenbak. Van elk boek dient allereerst een kaart te worden gemaakt. Op de kaart komt te staan aan wie het boek is uitgeleend. Verder is er ruimte voor een achttal trefwoorden, waarmee het boek opgezocht kan worden. Hoewel we begrijpen dat dit ten koste was gegaan van het aantal boeken wat geadministreerd kan worden (nu zijn dat er 1000) vinden we het toch wel jammer dat er op de kaart geen ruimte is

![](_page_18_Picture_730.jpeg)

voor een 3- of 4-regelige beschrijving van de inhoud van het boek. Nu moet men uitsluitend werken met trefwoorden. Degene die dat invult zal overigens zeer consequent moeten werken: niet de ene keer een boek over computers vastleggen met het trefwoord computers en een soortgelijk boek met informatica, want dan vind je de helft van de onderwerpen niet meer terug. Zijn de kaarten eenmaal gemaakt — en dat is natuurlijk een flinke klus — dan kunnen de kaarten in hun geheel afgedrukt worden, maar het is ook mogelijk deellijsten te maken. U kunt daarvoor weer onder- en bovengrenzen opgeven, net zoals in Lestar. Zo kunt u een lijst produceren van bijvoorbeeld alle boeken over computers voor niveau 3 enz. Behalve het afdrukken van deze lijsten is het ook mogelijk etiketten te maken, die in of op elk boek geplakt kunnen worden. Op zo'n etiket staan alle gegevens van zo'n kaart behalve de trefwoorden en natuurlijk aan wie het uitgeleend is. Vanzelfsprekend is het ook mogelijk de kaarten te wijzigen, te wissen, op te zoeken, door het bestand heen te bladeren enz. Het is uiteraard niet de bedoeling, dat de leerlingen toegang hebben tot dit soort functies. Docustar is daarom beveiligd. Het kaarten aanmaaken verandersysteem is alleen toegankelijk wanneer men een codewoord invoert, dat maximaal uit 12 tekens kan bestaan. Leerlingen hebben alleen toegang tot het opzoek- en uitleendeel. Dat is een interactief systeem, waarbij de leerling zelf kan invoeren of hij/zij een bepaald boek wil lenen of terugbrengt. Behalve het invoeren van de naam van de leerling, blijven de handelingen beperkt tot het ingeven van ja/nee op de vragen die de computer aan de leerling stelt, zoals: Heb je documentatie gevonden en wil je dat lenen, of wil je documentatie terugbrengen enz. Heeft een leerling eerst zelf een boek gezocht, dan kan

hij door het ingeven van het kaartnummer en zijn naam en groep vastleggen dat hij het boek meeneemt. Op dezelfde manier gaat het terugbrengen.

We moeten hier overigens wel opmerken, dat een dergelijk systeem natuurlijk staat en valt met het juist bijhouden van uitlenen en terugbrengen op de computer. De hedendaagse jeugd kennende, betwijfelen we of een documentatiecentrum zonder toezicht kan draaien. Kinderen zijn ook mensen en omdat zo'n computer toch lekker niet kan zien of je 2 boeken meeneemt en er maar 1 opgeeft roept zo'n systeem al snel op tot fraude. Nu denken we dat de meeste documentatiecentra toch al niet zonder toezicht draaien, dus een nadeel van Docustar willen we dit niet noemen. De toezichthoudende leerkracht wordt echter door Docustar wel ontlast doordat de leerlingen zelf met behulp van de computer boeken kunnen opzoeken aan de hand van de trefwoorden. De leerling kan van één tot vier trefwoorden opgeven, waarna Docustar uitzoekt of hij kaarten heeft waarop een van de ingegeven trefwoorden staat. Is de printer ingeschakeld, dan kan de leerling ook een afdruk van de betreffende kaart krijgen. Docustar laat alleen kaarten van boeken zien, die niet uitgeleend zijn, maar de leerling kan ook aangeven, dat Docustar moet laten zien welke boeken er over het betreffende onderwerp zijn uitgeleend. Docustar vereist een MSX-2 computer met een 80 koloms printer, waarbij het voor het regelmatig kopiëren van de disk (300 k) toch wel handig is over een MSX-2 te beschikken met 2 diskdrives. Docustar kost  $f$  450,-. Of het systeem bruikbaar is, zal afhangen van de situatie. Aan Docustar zelf zal dat niet liggen, want het is een goed doordacht en makkelijk te bedienen programma. Inlichtingen Stark-Texel, tel.: 02223-661.

# Computerprogramma's

ons een tape met daarop drie pro- | van velen: Lucky Luke. Carlo Sinke

**Hi-res tekening** gramma's, die op de CBM 64 een wordt bij deze nogmaals bedankt fraaie tekening maken. De vorige voor zijn inzendingen. Hij ontving fraaie tekening maken. De vorige CBM 64 nummers publiceerden we de pro-<br>
nummers publiceerden we de pro-<br>
nummers publiceerden we de pro-<br>
ningen staan ook op de eerstvolgramma's van Guust Flater en een Carlo Sinke uit Maastricht stuurde Smurf, deze maand een favoriet gende RAMsoft tape van de CBM<br>ons een tape met daaron drie pro-

![](_page_19_Picture_5.jpeg)

430 DATA 5,3,0,6,0,6,0,4,47,243, 365, 120, 4,6,0,8,6,6,6,98,@  $28,3,0,0,133,125,41,25,19,131,127,3$  | 720 DATA 69,63,63,31,31,15,15,7,1,1,1, 436 DATA 3, 3, 8, 8, 8, 8, 8, 8, 47, 243, 35, 128,<br>28, 3, 8, 8, 9, 133, 125, 41, 25, 19, 131, 127, 3<br>448 DATA 253, 252, 253, 253, 254, 254, 254, 254, 131, 131, 199, 199, 239<br>254, 48, 192, 71, 56, 248, 63, 63, 63 450 DATA 12,255,1,6,56,193,15,255,63, Ke 4,0,0,6,0,4,6,8 460 DATA 176,72,132,4,24,224,0,0,0,0,0,,0,,0,0,DATA 0,0,0,0,0,0,0,0,0,0,0,0,255,127,<br>0,0,0,0,0 470 DATA 0,.6,6,0,6,6,6,80,6,80,9,6,.8,8,@, 768 DATA 0.3, 1,255., 255, 255. 0., 0, 1603, 255, 480 DATA 252. 252. 0, 1285, 127. 136, 255. 225, 774 DATA 239,239, 239, 199, 199,131,.0.0, 6,7,7,5,0,0,0,0,0,0,0,0,0,0,0,0,0,0,0 | 250,0,0,0,0,0,0<br>0,7,7,5,0,0,0,0,0 | 255,255,255,255,199,0,0 480 DATA 252.252.0.128.127.136.255.225. 770 DATA 239.239.239.199.199.131.0.0.<br>63.63.0.7.248.7.255.255, 255. 254.255.255.255.255.199.0.0 490 DATA 255, 255, 3, 243, 14, 248, 252, 252, 780 DATA 0, 128, 0, 255, 255, 255, 0, 0, 0, 0, 0, 0, 0 192, 224, 224, 224, 0, 0, 0, 0 588 DRTA 0,0,0,0,0,0,0,0,0,0,0,0,0,0,0,0,0 | 790 DRTA 0,0,0,0,0,0,0,0,0,0,0,0,0,28,28, J16 DATA 0,9,0,5,6,56,6,9,0,5,0,8,0, 4,0,  $0.0.0.0.0.0.0.1.1$ 8, 0, 0, 0, 0, 0, 0, 0<br>520 DATA 237, 225, 127<br>255, 255, 243, 80, 80 e 839 DATA 252,25 0.0.0.0, 5 540 DATA 0,0, 2) 24,16,16,16,8,5,0,0, 0, 115,115,65, 125  $0, 0, 0, 1$ 10,1,1<br>25,127,16,16,16,20,242, 231,68,68 255, 255, 248, 80, 80, 80, 40, 56 \$50 DATA 6,6,6,6,8,6.6,6,0,6,6.6,9,6,.0.6 830 DATA 8,.4.0,6,6,6,.6,6,8,.6.6,8,31,31, 560 DATA 1, 1, 7, 5, 15, 15, 31, 7, 241, 247, 239, | | 0, 0 253, 192, 193, 193, 130 840 DATA 8.4.6, 72. 203.199. 0,0., 65, 68, 58, 37 ø DATA 172,194, 202, 131,123,0, 0,0, 4,2, 68. 199,131.80, 0 2,3,1,185, 125,64 850 DATA 3,5,2,34,231,199,4,0,0, 4.125. 986 DATA 0,5,6,4,0,128,123,128,5,0, 4,0, 64,112,112,0,0 4,4,9,0,68 S90 JATA 0,0,0,0,0,0,0,0,0,0,0,0,0,0,0,0,0,0<br>600 JATA 7,7,63,31,31,2,4,8,130,130,210, 138,8,8,16,16,0,0,0,0,0,0,0,0 610 DATA 64, 32, 32, 32, 32, 32, 16, 16, 128, 64, 64,64,64,64, 32 620 DATA 0.0.0.0.0.0.0.0.0.0.0.0.0.0.0 620 DATA 0.0.0.0.0,<br>630 DATA 0.0.0.0.0,<br>640 DATA 15,14,5,4, 640 DATR 15,14,5,4,4,2,2,2,144,32,160,<br>32,32,32,32,32,0,0,0,0,0,0,0,0 650 DATA 35, 33, 34, 32, 32, 33, 33, 33, 224, 192,128,128,12 660 DATA 6,4,0,0, 670 DATA 0,0,0,0,0,0,0,0,0,0,0,0,0,0,0,0,0,0, @,1,1,1,1,1,4, 680 DATA 16,16,16,<br>-630 DATA 16,16,16<br>- 1,1,0,0,0,0,1,1 690 DATA 34, 34, 34, 243, 255, 162, 34, 98, 0, 8, 1456 GOTO 1000 4,.6,8,6,6,8 766 DATA 6,6,6,.04,.0,4,0,0,0,0,0,0,,0,0,b 716 DATA @,6,0,0.0,6,6,6,6,6,4,0,6,6,46,

227,224,148,84, 249,127,128 | 74@ DATA @.8,6,.6,6,6,6,0,6,6,.0,6,6,.6,0,6 8,8<br>800 DATA 0,0,0,0,25,25,8,8,0,0,0,0,0,227. SA, 80,40, 56 818 DATA 4,6,4,0,199,231,34,2,0,4,4, 0, 820 DATA 0,0,8,128<br>820 DATA 0,0,0,0,184,184,16,160,0,0,0,0,<br>6,0,0,0,0,0,0,0,0,0,0,0,0 860 DATA 160,64,64,64,224,224,0,0,0,0,0, 0,6,6,0,6,6,6,4,68,6 4,0,9,0,06,0,6,0,6,0,0,0,6 870 DATA 0,0,0,0,0,0,0,0,0,0,0,1,1,0,0,0,0<br>**880 DA**TA 0,0,193,193,128,128,126,126,0, H. 206, 206, 132, 132., 132, 13ž S90 DATA 0. 6,119,119., 36,40, 43,48., 0,0,63., 63,16,16, 16, 30 900 DATA 0,0,128,128,128,0,0,0,0,0,0,0, 0, 206, 206, 132, 132, 132, 1<br>| DATA| 0,0, 119, 119, 36, 40<br>| G3, 16, 16, 16, 30<br>| DATA| 0,0, 128, 128, 128, 0<br>| 0,0,0,0,0,0,0,0,0,0,0,0,0 314 DATA 9.6,6,.6,4.6,.6,0,.6,0,1,1,6,6,6.6 926 DATA 125,132,252, 252:0, 0,0,6, 132, 920 DATA 128,132,252,252,0,0,0,0,132,<br>132,252,120,0,0,0,0 930 DATA 40,36,119,119,4,0,4,4,16,16,63 63.0.0, 0.0 940 IATA Ø, 128,125,123.0.0.60,0.0,0. 0.0, 0.0.0.0.0.0.0.0.0.0.0.0 954 DATA -1

#### Tips voor MSX

Handige peek en poke adressen voor programmeertrucjes zijn veel gevraagd. Een lijstje met handige pokes kregen we van J. Hazen uit Halsteren, waarvoor hartelijk dank! Poke 65287,199: Reset computer Poke 64433,1 : Schakelt CTRL/stop uit Poke 64433,0 : Schakelt CTRL/stop aan Poke 64683,0 : Schakelt CAPS/lock uit Poke 64683,255: Schakelt CAPS/lock aan Poke 65417,255:Schakelt LIST uit Poke 65417,201: Schakelt LIST aan Poke 62384,10 : Het zelfde als WIDTH 10 Poke 62385,10 : Dan heb je maar 10 regels (i.p.v. 24) Defusr = 1128:  $A = USR(0)$ : Ingave buffer leeg Defusr =  $1213$ :  $A = USR(0)$ : Muziek uit (soort beep) Defusr =  $65$  : A = USR(0): Schakelt beeldscherm uit Defusr =  $68$  : A = USR(0): Schakelt beeldscherm aan

Defusr =  $62$  : A = USR(0): Standaard functie toetsen terug

# HET GEBRUIK VAN

Wanneer we iemand vragen of hij (of hopelijk ook een zij) ook nog iets 'nuttigs' met zijn computer doet krijg je in negen van de tien gevallen te horen dat er brieven mee geschreven worden. Tekstverwerken blijkt inderdaad verreweg de belangrijkste 'serieuze' toepassing van de computer bij u thuis. Daarna komt het bijhouden van verzamelingen. Bestandsbeheer dus. Dat kan lopen van een zeer uitgebreide inventarisatie van bijvoorbeeld een collectie postzegels, boeken of grammofoonplaten tot gewoon wat adresjes van vrienden en kennissen. Op de derde plaats komt dan ook nog eventjes het gebruik van de spreadsheet aan de orde. Dat is heel goed te begrijpen. Van deze drie toepassingen is de spreadsheet verreweg het moeilijkst. Je moet namelijk zelf ook heel erg goed kunnen programmeren. En daarnaast zijn de toepassingen thuis heel erg beperkt. Bij eenmalig gebruik zijn een potloodje en een stukje papier meestal een heel stuk handiger en beslist een stuk sneller.

#### Wat is een spreadsheet?

Gewoon een geautomatiseerd kladblok. En niet veel meer dan dat. Wanneer je met een groot stuk papier voor je neus gaat zitten en niet kunt schrijven kun je je tijd beter aan wat anders besteden. Zo geldt voor de spreadsheet dat je GOED moet kunnen rekenen en analyseren. Anders komt er echt niets van terecht. Bij de tekstverwerker kun je het meestal wel met je flair af. Gewoon intypen die handel. Dat je van allerlei bijzondere mogelijkheden geen gebruik maakt merkt immers geen mens. Bij de spreadsheet gaat deze vlieger helaas niet op. Nogmaals, je moet zelf GOED kunnen cijferen. Maar wanneer dat het geval is, kan een spreadsheet een buitengewoon fraai hulpmiddel zijn. We kunnen ons een spreadsheet voorstellen als een reusachtig vel ruitjespapier. Van boven naar beneden hebben we kolommen en van links naar rechts rijen. Elk ruitje wordt gewoonlijk aangeduid met een combinatie van letters en cijfers. Die letters zijn gewoonlijk bovenaan in een horizontale rij geplaatst. De cijfers daarentegen staan meestal in een

verticale kolom links. Net als bij een schaakbord gebruikelijk is. De ruitjes heten hier dus ook velden. Op die manier wil E3 zeggen: vijf naar rechts en drie naar beneden. We kunnen de velden gebruiken om getallen in te zetten, maar ook om aanvullende en verklarende tekst in op te nemen. Op velden met getallen kunnen we allerlei rekenkundige bewerkingen loslaten. Zo kun je een kolom getallen optellen of de hele kolom met 20% verhogen en de resultaten in een volgende kolom afdrukken. Of vergelijken in welk veld de grootste waarde staat. En ga zo maar door.

#### Wat je ermee kunt doen

In beginsel verschrikkelijk veel. We noemen geheel willekeurig een paar mogelijke toepassingen:

- 1 ) Het bijhouden en overzichtelijk in beeld brengen van zowel verkoopgegevens als omzetstaten.
- 2 ) Het maken van een kostenanalyse en berekening van bijvoorbeeld de verbouwing van uw keuken.
- 3 ) Een renteberekening met aflos-

singsbedragen van een lening of hypotheek die u wilt gaan afsluiten ter controle van allerlei mistige offertes die u hebt ontvangen.

- 4) 'Toekomstvoorspellingen' in de trant van: Wat gebeurt er met bijvoorbeeld mijn doorlopende krediet of PL wanneer ik die stereo apparatuur koop.
- 5) Het berekenen van een zo voordelig mogelijke inkoop van onderdelen en materialen voor de seriefabricage van het een of andere produkt
- 6) Rapportcijfers en gemiddelden voor uw leerlingen in een oogopslag.
- 7 ) Aansluitend op punt 6) het toekennen van repetitiecijfers.
- 8 ) Het berekenen van bruto verkoopprijzen en kortingstabellen.
- 9 ) Het bijhouden van de score van bijvoorbeeld een klaverjas of bridge drive.
- 10) Het berekenen van autokosten.

U ziet het, mogelijkneden te over. Maar hebt u er ook wat aan? Afgaand op bovenstaande voorbeelden in negen van de tien gevallen blijkbaar weinig of niets. Het is met een spreadsheet een beetje als met een dure klopboormachine met regelbaar toerental, wanneer je zo heel af en toe een schilderijtje aan de muur wilt hangen, zijn de aanschafkosten voor zo'n boormachine buiten elke redelijke verhouding. Het grootste deel van de tijd ligt dat dure apparaat immers op de plank stof te vergaren.

#### Bruikbaarheid

We gaan dus nu bovenstaande voorbeelden eens op hun bruikbaarheid testen. Het valt op dat zowat elke handleiding bij willekeurig welke spreadsheet het bijhouden van die fictieve omzetgegevens als voorbeeld neemt. Dat is geen wonder, want het is lekker makkelijk en dus snapt ook de grootste oen het. Een klein beetje zakenman weet

![](_page_22_Picture_0.jpeg)

ook zonder spreadsheet echt wel wie van zijn vertegenwoordigers het beste is. En u als privepersoon hebt geen boodschap aan een dergelijke toepassing. U hebt toch immers geen vertegenwoordigers in dienst tenzij misschien als Avon of Tupperware consulente.

Voorbeeld twee, een verbouwing. Dat begint ergens op te lijken. Maar hoe vaak verbouwt u nu eigenlijk? Met uw boodschappenlijstje op een kladpapiertje door uw dichtstbijzijnde DHZ-winkel lopen en dan de genoteerde prijzen voor de benodigde materialen met een pocketcalculator even optellen gaat minstens tien keer sneller. Zelfs wanneer u met degelijk Hollandse zuinigheid te werk gaat en dus eerst minstens drie winkels afloopt is het project waarschijnlijk nog wel zo kleinschalig dat u ook zonder spreadsheet wel ziet bij wie u wat het beste en voordeligst inkoopt. Afgezien daarvan valt het programmeren van dit soort prijsvergelijkingen al geheel buiten het kader van de handleidingen. U moet hier dus echt zelf kunnen analyseren en cijferen. Wanneer u echter van uw beroep aannemer bent werkt u met de spreadsheet natuurlijk wel degelijk kosten besparend.

Ten derde noemden wij het doorrekenen van een hypotheek of lening. Dat is ook niet iets wat je als particulier dagelijks doet. Maar gezien de grootte van de bedragen waarom het hier meestal gaat en vooral de te behalen rentebesparing is in dit geval de aanschaf van een spreadsheet programma alleszins verantwoord. Maar nogmaals, u moet wel zelf het nodige inzicht in deze materie hebben.

Voorbeeld vier is ook weer zoiets typisch voor zakenmensen. Echt wel nuttig hoor, maar wat begint u er als particulier mee behalve dan om te bekijken hoe veel maanden u nog over de aflossing van uw PL doet? Voordat u dat probleem in uw spreadsheet hebt ondergebracht hebt u al vele malen in de tabel van

uw kredietgever kunnen opzoeken dat een x-bedrag binnen y maanden met een vast termijnbedrag groot z gulden moet worden afgelost.

Hetzelfde geldt voor suggestie vijf. In de RAM ziet u een leuk zelfbouwontwerp. Het zal u waarschijnlijk een biet zijn of de vijf benodigde weerstanden 8 of 10 cent per stuk kosten. Dat scheelt u dus welgeteld een dubbeltje. Nogmaals, het project is zo kleinschalig dat je het allemaal zo wel ziet. Bij seriefabricage van honderd apparaten hebben we het echter al over een tientie en wanneer er met betrekking tot de overige componenten dergelijke prijsverschillen optreden tikt dat in z'n totaliteit aardig aan. Enkel en alleen voor zakelijke toepassingen heeft het dus ook hier nut met een spreadsheet te werken.

#### Rapportcijfers

Voorbeeld zes is natuurlijk typisch iets voor schoolmeesters. En gelijktijdig eindelijk eens van nut voor particulieren. Immers, rapportcijfers moeten drie keer per jaar berekend worden, nog afgezien van 'tussenrapporten'. En het doet er natuurlijk niet toe of je een lagere schoolklas hebt voor alle vakken of een groot aantal middelbare schoolklassen voor een enkel vak. Het blijft een gigantische rekenklus. Een paar vrije avonden ben je er dus meestal wel aan kwijt. Opvallend is dat geen enkele (Engelstalige) handleiding dit voorbeeld nader uitwerkt. Bedenkt u hierbij dat zowel in Engeland als de Verenigde Staten of beter, in alle Angelsaksische landen geen rapportcijfers gegeven worden maar letters van A tot F. Vergelijk bij ons 'klasse A' voor de beste kwaliteit. Een 'F' zou bij ons een nul zijn, of misschien een één voor de moeite. Dat je een dergelijke letterwaardering natuurlijk ook naar getallen kunt omzetten is voor de meeste mensen blijkbaar te veel gevraagd. Een rapportcijfer is enkel en alleen het gemiddelde van een

#### (werken op de PC deel 2) door J. Kuiper

aantal repetitiecijfers. Een beetje spreadsheet kent dan ook wel de functie AVG van Average oftewel Gemiddelde. Een wat eenvoudiger en dienovereenkomstig ook heel wat goedkoper programma als OM-NICALC voor de Spectrum computer kent zo'n functie niet. Dan laat je het programma dus gewoon alle kolommen optellen, daarna delen door het aantal opgetelde kolommen en vervolgens afronden. Voor het kerst- en het paasrapport doe je dat met INTeger naar beneden en voor het overgangsrapport tel je die restjes erbij en rond je naar boven af met INT+1. Althans zo deed de meester dat vroeger. Alhoewel hij die rekenmethode niet zo een twee drie onder woorden zou weten te brengen, laat staan te vertalen in een spreadsheet model. Met een spreadsheet vervallen deze berekeningen gewoon. Het is slechts een kwestie van eenmalig programmeren. Daarna heb je op elk gewenst moment, dus ook buiten de rapportentijd, het rapportcijfer van al je pupillen in beeld. Zo kun je dus ook in een vroeg stadium signaleren wie er misschien bijles nodig heeft. Maar ook hier geldt weer dat een goede leraar dat ook zonder spreadsheet wel weet. Het berekenen van repetitiecijfers als onder punt zeven aangehaald is natuurlijk ook speciaal iets voor schoolmeesters. Hier is het spreadsheet een wel zeer welkom hulpmiddel. Wanneer tegenwoordig opeens driekwart van de klas een onvoldoende krijgt heeft de meester de kennis van zijn leerlingen blijkbaar verkeerd ingeschat, al zal hij dat natuurlijk nooit toegeven. Om nu die schande te verdoezelen zal hij alle repetities gaan herwaarderen. Uit de hand kost hem dat een paar uur maar met een spreadsheet is het secondenwerk.

#### De winkel

Vervolgens gaven wij het berekenen van bruto verkoopprijzen, winstmarges en kortingstabellen. Dat is dus

ook weer typisch zo'n voorbeeld waar een willekeurige particulier helemaal niets aan heeft. Voor zover wij kunnen nagaan valt voornamelijk de schoolmeester binnen de termen van het nuttig en zinvol gebruik van een spreadsheet door een particulier. Maar we sluiten in 't geheel niet uit dat we nog wat handige toepassingen over het hoofd hebben gezien.

Het maken van een prijslijst voor een winkel is zo'n eenvoudige en voor de hand liggende toepassing dat je hem in zowat elke handleiding tegenkomt. Immers, je inkoop plus je vaste kosten maal de winstmarge plus de omzetbelasting is de verkoopprijs. Wanneer nu Den Haag besluit de OB weer eens met een puntje op te schroeven weet je met een spreadsheet tenminste per omgaande waar je aan toe bent. Evenzo wanneer je inkoopprijzen omhoog gaan of, voor het geval je in het buitenland inkoopt, er een aanpassing van de wisselkoersen plaatsvindt, heb je de noodzakelijke correcties in een ommezien verwerkt. Een spreadsheet is in deze gevallen een onmisbaar hulpmiddel. Gewoon omdat de computer je al dat domme en tijdrovende reken werk uit handen neemt. En je kunt natuurlijk onmiddellijk op de een of andere gewijzigde situatie inspelen. Je hebt immers je nieuwe bedragen binnen een paar seconden op het beeldscherm en een paar minuten later ook op papier. Vooropgesteld natuurlijk dat je rekenmodel goed in elkaar zit.

Als een na laatste het administreren van de score tijdens een bridgedrive. Daar komt een reuzenhoeveelheid rekenwerk aan te pas met zowel punten waarderingen als percentages. Op zich ideaal werk voor een spreadsheet. Toch hebben we hier de indruk dat het in bijvoorbeeld Basic met een ARRAY allemaal wat makkelijker te programmeren zal zijn.

Ten slotte het berekenen van autokosten. Wat kost het je nu echt per kilometer? En wanneer is LPG voordeliger dan benzine? Een spreadsheet vertelt je het in een ommezien. En omdat de brandstofprijzen de neiging hebben zich als een jojo te gedragen kun je een 'bandbreedte' nemen en je ook afvragen WAT er gebeurt WANNEER de brandstofprijs nog verder oploopt. Het spreadsheet is werkelijk geknipt voor dit doel.

#### De uitwerking

De verschillende handleidingen laten over het algemeen wel het een en ander te wensen over. Je moet echt zelf over de verschillende zaken nadenken en beredeneren hoe je een en ander in een programma denkt om te zetten. Dat mag dan wel de geest scherpen, maar wanneer het inzicht in de materie ontbreekt helpt ook een spreadsheet niet. Met een voorbeeld maken we dat duidelijk. Het ABILITY pakket voor PC's bevat ondermeer zo'n spreadsheet. Daarin zitten wel 46 standaard functies ingebakken. Daarvan noemen we in dit verband de volgende die stuk voor stuk iets met geld te maken hebben.

#### COMPOUND voor samengesteld interest

- FV of de toekomstige waarde van een annuiteit
- IRR en NPV hebben betrekking op cash flow
- PMT berekent de hoogte van uw maandelijkse aflossing
- PV bepaalt de huidige waarde van een annuiteit

Je kunt dus blijkbaar hypotheek berekeningen maken. Maar alleen wanneer je al weet hoe dat moet. Het spreadsheet maakt je dienaangaande geen cent wijzer. Je kunt dus alleen reeds bekende en vertrouwde basisprincipes op de een of andere manier in de spreadsheet onderbrengen. De bovenstaande functies zijn slechts hulpmiddelen. HOE het precies moet en wat het verband is staat gewoon niet in de handleiding. Het zelfde geldt onverkort voor de gonio functies. Wanneer je niet weet wat goniometrie is leer je ook met het spreadsheet niet wat je met ACOS, ASIN, ATAN, ATAN2, COS, SIN en TAN kunt doen.

#### Het ability pakket

Dat noemden we zojuist al. Het is een voorbeeld van geïntegreerde software. Het pakket bestaat uit vier onderdelen. Dat zijn om precies te zijn een tekstverwerker, een bestandsprogramma, een grafisch programma en een spreadsheet. Al deze programma's zijn met elkaar

gekoppeld. Je kunt dus gegevens van het ene naar het andere onderdeel doorsluizen. Een grafiek in een brief opnemen om eens een voorbeeld te geven. Het is een voor de PC bestemd pakket. Of het programma 'goed' is weten we nog niet. We zouden het dan eerst eens met een aantal overeenkomstige programma's, zoals bijvoorbeeld Open Access moeten vergelijken. Wanneer we het met de OMNI-CALC voor de Spectrum vergelijken valt het op dat die laatste een minimaal pakket is. Maar wat wil je ook voor die paar tientjes. ABILITY kost veel meer en heeft dienovereenkomstig een groot aantal verfijningen. Door het reuzen prijsverschil is vergelijken haast onmogelijk. We liegen dus niet wanneer we zeggen dat alle waar naar z'n geld is. We willen nu wel eens een echte berekening maken. We gaan daarbij duidelijk verder dan dat geijkte 'aantal maal verkoopprijs is omzet' of die afgezaagde 'inkoopprijs plus kosten plus winst plus BTW is verkoopprijs'. Dat weten we nu hopelijk allemaal wel zo'n beetje.

#### Een uitgewerkt voorbeeld

Eerst de probleemstelling. We willen een apparaat in serie gaan produceren. Dat vereist een onderdelenlijst met benodigde aantallen. Dat kunnen er dus wel honderd verschillende onderdelen zijn. Wij lichten er voor dit voorbeeld een paar interessante uit. Eerste conclusie, het aantal benodigde regels wordt dus in hoofdzaak bepaald door het aantal verschillende onderdelen. Voor het overzicht kan een lege regel na elke 10 regels geen kwaad. Daarnaast hebben we een paar kopregels nodig om de rubrieken in aan te geven. Ten slotte willen we onderaan de totalen vermeld zien.

#### De kolommen

Nu komt het aantal benodigde kolommen ter sprake. Wanneer we er ons in dit stadium met een Jantjevan-Leiden afmaken, zijn we met vier kolommen klaar. De onderdelen komen in kolom een, de aantallen in kolom twee, de stuksprijzen in kolom drie en de totalen ten slotte in kolom vier. Tot zover dus niets nieuws. Een vijfde kolom met bestelnummers is ook nooit weg. Maar bijna alle rekenwerk moet nog

gebeuren. Echt veel zijn we dus niet opgeschoten. Het vergelijken van de pijzen moeten we immers nog helemaal zelf doen. In winkel A koopt u weerstanden voor acht cent per stuk maar ze kosten daar nog maar een stuiver wanneer u er honderd of meer ineens afneemt. Bij bedrijf B betaalt u een dubbeltje maar u krijgt er bij afname van vijfentwintig al korting. Ze kosten u dan nog maar zes cent per stuk. Maar u moet dan wel steeds veelvouden van 25 kopen. Bij beide winkels gelden de kortingen per weerstandswaarde, dus GEEN mix. Bij wie bent u nu het goedkoopst uit? Bij firma A of B? Dat hangt af van een tweetal factoren. Ten eerste van het aantal weerstanden van die waarde per apparaat en ten tweede van het aantal apparaten dat u wilt gaan maken. Als uw spreadsheet u dat nu eens kon vertellen? Want dit soort berekeningen kost massa's tijd. Vooral wanneer u veel verschillende onderdelen nodig hebt.

#### Vergelijkingen

Ten behoeve van het inzicht doen we de berekening eerst op een papiertje.

#### Daar gaan we dan:

Stel dat u voor een apparaat drie weerstanden van een waarde nodig hebt. Die koopt u natuurlijk bij A. Voor 15 apparaten koopt u liever bij B. Daar kosten twee pakjes van 25 stuks totaal drie gulden en u hebt er nog 5 extra ook. Bij A zou er voor precies 45 weerstanden f 3,60 op de kassa staan. Bij dertig apparaten oftewel 90 weerstanden wordt het plaatje weer anders. Dan koopt u voor  $f$  5,- honderd stuks bij A. Bij B zou u immers f 6,— kwijt zijn. In beide gevallen hebt u er tien reserve. Het voorbeeld is natuurlijk geheel fictief en dat geldt ook voor bij A. Bij B zou u immers  $f$  6,-<br>zijn. In beide gevallen hebt u e<br>reserve. Het voorbeeld is natu<br>geheel fictief en dat geldt ook<br>rij/kol A B C D

![](_page_24_Picture_436.jpeg)

de prijzen. Het idee zult u nu wel begrijpen. Het reken- en vergelijkwerk is niet van de lucht. U moet immers voor elk onderdeel tot en met de kast en het laatste schroefje zo te werk gaan. De kwestie is nu, HOE zet ik dit allemaal in mijn spreadsheet? Dat vertelt de handleiding u niet. Die geeft meestal slechts een opsomming van alle extra ingebouwde functies. Wij gaan dit probleem als volgt te lijf. U zet per geval steeds een viertal hulpkolommen op. In kolom b stonden reeds de aantallen onderdelen per apparaat (zie boven). Ergens onderaan ons model nemen we een veld op waarin het totaal aantal apparaten komt te staan. In ons geval nemen we daarvoor veld j8. Dat wordt dus geen hele kolom of rij maar slechts een vaste absolute plaats waarnaar het programma steeds moet terugspringen. We geven dat in het ABILITY pakket aan met het dollarteken. Bij andere programma's kan dat anders gedaan worden. We krijgen dus op ons beeldscherm:

#### Nog meer kolommen

Dat zijn dus de gegevens van leverancier A. In verband met de ruimte staat het hier onder elkaar maar u ziet aan de kolomaanduiding dat

het op uw spreadsheet allemaal naast elkaar komt. In de kolommen AC en AG zien we het gebruik van de functie MAXimum. Die kijkt of we aan minimum afnames toekomen. Die vijf cent geldt immers bij afname van minimaal honderd weerstanden. Wanneer uw pakket die functie MAX niet kent kunt u waarschijnlijk een formule met de functie IF en het < kleiner dan teken opzetten. We krijgen dan bijvoorbeeld de volgende formule: + IF (b4\*\$j\$8<af4,af4,b4\*\$j\$8) Op deze manier kan het dus ook. Zolang de uitkomst maar de grootste waarde aanneemt is het goed. Wanneer de vergelijking waar is wordt er naar de plaats achter de eerste komma gekeken. Bij ons dus af4. Wanneer de vergelijking onwaar is naar hetgeen achter de tweede komma staat. Voor leverancier B zetten we ook weer dergelijke kolommen op. Voor de tien cents stukprijs kopiëren we gewoon de inhoud van kolom AA t/m AD naar Al t/m AL. De formules worden automatisch aangepast. Daarna veranderen we de meegekopieerde waarde van kolom AA naar kolom Al in 0.10. Voor de zes cents prijs van winkel B nemen we de kolommen AM t/m AP. Maar let nu op. De functie MAX geeft alleen de hoog-

25

![](_page_24_Picture_437.jpeg)

ste waarde. Wanneer we in veld j8 het getal 34 zetten komt er in vakje ag1 de waarde 102 want dat is meer dan 100. Maar bij winkel B moeten we dan wel 5 pakjes is dus 125 stuks kopen, weet u nog. In kolom AN staat dan ook de waarde 25. Dit alles vereist de volgende draak van een formule in kolom AO. (INT (b4\*\$j\$8/an4) + (INT(b4\*\$j\$8/ an4)<>(b4\*\$j\$8/an4))\*an4

Wanneer we bovenstaand gedrocht in stukjes hakken valt het echter mee. We herkennen drie identieke delen en wel (b4\*\$j\$8/ an4). In BASIC zouden we dit als volgt doen: LET x=b4\*constante/ an4. Onze formule wordt er heel wat doorzichtiger van.

LET  $y=(INT x + (INT x < x)$ <sup>\*</sup>an4. Het < > ongelijk teken duidt op een logische vergelijking. Die is waar of niet waar en dus 1 of 0. De waarde x is bij die 34 apparaten van zonet gelijk aan 102/25=4,08 dus is de vergelijking waar want 4 <>4.08 U ziet nu vast al waar het naartoe gaat. De uitkomst van de logische vergelijking is hier 1, plus 4 van het eerste deel van onze formule wordt 5 maal 25 is 125 stuks. Wanneer om wat voor reden dan ook uw spreadsheet deze reuzenformules niet aan kan neemt u gewoon een hulpkolom, bijvoorbeeld BA. Daarin zet u b4\*\$j\$8 en in kolom AO komt er vervolgens: (INT-  $(ba4) + INT (ba4) <$ ba4))\*an4.

#### Wie o wie

Hehe, dat was dan dat. We hebben nu totaalbedragen in de kolommen AD, AH, AL en AP. Het laagste bedrag willen we in de elfde kolom K zien. Dat doen we met de functie MIN. Op veld K4 zetten we dus +MIN (ad4, ah4, al4, ap4). Nu hebben we natuurlijk wel mooi de laagste prijs maar WIE leverde voor dat bedrag? Geen nood, daarvoor hebben we IF. Daarmee gaan we als het ware 'terugrekenen'. We introduceren weer wat extra hulpkolommen. Daarin zetten we de namen van onze leveranciers en hun bestelnummers. We kunnen dan straks ons spreadsheet mooi gebruiken om een bestelbon te laten afdrukken. Kolom E voor de bestelnummers noemden we reeds. Maar WIENS bestelnummer moet daar staan? De functie IF gaat het ons haarfijn vertellen. De bedragen in

de kolommen AD en AH zijn van winkel A en die in de kolommen AL en AP van de firma B. Dus zeggen we in kolom E het volgende: + IF (k4 =ad4/ah4, bestelnr. 1, bestelnr 2). De vertikale streep tussen ad4 en ah4 wil zeggen OF en voor beide bestelnummers vult u de door u daarvoor gebruikte kolommen in. Zo kunt u ook een kolom met de naam van de leverancier maken. Dat wordt dan kolom F. En natuurlijk ook voor de uiteindelijk geldende stuksprijzen enz. enz. Die brengen we onder in de kolommen H t/m J. Dat mag nu allemaal geen problemen meer opleveren. Pas nu kunnen we de kolommen C en D invullen. Ook dat wijst zichzelf. We merken dus op dat je bij een spreadsheet lukraak heen en weer mag springen. Je hoeft helemaal niet netjes van links naar rechts en van boven naar beneden te werken. Dat heeft als voornaamste voordeel dat je de belangrijke kolommen overzichtelijk bij elkaar kunt zetten. Alle hulpkolommen brengen we ergens aan de rand dus meestal buiten beeld onder.

#### De restjes

Er blijven nu nog een paar zaken over. Er kunnen zich gevallen voordoen waarbij we met restjes onderdelen blijven zitten. Dat geven we straks in kolom M aan. De formule stelt weinig voor. +j4—b4\*\$j\$8. Helemaal onderaan onze kolommen willen we totalen zien. Dat kan met de functie +TOTAL (. .) En voor tussentotalen per leverancier hebben wij kolom L gereserveerd. Veel bedrijven hanteren tegenwoordig minimum order bedragen. Of we daar boven zitten zien we in een oogopslag in die kolom L. De afkorting voor de leverancier staat bij ons in kolom F. In kolom G tenslotte geven we met een enkele letter aan of er staffelprijzen of veelvouden in het geding zijn. Dat is voor ons een geheugensteuntje. Het rekenmodel doet er verder niets mee. Nadat alle gegevens ingevoerd en berekend zijn kun je, althans met ABILITY alles sorteren. Wij doen dat dus per leverancier. Hieronder geven wij u in schema het hoofdbestanddeel van ons rekenmodel. U ziet dat we een zo zoetjesaan een reuzenaantal kolommen in gebruik hebben. Dat maakt helemaal niets uit. Het gaat

er alleen om de door ons gewenste informatie op een voor ons duidelijke en begrijpelijke manier zichtbaar te maken. Onze indeling van de hoofdkolommen wordt nu als volgt:

In de kolommen A, E, F en G staat dus tekst. In alle andere cijferinformatie. Dat kunnen zowel bedragen als formules zijn. We zien ook dat de kolommen niet allemaal even breed zijn. Met de eerste vier kolommen zal geen mens moeite hebben. In kolom B komen aantallen. Die typen we net zoals de artikelomschrijving onder A stuk voor stuk in. In kolom C staan de stuksprijzen en in kolom D zetten we het produkt van beide voorgaande. Onze eerste formule dus. In vakje D4 typen we derhalve: +b4\*c4. Op DS komt zo +b5\*c5 enz. enz. Nu gelooft u natuurlijk zelf niet dat we die formule steeds weer opnieuw intypen. Dat doen we eenmalig op D4. Tegelijkertijd geven we aan dat we twee cijfers achter de komma willen zien. Met een paar toetsaanslagen herhalen we die formule nu automatisch in de gehele kolom. Nu nog even terug naar de stuksprijzen in kolom C. Volgens het boekje zouden we die hier ook handmatig moeten intypen. Wij hebben echter de beste inkoopprijzen berekend en dus voeren wij in +h4. Dat betekent neem hier de waarde van veld H4 over. Ook dit geldt als een 'formule'. We laten hem over de hele kolom herhalen. De rest hebben we in de tekst uiteengezet. Merk ook nog op dat formules soms stukken breder dan de kolom kunnen zijn. Dat is geen enkel probleem.

Het ability pakket is onder meer verkrijgbaar bij alle FUN-TRONICS zaken.

**PROGRAMMEERWEDSTRIJD** UITSLAG PHILIPS-RAM

Eindelijk, zullen vele MSX computer hobbyisten roepen na het lezen van deze kop. Het is waar, deze uitslag van de programmeerwedstrijd voor MSX-computers uit RAM 75 heeft wat langer op zich laten wachten dan de bedoeling was. De reden is simpel: we kregen zoveel fraaie en mooie programma's toegestuurd, dat het erg veel tijd kostte om alle programma's goed te bekijken en te beoordelen. Maar uiteindelijk hebben we toch drie programma's gevonden, waarvan we vonden dat die een hoofdprijs verdiend hadden...

#### Wat extra prijzen zijn op z'n plaats!

Wi

Weet u het nog? De MSX programmeerwedstrijd uit RAM 75 was een initiatief van dit blad, waarbij Philips spontaan drie fraaie monochroom-monitors-type-BM-7552-te beschikking stelde. Dat zijn 12 inch mohitors met een high-resolution scherm (850 beeldlijnen) en liefst 20. MHz bandbreedte. Nu liepen er nog wat meer programmeerwedstrijden (o.a. die van Hobbyscoop), waardoor we wemwachtten dat het aantal inzendingen niet erg groot zou zijn. Het waren er echter vele tientallen, en hiet van die prutsprogrammatjes, nee er waren hele fraaie zeer complexe programma's bij. Daarnadst hebben we ook een paar inzendingen mee laten lopen, die te laat waren ingestuurd voor de programmeerwedstrijd van de MSX werkgroep die een jaar terug werd gehouden. We vonden dat - al warenize te laat — de moeite van die inzenders toch beloond moest worden. Al met al waren er zoveel fraaie inzemeingen, dat we het er nogal moeilijk mee hadden, dat we maar drie (overigens wel fraaie) prijzen hadden. De verschillen in kwaliteit zijn soms maar zo klein, dat het moeilijk is een echte winnaar aan te wijzem Daarom heeft RAM besloten het aantal prijzen uit te breiden tot tien, door 7 electronische quartz horloges in de prijzenpot te stoppen!

#### Wie heeft er gewonnen? Zoals gezegd was het beoordelen liteit van de inzendingen. Maar na

erg month yanwege de hoge kwalang wikken en wegen kwamen er

toch drie boven drijven, die we het beste vonden. De eerste is MAD-MAX, geschreven door Bart Kamps uit Nijverdal. MAD-MAX is een in machinetaal geschreven behendigheidsgame, dat wat lijkt op Manic miner-de moei-eeri-mannene

"MAD-MAX' allerlei trappen en hellingen laten oplopen, lopende banden laten omzeilen, sleutels laten pakken enz. enz. Het game wordt natuurlijk steeds moeilijker. Het kost Bart zelf zo'n 25 minuten om het uit te spelen, en hij weet waar de valkuilen zitten ... Uiteraard zullen we MAD-MAX publiceren in een basicversie, dat zich bij het runnen omzet in machinetaal. De tweede monitor is voor G. A. Bonekamp uit Maastricht. Hij schreef het programma Sterrebeelden en Sterrekaarten. Dat programma toont 25 bekende sterrenbeelden. Wanneer u een tijd opgeeft, tekent het programma ook een sterrekaart, waarop u kunt zien op welke plaats in het firmament u het betreffende sterrebeeld op die tijd kunt zien. De derde monitor is voor G. van Gelder uit Tilburg. Hij schreef 'Bubble' een ongelofelijk moeilijk en snel behendigheidsgame, waarbij u een figuurtje door een grote pijp vol bochten moet laten zakken. Helaas komen er door de buis grote bollen, die het figuurtie weer mee sleuren naar het begin... Hoe u die bollen kunt ontwijken zult u straks wel in de listing zien ...

zien . . .<br>Zoals gezegd laten we het hier niet<br>bij. Er waren programma's bij die<br>het net met haalden, zoals 'logic bij. Er waren programma's bij die

het net met haalden, zoals 'logic'<br>gate editor', een programma om electronische schakelschemas te 55 tekenen van Dimitrios Koussios uit

Veria in Griekenland (ook daar wordt RAM gelezen!), verder het originele game Zeilboot (op de Westeinderplassen) van Jan van Wissen uit Kudelstaart, Paint een tekenprogramma waarvan de tekeningen in eigen basicprogramma's gebruikt kunnen worden van Joost Zuurbier uit Driehuis-Velsen en een behendigheidsgame van Erik Vergauwen uit Kapellen in Belgié. Verder is er een horloge voor de 13-jarige Martin Hordijk uit Oud-Beijerland, die een viertal aardige programma's instuurde, van J. P. de Jong uit Hoorn voor z'n programma 'Scanner-memo', een bestandsprogramma voor scanner frequenties en het laatste horloge is voor C. M. Hopstakerruit-Oudenboschrineit sen

database programma voor MSX-2 computers.

Zoals gezegd, hebben we een kéus moeten maken; er Waren nog veel meer aardige en nuttige programi ma's. Alle inzenders worden natuurlijk hartelijk bedankt voor de moeite en alle prijswinnaars hartêlijk gefeliciteerd! Zij hebben hun prijzen inmiddels thuisgezonden gekregen. Vanzelfsprekend zullen we de programma's van de winnaars publiceren in RAM. Ook een aantal programma's van degenen die niet gewonnen hebben zijn de moeite waard om gepubliceerd te worden. Zij krijgen dan natuurlijk onze gebruikelijke aardige attentie. Veel van de programma's zijn alleen behoorlijk lang. Ze passen daarom hiet in één, of zelfs 2 nummers van RAM! Af en toe zult u dus zo'n länge prijswinnaars listing aantreffen. Omdat al die lange listingen inkloppen natuurlijk een titanenwerk is, zullen we ook een speciale MSX programmeer wedstrijdcassette maken. Daarop zullen de fraaiste programma's uit deze wedstrijd staan. De cassette is verkrijgbaar via de RAMSOFT service (zie elders in het blad), kost f 15,— inclusief de verzendkosten en krijgt tapenummer 33 mee. De tape is eind {uli ver-

![](_page_26_Picture_13.jpeg)

## VIZASTAR, SPREAI

In RAM 65 beschreef Hein ten Bosch een aantal spreadsheets. Brede cijfervellen die het mogelijk maken een berekening ter dikte van een klein boek, met een toetsdruk opnieuw door te rekenen na een wijziging. Hoewel Hein over Practicalc en dergelijke wel enthousiast was, gebruikt hij allang deze software niet meer. Eind 1986 ontdekte hij VIZASTAR, een pakket dat toen niet voor bespreking in aanmerking kwam. De prijs van (toen) bijna zeshonderd gulden, leek hem te hoog voor een recensie in RAM. Maar sinds kort is er een nieuwe importeur: Altycos, Laveibos 37, 2715 RB Zoetermeer, die een prijs vraagt (f 149,-) die VIZASTAR erg aantrekkelijk maakt. Hein vertelt hierna waarom.

#### **Spreadsheets**

Een spreadsheet moet je je voorstellen als een groot leeg vel met aan elkaar gekoppelde lege rechthoeken. Die rechthoeken vormen naast elkaar kolommen en onder elkaar allemaal regels die in hokken zijn verdeeld.

Zo'n spreadsheet wordt vooral veel gebruikt door calculatoren, managers en boekhouders. Het dient om (bijvoorbeeld) de kosten van een object of project in beeld te brengen. Om een voorbeeld te noemen: tien getallen worden in het elfde veld opgeteld. In een veld veel verder weg, wordt de uitkomst van die optelling vermenigvuldigd met optellingen elders op het werkblad. Het resultaat wordt gedeeld op de totale omzet van een afdeling, die zich (als getal) ergens anders bevindt.

Zo'n werkblad kun je natuurlijk op papier maken en dan vult het een goed deel van de tafel waarop je schrijft.

En verandert er dan een gegeven, dan moet je alle berekeningen over maken en wat erger is, overschrijven.

Dus is het veel handiger er een computer voor te gebruiken. Met overigens ook een nadeel: je ziet maar een betrekkelijk klein deel van je 'vel' op de monitor. Maar daartegenover staat dat als er een wijziging is, je slechts een rechthoek

voorziet van een ander getal en dan op een functietoets drukt, waardoor alle berekeningen opnieuw worden gemaakt in een paar seconden of minder.

#### Werkbladen

Zowel voor de Commodore 64 als voor de IBM-PC bestaan er vele werkbladen. Voor de PC is er Symphony, Multimate, Ability, Framework en andere. Voor de CBM 64 wordt Easycalc veel gebruikt. In grote lijnen doen ze hetzelfde, maar lang niet allemaal zijn ze even snel of handig te leren.

#### Amateur

Voor de amateur en hobbyist lijken werkbladen 'ver van je bed', want wat doe je ermee? Maar in de praktijk van omgaan met je computer, zijn die spreadsheets erg handig. Bij het maken van een diagram van een organisatie, bij het invullen van je belastinggegevens, bij het maken van een planning voor wedstrijden. Mogelijkheden genoeg.

#### Vizastar

Begin 1986 kwam ik toevallig in aanraking met VIZASTAR, ontwikkeld in Engeland door Kelvin Lacey. Die werkte eerder bij o.m. IBM aan Lotus 1-2-3 en dat blijkt ook uit de werking van Vizastar, want nagenoeg alle formules die je voor het rekenen in Lotus 1-2-3 gebruikt,

passen in Vizastar. Ik gebruik beide pakketten door elkaar: Lotus op de PC op het werk, Vizastar thuis op de CBM 64 en het bevalt me prima. Ook al is een C64 langzamer, met Vizastar blijkt het een volledige computer. Bovendien kan Vizastar meer dan Lotus 1-2-3, omdat in de XL8 versie die ik gebruik ook prachtige grafieken te maken Zijn.

#### Wat kan het

In de eerste plaats is Vizastar een werkblad. Maar één met 64.000 cellen (rechthoeken). Je beeldscherm is een 'window' (raam) op dat vel. Maar denk vooral niet dat je ze allemaal kunt vullen, die cellen. Want daarvoor heb je niet genoeg geheugen. 64K is nu eenmaal niet genoeg voor 64.000 cellen! De cellen zijn ondergebracht in 64 kolommen en 999 regels. Daarvan zie je er vijf maal 14 in je venster (het beeldscherm). Afgezien van het feit dat je (veel) meer cellen hebt dan bij welk ander Commodore werkblad, is er in eerste instantie weinig verschil met de concurrenten. Wat Vizastar zo bijzonder maakt is dat je aparte opdrachten kunt schrijven in Vizastartaal, die ieder een zogenaamde 'macro' vormen. Met behulp van die macro's kun je de handelingen van je werkblad automatiseren.

Een paar toetsdrukken zijn voldoen-

Fig. 1: Een klein stukje werkblad op je scherm. Horizontaal de 64 kolommen met letteraanduiding, verticaal 999 regels. ledere rechthoek heet een cel.

.Cell...Sheet...file. Mirin Data...Graph..<br>......Row..Options...Page...Line...Top............

![](_page_27_Picture_388.jpeg)

# SHEET VOOR GBM 64

#### MGV Next Prior First Last Curr ...

![](_page_28_Picture_420.jpeg)

Fig. 2: Het scherm bij gebruik van de database. Kenmerk van Vizastar is een heel groot geheugen per scherm.

de om geheel automatisch razendssnel over je werkblad te gaan en door bij het schrijven van je macro stops in te leggen kun je bij iedere 'halte' cijfers veranderen, gegevens inbrengen en dergelijke. Rekenwerk geschiedt aan de hand van formules die in een cel worden gebracht. Om bijvoorbeeld een optelling te maken tik je +CSUM (celnr: (tot)celnr) en na doorrekenen verschijnt het totaal in die rekencel. Maar je werkblad is niet beperkt tot cijfers. Je kunt tekst gebruiken, of een datum. Je kunt met die data rekenen en dan een planning maken. Ook daarvoor gebruik je rekenformules. Voorbeeld: 'Ik krijg vakantie op 23 juli. Voordien moet ik de volgende dingen doen: rijexamen, studeren voor rijexamen, proefrijden, etc.'

Ergens op je vel noteer je de datum van je examen. Je schat hoeveel dagen voordien je kunt proefrijden, begint met je studie e.d. Op de dagen voorafgaand aan de afrijdatum, tik je een formule in: x dagen voor 'cel' proefrijden, dus datum-(min)dagen, etc. Je drukt op de rekentoets en keurig verschijnen die andere data. Zelfs, (door de kolom breder te maken) inclusief de dagnaam. Je ontdekt (dus) dat je moet proefrijden op zondag. Kan niet. Nu is het slechts drie aanslagen werk om van die zondag een

Cell Sheet File Print Data Graph Copy, Move, Insert, Delete, Title Window, Global, Sort, Erase, Xec  $\overline{11}$ 4 B 0/sead0:al05(ret) ¢SHEET ERASE 1(#5) jOlret) (#5)i14( G0 To Menu  $2/xl$  menui  $4L$ abel as menui 3/xp Clear Prompt 4(f1) (clr) (ret) (wait +Edit Cell, Get 5/xi ?=1 tutor Option & wait b/xi ?=2 accounts for RETURN  $7/xi$  ?=3 graph  $f$  + Fif the current 8/xi ?=4 dbase é cell=value  $9/xi$  ?=5 transfer  $\leftrightarrow$  then go to 10/xi ?=6 formulas ¢ label  $11/xi$  ?=7 execlist 12/xi ?=8 setup 13/xi ?=9 formats 14/xi ?=10 dates

Cell Sheet File Print Data Graph Format, Calc, Protect, Width, Skipto Display, Tone  $\bullet$ i A 0(#5) #50 (ret) (f5)c3b(ret) | The Tutorial (ret) (down) 2 =============(ret)(down) This tutorial is intended as airet) 4simple guide to the commands of (ret SVIZASTAR. It will often prompt you! to press the RETURN key to continue 7At these points you can issue any(r Brelevant VIZASTAR command by{ret) (d pressing its first letter. (ret) (dow 10 e.g. Press g for GRAPH(ret) (dow ilWhere you wish to change a value in 12a cell use the CRSR keys to exit(re i3from the cell, (ret) (down) 14/xp Press RETURN for Menu

Fig. 3: Gedeelten van macro's (EXECS). Korte programma's die werkblad en Database volledig kunnen automatiseren. Ledenadministraties met gekoppelde facturatie, klantenbestanden, invulformulieren etc.

vrijdag te maken, wat wel kan. En door F7 te drukken rekent het werkblad zichzelf door en verschuift meteen die andere dagen naar rato. Ik maak op die manier verschijningsplanningen van tijdschriften: x dagen voor verzenden, x voor drukken, x voor klaarmaken, x voor schrijven, etc.

Wil iemand een verschijningsdatum veranderen, dan voeg ik in een cel de wijziging in en druk F7. En zie de hele jaarplanning wordt aangepast.

Bij het schrijven van je werkblad is het dus wel zaak de onderlinge sa-

![](_page_28_Figure_13.jpeg)

Fig. 4 en 5: De grafieken welke zonder meer in een werkblad te maken zijn. Zonder meer niet af te drukken.

menhang van de cellen vast te stellen. Het denken vooraf duurt vaak langer dan het invullen van het werkblad. Of om een ander voorbeeld te nemen: je werkt aan een project. En in dat project wordt betonstaal gebruikt. Totaal 4.000 kilo met een prijs van f 3,78 per kilo. Wat gebeurt er bij een wijziging? De prijs per kilo daalt naar f 3,43 maar het totaal aantal kilo's stijgt naar 5.800. Je hoeft alleen maar die twee getallen te veranderen en krijgt een nieuwe begroting. Maar nu is het bedrag van de offerte te

![](_page_29_Figure_0.jpeg)

#### (werkblad van fig. 6). Dit is een montage. Je kunt kiezen voor open of gesloten staaf.

hoog geworden. Dus ga je een 'wat als. . .' situatie berekenen en loopt iedere post na. Kan er hier iets weg, kan er daar iets minder? Je vult het in en rekent opnieuw totdat je binnen de offerte uitkomt. Ook als je geen zin hebt om zelf de stuurprogramma's voor je applicaties te schrijven, kun je die applica-

Fig. 6: Zo wordt een werkblad ingevuld om een multibar grafiek te drukken (XL8-pakket).

![](_page_29_Picture_380.jpeg)

levert namelijk Duitse applicatieprogramma's kant en klaar. De volgende applicaties zijn standaard te koop:

- \* Adresbeheer,
- \* Kassaprogramma,
- \* Magazijnadministratie,
- \* Verenigingsadministratie.

De kosten zijn redelijk laag: f 62,50 per stuk.

#### Demo

lets minder duidelijk is, in de manuals, dat je door demo's op de programmaschijf enorm geholpen kunt worden bij vragen en problemen. Door een demo te laden en te laten lopen, leer je sneller dan door het doorspitten van de handboeken. Op de programmaschijf staan de volgende demo's:

- \* tutor, tutor 1, tutor 2 (werkbladen)
- \* demo (werkblad)
- \* cashbook (werkblad)

\* dbase (database) met customer (layout), invoice (layout) en setup (layout)

- \* accounts (werkblad)
- \* derno multibar
- \* demo piechart

Al die demo's zijn voorzien van macrosturing d.m.v. execs. En hoewel die macro's erg omvangrijk zijn ('t zijn ten slotte erg complete demo's) kun je de exec-commando's bestuderen en ervan leren.

#### Afdrukken

Bezit je een printer die kleine letters kan printen, dan kun je ongeveer

beeld brengen. Heb je alleen standaardletter, dan moet je afdruk in gedeelten worden opgebouwd en de velletjes aan elkaar geplakt. Nagenoeg elke printer is te gebruiken. Natuurlijk worden Commodoreprinters volledig ondersteund. Maar ook parallele printers worden ondersteund via de userport. In enkele gevallen is een aparte kabel nodig, die de Viza importeur kan leveren .

#### Maar er is meer

Maar Vizastar bevat meer. Onder meer een uitstekende database voor adressen of gegevens. Voor adressen zijn er echt talloze database pakketten. Het voordeel van Vizastar is weer die mogelijkheid tot macro's.

Je kunt een macro schrijven om in een spreadsheet gegevens uit de database binnen te halen. Want in de database kan van een relatie het hele facturenbestand aanwezig zijn. Per database kun je niet minder dan 8 vervolgvellen opnemen. Ruimte genoeg voor grote klanten dus. En er passen 120 databases op een disk en 64 velden in een 'record'. Per 'veld' kunnen 120 karakters een plaats vinden en per 'record' 8.000 karakters.

Juist bij die database zijn de macro's (EXECS zegt Viza) onverslaanbaar.

#### Grafieken

Misschien met een uitzondering (Javelin van f 400,—) ken ik op C64 en

PC geen programma dat zulke mooie grafieken maakt als Vizastar. En echt niet moeilijk om te maken vanuit je werkblad. Er zijn gewone staafdiagrammen, maar die zijn vanuit XL8 niet af te drukken. Ze zijn ook lelijk. Hetzelfde geldt voor lijndiagrammen.

Maar met de XL8 uitbreiding kun je zogenaamde 'multibars' maken, die driedimensionale tekeningen geven van bij elkaar horende gegevens. Die zijn zo fraai en duidelijk dat ze niet te verslaan zijn door de concurrentie.

Ten slotte kun je 'pie charts' maken, gedeelde cirkels met aanduidingen van onderwerp. Ze zijn niet echt mooi, maar ze zijn niet slechter dan in de meeste Commodore en PC-software.

#### Geheugen

Misschien verbaast het je dat je nog niet in het bezit bent van een illegale Vizastar. (Die zijn er overigens wel.)

Maar als je het pakket bestudeert, zie je meteen waarom er zo weinig illegale Vizastar is. Het pakket bestaat uit een cartridge en een moederschijf.

Die cartridge dient natuurlijk in de eerste plaats om kopiëren te bemoeilijken, maar hoofdzakelijk toch om het geheugen van de C64 uit te breiden.

Voor goede en snelle werkbladen is namelijk veel geheugen nodig en dat extra geheugen bevindt zich in de cartridge.

De Vizastar XL4 heeft 4K extra geheugen en de XL8 heeft 8K extra. Legale bezitters van Vizastars kunnen een jaar lang gratis een backupschijf bestellen bij de importeur. Daarna wordt de kostprijs in rekening gebracht.

#### Samenvatting

Vizastar is een erg goed, op C64 ook snel, programma voor heel en half zakelijk gebruik. Het steekt goed af bij het wereldbekende Lotus 1-2-3 en kan de Lotus commando's (al moet je ze overschrijven) goed verwerken. Het is handig, duidelijk in gebruik en het beste aanbod voor de prijs van  $f$  149,- die nu wordt gevraagd.

De Engelse gebruiksaanwijzing die tot voor kort werd geleverd is goed geschreven, maar heel erg moeilijk

![](_page_30_Picture_12.jpeg)

Fig. 8: Taartgrafiek van omzetten. Zoals meestal bij 'taarten' niet echt mooi.

te begrijpen. Het boek (129 pagina's) is duidelijk geschreven door een vakman met de routine van Lotus 1-2-3. Echt moeilijk dus. Maar gelukkig levert de nieuwe importeur een Nederlandse gebruiksaanwijzing, die ruim voldoende is.

Echt handig word je pas na een tijdje met Vizastar, maar dan merk je ook tijdens het werk dat je er veel plezier van hebt.

Kleine en grotere verenigingen in Nederland zweren (en terecht) bij dit programma. Ik zelf ook trouwens, maar dat zal u nu duidelijk zijn.

Hein ten Bosch

![](_page_30_Picture_18.jpeg)

![](_page_31_Picture_0.jpeg)

door W. Bos

#### Aanvullingen op vorige artikelen

1e. Bij onze adviezen aangaande 'Kopen In het Buitenland' noemden wij het Engelse maandblad ZX-Computing. Helaas zou dat blad volgens bronnen m.i.v. het juni-nummer ter ziele zijn. Even in de gaten houden dus en er voorlopig maar beter geen abonnement op nemen. 2e. Ook Technology Research, de makers van al die afwijkende Beta-Disk interfaces zou over de kop zijn. Gezien de ondeugdelijke produkten die men de laatste tijd meende te kunnen afleveren wekt dat geen verbazing. Gelukkig zijn er in Nederland nogal wat gebruikersgroepjes waar u in geval van nood terecht kunt om reparaties te laten uitvoeren. Ook heeft men daar fout-vrije EPROMs die Technology/ Research blijkbaar niet bij machte was te leveren. U, als eindgebruiker vaart er in ieder geval wel bij. 3e. Van de OPUS DISCOVERY hebben we al in geen maanden meer iets vernomen. Het ziet er naar uit dat zowel ROMANTIC RO-BOT (van de MULTIFACE) een TRANSFORM (van dat steengoeie maar peperdure toetsenbord) toch maar hebben afgehaakt in de strijd om de OPUS licentie. Wat er nog te koop is zijn enkel en alleen restpartijen. De fabricage werd immers in november 1986 reeds gestaakt. 4e. Er is dus nu alleen nog het DIS-CIPLE multi purpose interface. Maar ook daar verliep niet alles even gladjes. Versie twee bleek nog niet helemaal volmaakt en dus kwam er een versie drie. Dat bleek een zeer zware bevalling. Tegen de tijd dat u dit onder ogen krijgt, is die versie drie waarschijnlijk normaal te koop. Inlichtingen bij INTERMEDIARY INT'L in AMSTERDAM.

#### Elektronica activiteitendag

Zaterdag 11 juli a.s. organiseert de Elektronica Club Bellingwolde (E.C.B.) (Prov. Gr. nabij Winschoten), wederom een activiteitendag. Deze zal o.m. omvatten: een elektronica- en cnderdelenmarkt, vrijetijdsbeurs, rommelmarkt, vliegtuigshow en braderie. Geinteresseerden in een standplaats, waarvan de kosten per stand f 10,- bedragen, kunnen schrijven aan Remmer Jacobs, Vonkslaan 2, 9695 BS Bellingwolde. Of telefonisch via tel. nr. 05973- 2573.

#### Microfoon voor motorrijders

Nu het zomer is, komen er weer heel wat motorrijders op de weg. Daar zijn ongetwijfeld ook CB'ers en gelicenseerde amateurs bij. Wie een zendontvanger op z'n motor heeft gemonteerd, of eens een portofoon

wil meenemen, zit altijd met het probleem van luidspreker, microfoon en zend-ontvangschakelaar. In de catalogus van het Italiaanse merk CTE ondekten we echter een heel handig setje, dat niet alleen voor motorrijders, maar voor iedereen die een helm draagt een uitkomst kan zijn. Het setje bestaat uit een platte luidspreker, die wat weg heeft van de schelp van zo'n walkman hoofdtelefoon. Aan de achterzijde van de luidspreker zit een stukje velcron (klittenband). Daarmee kan de luidspreker in de helm, ter hoogte van het oor gekleefd worden. Het oor blijft dan toch nog vrij voor het opvangen van verkeersgeluiden. Behalve de luidspreker, behoort bij het setje ook een sub-miniatuur elektret microfoon die makkelijk een plaatsje vindt (ook met klittenband) in het kinbeschermingsdeel van een integraalhelm. Tot slot is er een zendontvangschakelaar annex ge-

![](_page_31_Picture_9.jpeg)

luidsterkte regelaar, die op het stuur bevestigd kan worden. De druk- knop voor 'zenden' en de sterkte regelaar zijn makkelijk met een hand te bedienen.

Het motorrijderssetje past op vrijwel iedere zendontvanger met externe luidspreker uitgang en losse microfoonaansluiting. Het setje, dat offi-<br>cieel 'Centauro 27' heet, is verkrijgbaar bij CTE importeur: Radio Elra, Zwartjanstraat 38 Rotterdam, tel.: 010-4670677. De prijs is f 149,-.

#### ATRON nu ook voor de zendamateur

In de regio Rotterdam is beslist een gebrek aan winkels die apparatuur voor zendamateurs verkopen. Sinds kort is daar verandering in gekomen. ATRON, bekend van de scanners, heeft enige tijd geleden het winkelpand aan de Overschieseweg 76 (tel.: 010-4376438) geheel verbouwd, en de nieuwe ruimte voor een groot deel ingericht voor de zend- en luisteramateur. Naast antennes, rotoren en hulpapparatuur verkoopt men nu ondermeer ook ontvangers (NRD, Icom) zendontvangers, portofoons, telexcomputers en soortgelijke apparatuur. Uiteraard blijven ook de scanners, CB-apparatuur en alle overige produkten leverbaar.

#### Beeldmaker voor PC's

Het is heel vaak gewenst, van het beeldscherm een hardcopy te maken, bijvoorbeeld voor presentaties, lezingen enz. Nu is er via de printer wel't een en ander te doen, maar high-resolutionbeelden van bijvoorbeeld een EGA kaart gaan niet. Nog moeilijker wordt het wanneer men een kleurenscherm wil vastleggen. De enige oplossing was tot nu toe een camera voor de monitor zetten en fotograferen. Er is ook een andere oplossing bedacht door Polaroid: de Palette. Daarvan is nu een nieuwe versie uitgebracht, de Palette plus. In feite gaat het hier om een systeem, dat de beeldinhoud van het videosignaal vastlegt op Polaroidfilm. Met de Palette + kunnen highresolutionschermbeelden worden vastgelegd op diafilms,

![](_page_32_Picture_6.jpeg)

de direct-klaar films en overheadtransporanten. De Palette + kan op vrijwel iedere PC worden aangesloten, mits de computer beschikt over een EGA kaart en minimaal 640K aan geheugen. Voor meer inlichtingen: Polaroid Ned., dhr. W. van der Hoeven, tel.: 030-435644.

#### AKAI multinorm videorecorder

Hoewel zo'n 60% van de gezinnen is aangesloten op een Centrale Antenne-inrichting, komen er toch steeds meer beoefenaars van de TV-DX sport. Afgezien van de Amerikaanse AFN zender te Soesterberg (NTSC systeem) en de in Limburg te ontvangen BFBS, Britse legerzender, wordt ook steeds meer met een eigen schotel naar satellieten gekeken. Nu zijn er nogal wat TV normen en vaak wordt dan ook een multi-norm TV ontvanger gebruikt.

Voor wie de ontvangen beelden wil vastleggen op video is er nu goed nieuws van AKAI.

Er bestaan op het ogenblik reeds verschillende multi-standaard videorecorders. Deze zijn echter hoofdzakelijk gericht op het kunnen weergeven van de verschillende TVnormen. Wat betreft opname zijn ze in het algemeen heel wat beperkter, vaak slechts 1 of 2 systemen.

De AKAI videorecorder VS-X 9 EGN is uitgerust met een multistandaard tuner, waarmee 9 ver-

schillende TV-normen ontvangen kunnen worden. Daardoor wordt deze videorecorder bruikbaar in meer dan 120 landen.

De enige landen waarvoor een tuner van de VS-X 9 EGN niet geschikt is, zijn Frankrijk (SECAM L), Brazilië, Paraguay en Uruguay (PAL M/N). De Franse SECAM L kan evenwel via de line-in en line-out aansluitingen opgenomen en weergegeven worden.

Naast zijn buitengewone ingebouwde tuner, beschikt de VS-X 9 EGN natuurlijk ook over een aantal andere belangrijke features, zoals:

- DX-4 koppen voor een perfect stilstaand beeld en beeld voor beeld-weergave.
- HQ-systeem voor een uitzonderlijke beeldkwaliteit
- 8 uur opname/weergave bij NTSC gebruik.
- 50 voorkeuzezenders
- timer om 6 programma's binnen 2 weken op te nemen.
- Interactive Monitor System.
- Automatische spanningsschakelaar (110-240 Volt, 50/ 60 Hz).
- Infrarood afstandsbediening
- Speciale verpakking, waarbij de doos tevens de functie van transportkoffer heeft.

De VS-X 9 EGN is alleen leverbaar in de kleur zwart en de winkelprijs bedraagt  $f$  2.198,-.

## ZELFBOUWANTENNES VOOR KORTEGOLFLUISTERAARS

door W. Bos

Of het nu door de artikelen in RAM komt of anderszins, we merken duidelijk dat er oplevende interesse bestaat in kortegolfluisteren. Naast de ontvanger, behoort de antenne tot de belangrijkste delen van de ontvanginstallatie. Die moet namelijk de zwakke signaaltjes op pikken waarnaar u wilt luisteren. Helaas krijgt die antenne bij de meeste kortegolfluisteraars maar weinig aandacht. Natuurlijk valt het ook niet mee wanneer u vierhoog in een flat woont, een antenne te spannen. Maar aan brieven van lezers merken we toch dat het hoofdzakelijk een gebrek aan informatie is, waarom men zich behelpt met een stukje draad dat uit het raam hangt. We krijgen tenminste nogal wat verzoeken, om een 'schema' voor een kortegolf antenne op te sturen. Daarom hebben we besloten regelmatig 'bouwontwerpen' voor kortegolf antennes te gaan publiceren. Geen ingewikkelde toestanden, maar simpele draadantennes, die voor een paar gulden te maken zijn.

#### De T2FD antenne

T2FD staat voor Terminated Tilted Folded Dipole, een naam die u wat ons betreft onmiddellijk weer mag vergeten. De antenne zelf echter niet, want merkwaardiger wijze is deze antenne bij amateurs maar heel weinig in gebruik, terwijl het een ideale breedband kortegolf antenne is.

De T2FD is veel in gebruik bij professionele diensten als luchtvaart, meteostations etc., zeker wanneer ze regelmatig van frequentie wisselen. De T2FD is namelijk een aperiodische antenne, dus een antenne die niet is afgestemd op een enkele frequentie. Integendeel, de antenne heeft een natuurlijke bandbreedte van 1:5. Dat betekent dat wanneer u de antenne maakt van 6 MHz (vooropgesteld dat u die lengte kwijt kunt), de antenne goed ontvangt in het gebied tussen 6 en 30 MHz. We gebruiken zelf ook zo'n T2FD, en in de praktijk blijkt dat men dan ook nog lager, tot zo'n 3 MHz redelijke ontvangst mag verwachten. Voor zenddoeleinden wordt de SWR dan te hoog, maar voor ontvangst gaat het best.

#### Afmetingen en stralingspatroon

Hoe de antenne eruit ziet, heeft u natuurlijk allang op de tekening gezien. Dit is een antenne die bijvoorbeeld heel goed te passen is wanneer u in een rijtjes huis met een achtertuin woont. Wanneer u een pijp van een paar meter op de schoorsteen zet en een korter pijpje achterin de tuin, of eventueel een bevestigingspunt kan maken op een tuinhek of schuur, bent u klaar. Het aardige van deze antenne is namelijk, dat u hem elke afmeting kunt geven die u wilt, zolang die onderlinge verhoudingen maar kloppen. We hebben zelfs wel eens een VHF model gemaakt, met redelijk resultaten. De lengte van de antenne die u kwijt kunt, bepaalt de laagste frequentie die u nog kunt ontvangen.

De formules zijn simpel: de lengte L

(in meters) is 100, gedeeld door de frequentie in MHz. De afstand tussen beide parallel lopende draden (in meters) is 3, gedeeld door de frequentie in MHz. Even een voorbeeldje: stel dat u een antenne wilt maken die werkt vanaf 5 MHz. De bandbreedte is 1:5, dus de antenne zal dan goed werken van 5-25 MHz en met wat minder resultaat van ca. 3 tot 30 MHz. De lengte van de schuine draden wordt voor deze antenne 100:5=20 meter, de afstand 3:5=60 cm. Andersom kan natuurlijk ook: stel dat u maar een meter of 10 kwijt kunt, tussen een standpijpje op de schoorsteen en het tuinhek. Dan wordt de laagste ontvangfrequentie 100:10=10 MHz. De afstand tussen de draden moet dan 3:10=30 cm worden. De hoek waaronder de antenne omhoog moet lopen is ongeveer 30 graden. Afwijkingen zijn toegestaan, zolang u maar tussen 20 en 40 graden blijft. Het stralingspatroon van deze antenne is min of meer rondom. In feite bestaat het stralingspatroon uit talloze kleine zijlobben, zonder een specifieke hoofdrichting. Over de 'winst' van deze antenne is heel wat te doen geweest. Officiële rapporten van meteostations gaven aan, dat de T2FD veel beter (tot wel 6 tot 12 dB) werkte dan een afgestemd dipool. Kennelijk is die indruk veroorzaakt door opstraal hoek problemen bij de vergelijkingsdipool, want in theorie kan de T2FD niet zo goed zijn. Onze ervaringen zijn, dat ongeveer gelijke resultaten verwacht mogen worden als met een afgestemde dipool voor een frequentie, waarbij de T2FD natuurlijk het voordeel heeft van de 5:1 bandbreedte.

#### Aanpassing

De T2FD is een aperiodische antenne met een impedantie van ongeveer 500 ohm, over het hele oppervlak. Omdat die impedantie niet zo

hoog is, zijn er geen problemen wanneer de antenne bijvoorbeeld in de buurt van de dakrand of een boom hangt, en ook vormt de isolatie geen probleem. Nu is het wel zo, dat de meeste ontvangers een antenne ingangsimpedantie hebben van 50 ohm. We moeten de 500 ohm impedantie van de antenne dus terug brengen naar 50 ohm. Dan kunnen we gelijk coax kabel als antenne kabel gebruiken. Die impedantie omzetting doen we met een breedbandtransformator, een balun. Nu is zo'n balun wel zelf te maken met behulp van een ringkern, maar een 10:1 gebalanceerd naar ongebalanceerde transformator is toch geen klusje voor een beginner. Daarom raden we u aan, hem te kopen. De transformator zit dan meteen in een waterdicht huis en heeft een PL239 antenne aansluiting zoals u op de foto ziet. De balun die wij toepasten is de 1:10 ringkern balun voor 3-30 MHz, artikel nummer 1008 van het fabrikaat Kurt Fritzel uit Neuhofen W-Duitsland. De importeur daarvan is J. Schaart Electronica Cleijn Duinplein 6-8, 2224 AX Katwijk, tel. 01718- 15708. De balun wordt precies in het midden van de onderste draad opgenomen. In de bovenste draad, ook precies in het midden, zit een afsluitweerstand. Die weerstand zorgt ervoor, dat de antenne aperiodisch en breedbandig is. Bij zendtoepassingen dissipeert deze weerstand ongeveer 1/3 deel van het zendvermogen, zodat dan een heleboel zware (kool)weerstanden

parallel gebruikt moeten worden. Koolweerstanden, want die hebben een geringere inductiviteit dan draad gewonden weerstanden. Voor ontvang toepassingen is dat niet nodig. We kunnen gewoon gebruik maken van een 1 watts 470 ohm koolweerstand, te verkrijgen in elke elektronica zaak. Nu kunt u niet zonder meer de antenne draden aan de weerstand solderen, want dat houdt hij niet. Het beste kunt u een stukje 5/8 plastic installatie pijp nemen, waardoorheen u twee boutjes M4 zet. De antenne uiteinden soldeert u dan aan de boutjes en de weerstand in de pijp ook tussen de boutjes. Daarna giet u het stukje pijp vol met giethars of wanneer u dat niet heeft kaarsvet. Dat gaat ook prima. De tekening maakt hopelijk e.e.a. duidelijk. Neem geen twee weerstanden van 1k parallel om precies 500 ohm te krijgen, want de antenne werkt beter wanneer de afsluitweerstand iets lager is dan de impedantie van de antenne.

#### **Constructie**

Zoals u in de tekening kunt zien, bestaat de hele antenne dus uit een gesloten, langwerpige rechthoek, met in het midden van de hoogste lange zijde de afsluitweerstand, en in het midden van de onderste zijde de balun met de 50 ohm coax (RG58/U) antennekabel, die van een willekeurige lengte mag zijn, maar niet op korte afstand parallel mag lopen met de straler. U moet de antennekabel dus eerst over een

![](_page_34_Figure_4.jpeg)

paar meter naar beneden laten hangen en hem dan met een bocht naar de ruimte met de ontvanger voeren. Zoals we hebben uitgelegd, kunt u de antenne zo groot maken als u zelf wilt, hoe groter hoe beter. Om de twee draden over een flinke afstand parallel te laten lopen, gebruiken we plastic installatie pijp 5/8 inch diameter, te verkrijgen bij elke elektriciën. In de buitenste twee pijpjes boren we drie gaten. Door de middelste en de onderste wordt de antennedraad gehaald, zodat die niet meer verschuift. Door de buitenste gaten halen we een stuk nylon touw (doe-het-zelf zaak) met een diameter van een millimeter of 3. Dat nylondraad gebruiken we om de antenne te spannen en vast te zetten. De twee overige pijpjes zetten we ruwweg op 1/3 en 2/3 deel van de lange zijde. Bij hele lange antennes kunt u eventueel nog wat meer plastic pijpjes nemen om te zorgen dat de draden parallel blijven lopen. De bevestiging is simpel. U boort gewoon een gaatje met vrijwel dezelfde diameter als de antennedraad in de pijpjes, haalt de antennedraad daar door heen en zet het pijpje vast met een stukje nylon draad dat u om de kabel en de pijp wikkelt. Tot slot de antennedraad zelf. Die moet natuurlijk van koper zijn. Het mooiste is echt, rekvrij, gevlochten antennelitze met een diameter van zo'n 3-5 mm te gebruiken. Dat is sinds kort weer te koop, bijvoorbeel bij Radio Elra in Rotterdam, maar andere kortegolfzaken hebben het meestal ook. Goedkoper, maar toch heel goed is gewoon geïsoleerd installatie draad met een oppervlakte van 2,5 mm (geel/groen). U kunt zelfs, zonder problemen drie aderig snoer (3x1 mm?) gebruiken, waarbij u dan de drie aders parallel schakelt. Ten opzichte van antennelitze bestaat bij de laatste twee soorten draad het nadeel, dat ze door het schommelen in de wind enigszins rekken. Na een paar weken is de draad uitgerekt en dan moet u even de nylon bevestigingsdraden opnieuw spannen, waarna het probleem meestal over is.

Jol

RADIOCOMMUNICATIE

#### Nogmaals de kustwacht

In het apriinummer van RAM hebben we een uitgebreid artikel gepubliceerd over de nieuwe kustwachtorganisatie in Nederland (nabestellen: zie pagina 3). Daarin gaven we als eerste alle werkfrequenties die de kustwacht gebruikt of gaat gebruiken. Het artikel was echter al geschreven voordat de kustwacht officieel in dienst was gesteld door de minister van Verkeer & Waterstaat, Mw. N. Smit-Kroes. Sinds de kustwacht daadwerkelijk aan de slag is gegaan wist zij reeds meermalen het nieuws te bereiken. De eerste keer was met de onfortuinlijke calamiteit met M.S Herald of Free Enterprise. Luisteraars die, na het bericht op het journaal vernomen te hebben, afstemden op de internationale oproep-, veiligheids- en noodfrequentie 2182.0 kHz. hebben ongetwijfeld gemerkt dat het op dat kanaal een heksenketel was. Niet (alleen) door de ramp bij Zeebrugge, maar tegelijkertijd moesten er navigatie en veiligheidsberichten uit bij verschillende kuststations en reageerden radio-officieren niet op het Mayday-Relais dat door Antwerpen Radio, en later ook door Scheveningen Radio, werd uitgesproken. Het Belgische 'Koksijde Rescue' was hierdoor niet in staat de broodnodige verbindingen te onderhouden. Een geluk bij een ongeluk was dan nog dat het gekapzeisde schip zo dicht aan de kust lag, zodat veel communicatie op VHF kon worden afgewikkeld. (Op HF waren wel 3023.0 en 5680.0 kHz. vrij van inteferentie. Zij werden dan ook volop gebruikt door Edinbourgh-, Plymouth- en Valkenburg Rescue ter begeleiding van de heli's.) Terug naar onze kustwacht en haar communicatie. Vanuit het berichtencentrum te IJmuiden staat men in contact met de posten:

Schiermonnikoog met luisterwacht op 2182.0 kHz. (NSV frequentie), 156.800 (marl6 NSV frequentie), 160.850H/156.250M (mar5 radarbegeleiding), 156.000 (mar0

KNZHRM), 156.375 (mar67 KNZHRM)).

Ameland met luisterwacht op 2182.0 kHz. (NSV frequentie), 156.800 (marO KNZHRM), 156.300 (mar6 KNZHRM), 156.800 (marl6 NSV frequentie).

Brandaris (Terschelling) met luisterwacht op 2182.0 kHz. (NSV frequentie), 1657.5 KHz. (verkeersgeleiding), 156.800 (marl6 NSV frequentie), 160.700H/156.100M (mar2 radarbegeleiding), 156.000 (mar0 KNZHRM), 156.375 (mar67 KNZHRM).

Vlieland (tijdens kantooruren) met luisterwacht op 2182.0 kHz. (NSV frequentie), 156.800 (marl6 NSV frequentie), 156,000 (mar0 KNZHRM), 156.300 (mar6 KNZHRM), 156.375 (mar67/KNZHRM).

Eierland (Texel) met luisterwacht op 2182.0 kHz. (NSV frequentie), 156.800 (marl6 NSV frequentie), 156.000 (marO KNZHRM), 156.375 (mar67 KNZHRM).

Huisduinen (Den Helder) met luisterwacht op 2182.0 kHz. (NSV frequentie), 1657.5 KHz. (verkeersgeleiding), 156.800 (marl6 NSV frequentie), 156.600 (marl2 radarbegeleiding), 156.000 (marO KNZHRM), 156.375 (mar67 KNZHRM|).

Egmond (normaal gesloten) met luisterwacht op 2182.0 kHz. (NSV frequentie), 156.800 (marl6 NSV frequentie), 156.000 (marO KNZHRM), 156.300 (mar6 KNZHRM), 156.375 (mar67 KNZHRM).

IJmuiden Traffic Center met luisterwacht op 2182.0 kHz. (NSV frequentie), 1642.5 kHz. (verkeersgeleiding), 1657.5 kHz. (verkeersgeleiding), 156.800 (marl6 NSV frequentie), 156.000 (marO KNZHRM), 156.375 (mar67 KNZHRM).

IJmuiden Havenoperatiecentrum met luisterwacht op 2182.0 kHz. (NSV frequentie), 156.800 (marl6 NSV frequentie), 156.450 (mar9) IJmuiden Approach met luisterwacht op 2182.0 kHz. (NSV frequentie), 156.800 (marl6 NSV frequentie), 156.475 (mar69) IJmuiden Radar Zee met luisterwacht op 2182.0 kHz. (NSV fre-

#### door Huite Rietveld

quentie), 156.800 (ma 6 NSV-frequentie), 161.550H/156.950M (marl9 radarbegeleiding).

Noordwijk (normaal gesloten) met luisterwacht op 2182.0 kHz. (NSV frequentie), 156.800 (marl6 NSV frequentie), 156.000 (marO KNZHRM), 156.300 (mar6 KNZHRM), 156.375 (mar67 KNZHRM).

Hoek van Holland Maas Approach met luisterwacht op 2182.0 kHz. (NSV frequentie), 156.800 (marl6 NSV frequentie), 161.600H/ 157.000M (mar20 radarbegeleiding). Hoek van Holland Pilot Maas met luisterwacht op 2182.0 kHz. (NSV frequentie), 1642.5 kHz. (verkeersbegeleiding), 156.800 (marl6 NSV frequentie), 161.500H/156.900M. (marl8 radarbegeleiding).

Westhoofd (Ouddorp) met luisterwacht op 2182.0 kHz. (NSV frequentie), 156.800 (marl6 NSV frequentie), 156.375 (mar67 KNZHRM), 26.830 (werkkan. sportvisserij), 26.870 (werkkan. zeilsport), 26.930 (noodkan. kustwachtposten).

West-Schouwen met luisterwacht op 2182.0 kHz. (NSV frequentie), 156.800 (marl6 NSV frequentie) 156.725 (mar74 radarbegeleiding), 156.375 (mar67 KNZHRM), 26.830 (werkkan. sportvisserij), 26.870 (werkkan. zeilsport), 26.930 (noodkan. kustwachtposten).

Westkapelle met luisterwacht op 2182.0 kHz. (NSV frequentie), 156.800 (marl6 NSV frequentie), 26.830 (werkkan. sportvisserij), 26.870 (werkkan. zeilsport), 26.930 (noodkan. kustwachtposten). Vlissingen met luisterwacht op

![](_page_35_Picture_20.jpeg)

(verkeersgeleiding), 156.800 (marl6 NSV frequentie), 156.700 (mar14 radarbegeleiding). Het kustwachtvliegtuig draagt de
luchtvaart-roepnaam PH-MPC en de maritime-roepnaam PBZZ. Tot zover de aanvullingen op het eerder verschenen overzicht.

#### Wijzigingen Luchtvaart Frequentielijst

Met ingang van 4 juni 1987 zijn er weer frequenties veranderd bij Nieuw Milligen ATCC. Hieronder vind u een nieuw overzicht:

Nieuw Milligen FIC (Flight Information Center) "Dutch Mil info'

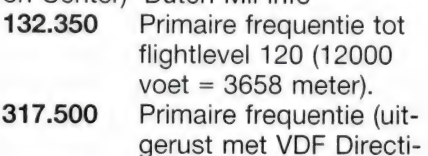

on Finding) Nieuw Milligen ACC (Area Control

Center) "Dutch Mil'

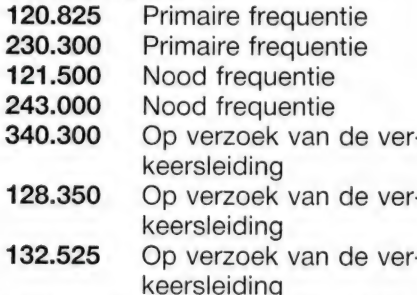

Deelen heeft sinds oktober 1986 een eigen Final-Service. De finalverkeersleider geeft een piloot aanwijzingen, zodat hij bij slecht zicht toch kan landen. Indien u de ontvangstmogelijkheid heeft moet u beslist eens luisteren op de finalfrequenties. Nadat een vliegtuig door 'Director' richting landingsbaan is gedirigeerd neemt de finalverkeersleider contact op met de piloot. Na een radiocheck zendt het grondstation voortdurend uit. Termen als

**E**iser i

 $\mathcal{A}^{\mathbf{R}}$  and  $\mathcal{A}$ 

"Two nautical miles to touchdown' (Uw afstand tot het punt waar de banden de strip moeten raken is 3700 meter), You're on path' (u zit op de goede aanvliegroute', You're on slope' (u daalt met de goede hoek) of 'slightly high' (u zit iets te hoog) en gelijk zo voor te veel naar links, rechts of te laag. Na een serie opdrachten gaat de verkeersleider over op ontvangst om de vliegenier de mogelijkheid te geven op te roepen als er iets niet goed gaat. De volgende serie aanwijzingen volgt dan weer tot de piloot meldt 'Runway in sight' (lk heb oogcontact met de landingsbaan). Hij zet dan op visuele informatie de kist aan de grond.

123.300 Deelen Final 312.650 Deelen Final

Verdere wijzigingen in de luchtvaartfrequentielijst van het februarinummer:

- 277.550 Eindhoven Ground nieuw sinds 01-04-87
- 121.500 Gilze-Rijen Director + Final sinds 01-04-87 op de Combined Distress and Energency frequency
- 317.500 Nato Combined navigation fixer guard
- 335.900 Nato Combined FIS (Flight Information Service)
- 340.300 Nato Combined ATC (Air Traffic Control)
- 243.000 Nieuw Milligen via relais te Volkel op de Nato Combined Distress and Energency frequency
- 257.100 Deelen Director is vervallen

. ' saan Ne bt Ct e, wens a Ù AAE N LE EE: di a d AE

275.500 Deelen Director sinds 01- 04-87

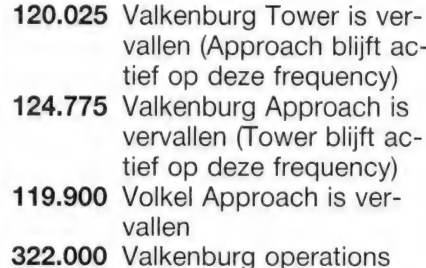

Nieuw Milligen, de militaire algemene verkeersleiding, geeft radar-begeleiding voor nadering van de volgende velden op onderstaande frequenties:

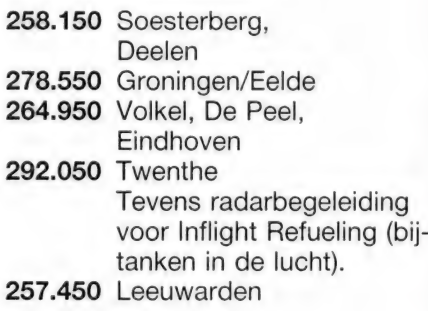

#### Monitor Project

Vorige maand zijn we een monitorproject begonnen. Luisteraars die de mogelijkheid hebben 138 tot 144 MHz. uit te luisteren worden vriendelijk verzocht hun ontvangstresultaten aan ons in te sturen. Gelukkig hebben al een aantal lezers gereageerd. Nog niets gehoord? Geef de moed niet op. Wij weten zeker dat de Koninklijke Luchtmacht deze band voor gevechtsleiding gebruikt. De frequenties die we vorige maand opgaven moet u echter zien als een leiddraad. Voor deze frequenties zijn machtigingen verleend. Maar de Nederlandse overheid weet ook wat 'piraten' is. Blijf zoeken en blijf insturen in het belang van alle lezers!

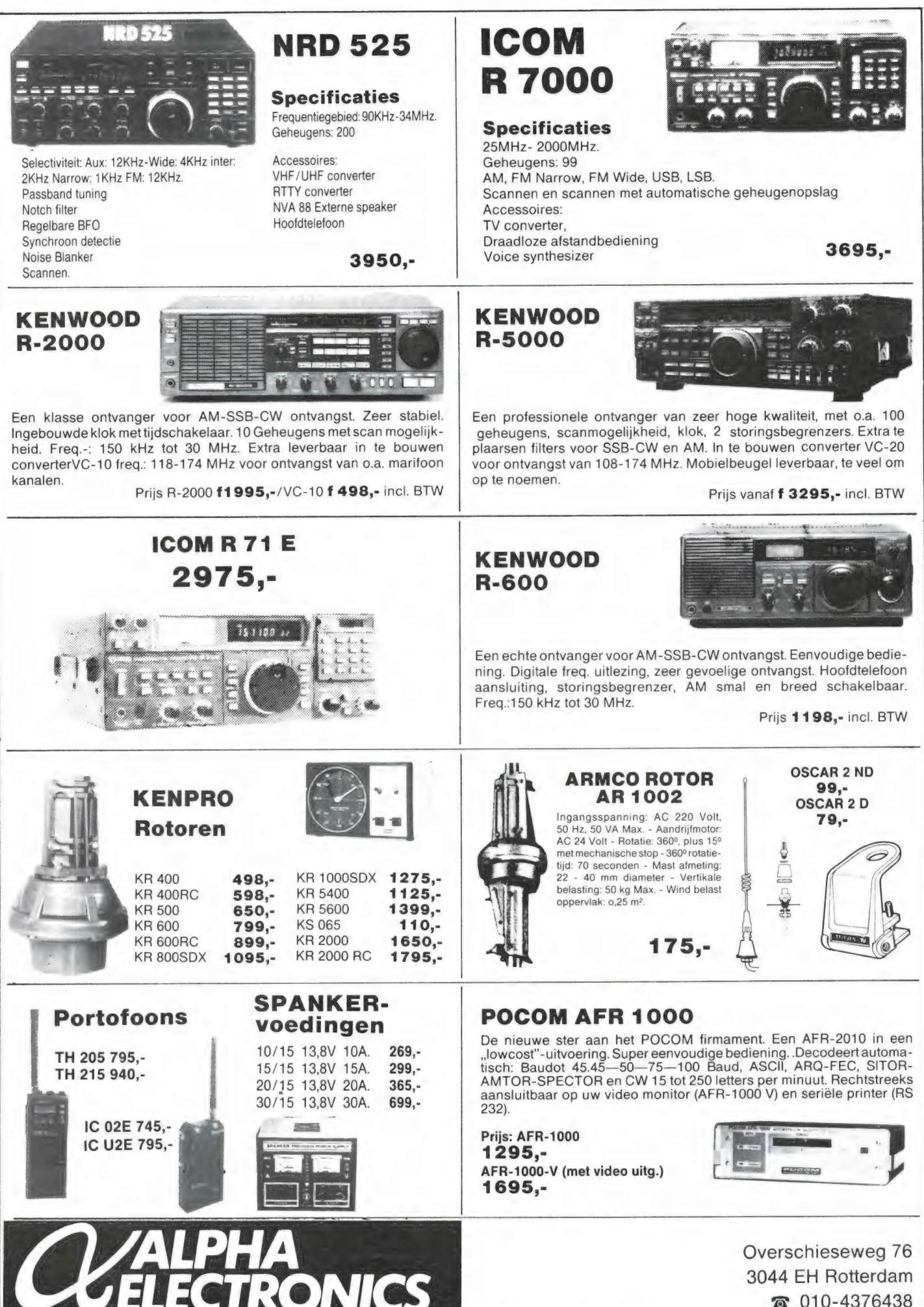

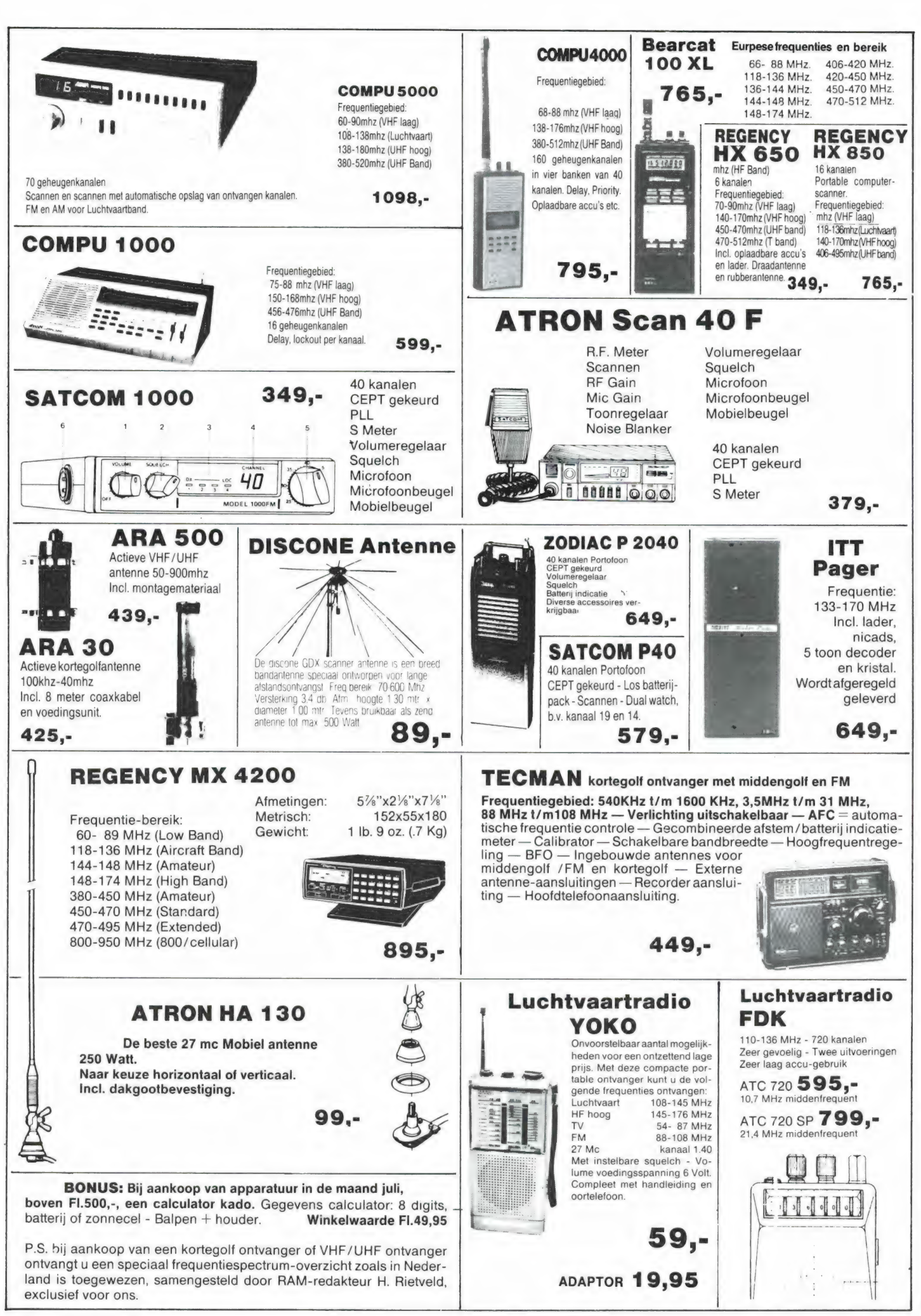

39

# KR FICTALAS E FICCS EC

Pocomtor met expansie-units: Code kraker voor kortegolf

In dit tweede deel over de code-expansie-unit gaan we eens kijken naar de verschillende modes die we kunnen ontvangen. Tevens onze verontschuldiging voor het wegvallen van de afbeeldingen 1 t/m 5 in het eerste artikel over de Pocomtor in het vorige nummer. We zullen deze afbeeldingen alsnog plaatsen. Ook zijn we er ons van bewust dat de uitleg van bijv. de multiplex signalen verre van volledig is. Eigenlijk is RAM hier ook geen tijdschrift voor, de materie is uitermate complex, nog afgezien van het feit dat van vele lezers de technische basiskennis te gering is om zo'n uitleg te kunnen volgen. Wat de hobby overigens niet minder interessant maakt, want er naar luisteren kunnen we wel! Voor degenen die meer over de materie willen weten hebben we een literatuur lijst samengesteld die de nodige informatie wel geeft. We hopen velen hiermede een plezier te doen.

#### De inhoud van de modules

Het vorige deel hebben we besloten met het vermelden van verschillende frequenties die in gebruik zijn bij telexzenders die een modus hebben die sterk afwijkt van de ons vertrouwde telex-baudot code. We hopen dat u zodoende wat vertrouwd bent geraakt met het geluid dat zo'n zender heeft. We zullen op dit pad verder gaan en bij elke modus die we bespreken frequenties vermelden (voor zover bekend), want lang niet alle modes waarover u de beschikking krijgt worden ook daadwerkelijk gebruikt. We beginnen met de module E die een aantal bekende zaken voor ons heeft. In fig. 1 ziet u de inhoud en bedieningshandleiding zoals die op het scherm komt. Deze module SOFTWARE MODULE VIO FOF VARIAGLE BAUDOT AND ASCII 7 BITNVERSION / ANALYSE AUTO BANDRATE + CHECK<br>ARO BANDRATE + CHECK<br>GANDRATE HODE FRESETOR<br>BALCOT HODE SELECTOR .<br>ARG : DATAFORMAT SELECTOR / BITINVERSION SELECTOR CH, MODE PRESET<br>BRUDOT MODE SELECTOR<br>LHANGENGCUL MITH BAUDOT ANG AUTO

#### EALDERTE CHECK.

heeft eigenlijk weinig verrassende zaken voor ons. Baudot volgens CCITT no. 1 wordt allang niet meer gebruikt. Baudot CCITT no. 2 is de gebruikelijke telex-code die ook standaard op de Pocomtor aanwezig is. Toegevoegd is hier, dat elke gewenste snelheid tussen 30 en 250 baud ingesteld kan worden. In de afgelopen maanden hebben we echter geen enkel station kunnen vinden dat van een afwijkende snelheid gebruik maakt. Vervolgens baudot ship. Deze code wordt door veel Russische (kust)stations gebruikt. Het is de gewone baudot code met een afwijkende omschakeling letters/cijfers. Bij veel telex decoders is een schakelaar met de aanduiding UOS (Unshift On Space) te vinden. Dat betekent dat na een spatie automatisch de mode 'letters' gegeven wordt. Vooral fijn bij slechte signalen. Voor het ontvangen van deze Russische stations kunt u deze ook inzetten om de tekst goed te ontvangen. Bij de Pocom ontbreekt deze voorziening (waarop we in de test van de Pocom 2000 al kritiek hadden( en heeft men dat op deze wijze opgelost. Vervolgens ASCII variable tussen 30 en 250; baud, met bit lengtes van 5-8 en 9 bit. Dit is de gewone ASCII-code die normaal al aanwe-

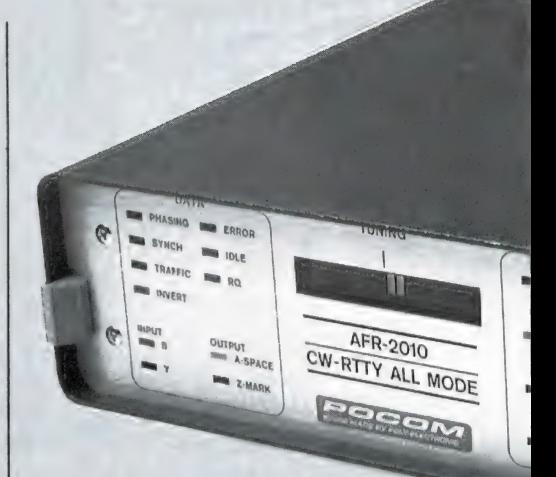

zig is in de standaard basis Eprom. Maar komt u een station tegen dat met een snelheid van 66.453 baud uitzendt dan kunt u dat tenminste ook ontvangen...

#### **Bitinversie**

Blijft over bitinversie. We hebben één station gevonden dat van deze coderingsmogelijkheid gebruik maakt, en wel een Duitse beurszender op de langegolf. Frequentie | 123.7 kHz. Snelheid 50 baud, bitcode 00001. Bitinversie is mogelijk voor 5, 6, 7, 8 en 9 bit-lengtes. De werking is als volgt. Eerst meet u in de modus 'speedcheck' de baudsnelheid. Daarna kiest u voor de baudot modus. Met de knop ARQ kunt u nu bit-inversie kiezen. Dit gaat in 32 stappen die u met de hand moet bedienen. Heeft u de juise code gevonden dan ziet u dat in plaats van onleesbare opeens leesbare tekst verschijnt. Hier een voorbeeld:

DLSIQFUGHERBHJLDSFGIUYHSE LIKRGHTEIKRGHIRTUYOW;E **HIRTL** 

45J6U9PY9Y578JFHKGOPTI U569674585UTHKEWKL23KY ERJKGHJL QPHG

# $H \cup L$  Jesus Europes

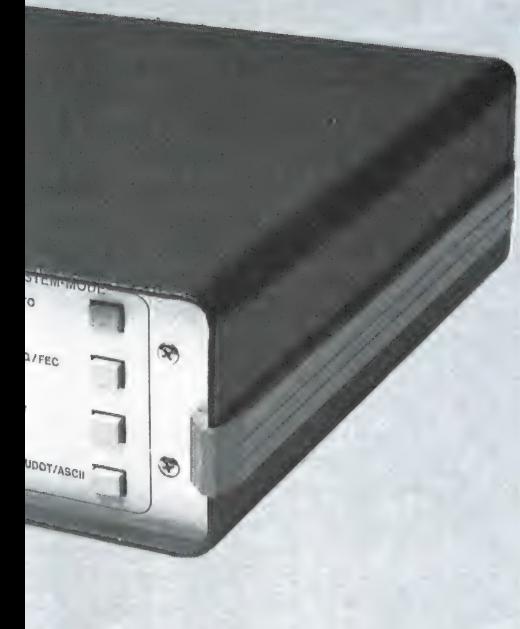

Na instellen van de juiste bitvolgorde is de tekst als volgt:

#### DER DOLLAR/DM-WECHSEL-KURS LAG 1986 NACH ANGABEN DER DEUTSCHEN BUNDESBANK IM DURCHSCHNITT BEI 2,1708 DM

#### **Bitanalyse**

Met de Bitanalyse mogelijkheid is uit te zoeken, hoe een bepaald datasignaal in elkaar zit. De origineel Duitstalige handleiding geeft hier als uitleg, 'bij deze (eigenlijke) meetmode' dat er 'speciale kennis' nodig is om deze te gebruiken. Nu, dat is wel heel summier en een wat betere uitleg is dan ook wel nodig. In de eerste plaats is deze modus alleen te 'gebruiken' met de video uitvoering van de Pocomtor. De data uitgifte over de RS-232 poort werkt in dit geval niet. Maar ook wanneer u de videokaart van de Pocomtor gebruikt, heeft het weinig praktische waarde. U ziet in dat geval in een razendsnel tempo de nullen en enen over het scherm schieten. Wil deze voorziening enig nut hebben, dan zult u het een en ander moeten kunnen uitprinten om.

#### op uw gemak de opbouw van het telexsignaal te kunnen analyseren. En dat is nu juist onmogelijk in de huidige uitvoering van de Pocomtor. Hoe zit dat in elkaar? We hebben het al vaker uitgelegd. Een Baudot telexsignaal bestaat uit een startbit, vijf databits en een of twee stopbits. Maximaal worden om een letter of cijfer over te zenden dus zeven bits overgezonden. In de modus bitanalyse worden per letter of cijfer zeven nullen en/of enen op het scherm geschreven. Afhankelijk van de ontvangen baudsnelheid, gaat op een gegeven moment de data uitgiftesnelheid de 300 baud ver te boven. Gebruik van de RS-232 poort van de Pocomtor (die een vaste snelheid heeft van 300 baud) is dan niet meer mogelijk. Dit is "ook de reden dat de gebruiksaanwijzing van elke E-prom module zo langzaam op het scherm geschre- 'ven wordt. In samenwerking met de importeur hebben we voor deze 'alleen 300 baud' kwaal een oplossing gevonden in de vorm van een instelbare baud-rate generator. Deze wordt ingbouwd in de Pocomtor. (Aan de uitgifte van de signalen van de bitanalyse via de RS-232 poort wordt nog gewerkt). U kunt hiermee de uitgifte snelheid van de RS-232 poort instellen tussen 110 en 19.200 baud. Voordelen zijn: Uw printer werkt sneller, u kunt een printer aansluiten die geen 300 baud heeft maar wel een andere standaard snelheid en de mensen die de Pocomtor samen met een video-terminal of computer gebruiken zien dat alles veel sneller gaat. Op het gebruik van de Pocomtor met terminal en computer komen we later in dit verhaal nog wat uitgebreider terug want dat geeft toch echt meerdere voordelen.

#### Module F

Voor de inhoud van deze module zie fig. 2. We beginnen met de 50 baud Wirtschaftsdienst wat overeen

#### deel 2

door Ron Fasary

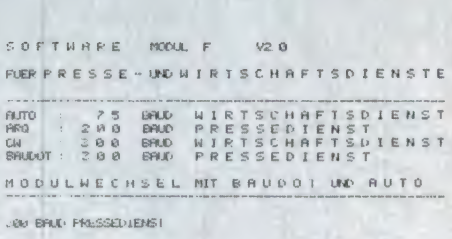

komt met 50 baud baudot. De aanduiding van 75 baud Internationale Presse und Wirtschaftsdienst moet blijkbaar verdoezelen dat het om gewoon 75 baud baudot gaat. En 200 baud Deutsche pressedienste is gewoon 200 baud ASCII. Drie modes die op elke standaard telexdecoder aanwezig zijn. De enige modus die wel nieuwe mogelijkheden biedt is de 300 baud modus. Dit is geen gewone 300 baud ASCII maar twee kanaals volgens de aanduiding F-6. Twee zenders maken hiervan gebruik nl. de D.P.A. op een frequentie van 110.5 kHz, alsmede een zender die beurs- en economisch nieuws verzorgt. Deze zendt uit op een frequentie van 129.1 kHz, Noodzakelijk voor goede ontvangst is een zeer nauwkeurige afstemming. Ook de stabiliteit van de ontvanger is hier van belang. Afwijkingen van +/— 10 Hz geven reeds fouten in de tekst. Maar voor mensen die graag op de hoogte zijn van wat er in de wereld gebeurd is deze module een 'must'. De D.P.A. perszender is er niet zomaar een die enkele uren per dag in de lucht is. Nee, het betreft hier de basisdienst van het Duitse persbureau D.P.A. dat 24 uur van de dag nieuws (nationaal en internationaal) verzorgt voor de Duitse kranten. 'Compleet met achtergrond verhalen en... politiek neutraal. Een hele verademing na het communistische propagandageweld op de H.F. banden.

#### Module B

De inhoud van module B ziet u in fig. 3. Deze module heeft eigenlijk maar één nieuwe modus in zijn E-

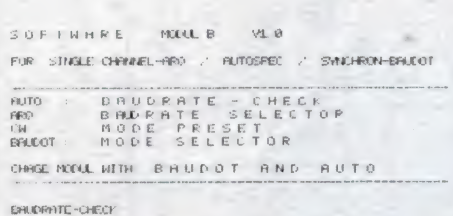

prom die werkelijk nieuw en bruikbaar is.

#### Autospec

Voor wat autospec betreft ( een ontwikkeling van Marconi voor telexoverdracht met foutcorrectie); die is vervangen door het huidige ARQ systeem. Het is sinds de jaren zestig al niet meer in gebruik. Zenders die hiermee werken zult u dan ook waarschijnlijk tevergeeft zoeken. Enkele Zuidafrikaanse meteo-zenders schijnen het nog in gebruik te hebben. U kunt de volgende frequenties eens uitluisteren: 13.777 en 18.335 kHz.

#### Synchron-printer

De 50 baud baudot ship code die reeds in module E ter sprake kwam heeft men hier voor de verandering maar eens een andere naam gegeven nl. synchron-baudot-printer. Maar met de naam verandert niet het beestje. Het is dus hetzelfde als baudot-ship in de module-E.

#### Synchron-bitanalyse

Synchron-bitanalyse werkte ook in deze module niet via de RS-232 poort. (Zie hiervoor ook de uitleg van module E). Onbruikbaar dus.

#### Een kanaals ARQ of ARQ-E

Blijft over ARQ-E en daar is gelukkig wel allerlei goeds over te vermelden. Als u afstemt op een van de volgende frequenties dan hoort u daar een telexstation dat uitzendt volgens het ARQ-E systeem, oftewel een-kanaals ARQ. 2294 kHz, 2440 kHz, 5208 kHz, 5829 kHz, 10415 kHz of 10746 kHz. Een van deze frequenties is altijd wel in de lucht. Als alles goed gaat dan hoort u een geluid dat sterk afwijkt van het geluid dat u hoort bij standaard baudot. Het is een langdurige riedel waar geen eind aan schijnt te komen. Het eerste wat u moet doen na afgestemd te hebben is het meten van de baudsnelheid. U kiest hiervoor de speed-check modus. Na enige seconden verschijnt de

gemeten baudsnelheid op het beeldscherm. In deze periode mag u de ontvanger niet verstemmen, ook niet een klein beetje. Een verkeerde meting is dan het resultaat. U zult zien dat zelden twee metingen gelijk zijn. Het beste is twee of drie metingen uit te voeren (wat overigens automatisch gaat). Daarna kiest u de modus ARQ-E en kunt u de baudsnelheid instellen. Na weer enige seconden meldt het scherm 4 of 8 repetitions cycle. Een aanduiding dat er ingesynchroniseerd is op het ARQ signaal. Op de Pocomdecoder kunnen nu de leds 'request-idle' of 'data' gaan oplichten. In het laatste geval ziet u ook tekst verschijnen op uw scherm. Soms kunnen de leds 'request' of 'idle' elkaar tijdenlang afwisselen voor er eens een keer tekst verschijnt. U moet dit soort verbindingen beschouwen als een continue openstaande telex verbinding, met nu eens veel, dan weer weinig verkeer. Wat valt er zoal te ontvangen in deze modus? Veel militair telexverkeer met veel ongecodeerde berichten! Ambassades, politie (Duits en Frans). Voor binnenlands gebruik heeft Duitsland een dicht net van telexverbindingen die met ARQ-E werken. De (beperkte) technische uitleg van de werking van dit soort systemen (ARQ-TDM) komen aan bod bij de bespreking van module C. De baudsnelheden in deze modus kunnen variëren van 48 tot 192 baud. Zenders werkend met al deze snelheden hebben wij ook werkelijk ontvangen. Maar hoofdzakelijk gaat het hier om de snelheden 72, 96 en 192 baud

#### Module C

Deze module heeft heel veel te bieden. Al de modes die in deze module zijn opgeslagen zijn ook werkelijk in gebruik. Zie fig. 4. Het betreft hier telexmodes die werken

sar TNOEE MOOL C V1.8 FOR TIME-DIVISION-RULTIPLE: (TDM/WRG-28/WR023-MWRC/WR056) rato BROGARTE CHECK<br>1600 CHANNEL SELECTOR<br>CAL BROGE SELECTOR<br>CANDOL BODE SELECTOR CHEWS PECC WITH BAUDOT AND AUTO e nn em EHATWHTE-CHEK

volgens het principe van multiplexen. Dit betekent in gewoon Nederlands stapelen, in dit geval

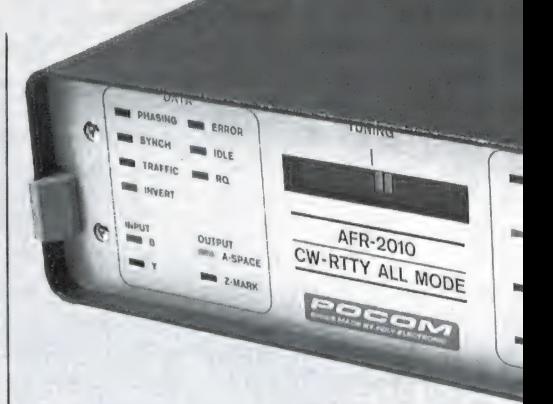

het stapelen van telex signalen. Maar evengoed kan dit gebeuren met telefonie of andere soorten (telex is ook een vorm van telegrafie) telegrafie signalen. De noodzaak om meerdere signalen over een kanaal te sturen ontstond toen de eerste lange telefoonverbindingen gelegd werden. Had toen zo'n kabel A aders dan konden daar maar twee gesprekken tegelijk over worden gevoerd en dat was wel erg oneconomisch. Op de H.F. banden deed zich dezelfde situatie voor. Het werd steeds drukker en de ruimte is beperkt. Men heeft toen naar mogelijkheden gezocht om over één radiokanaal meerdere telexsignalen tegelijk te sturen. In de praktijk hebben we te maken met twee- en vierkanaals telex. Tweekanaals werkt volgens het ARQ-28 systeem. Vierkanaals volgens ARQ-56. Andere benamingen zijn Moore en Time-Division-Multiplex. Over de H.F. banden is het maximaal aantal te multiplexen kanalen beperkt tot vier, als we tenminste een behoorlijke overdrachtssnelheid willen behouden. Oorzaak hiervan zijn propagatieverschijnselen, o.a. multipath ontvangst. Deze beperken de overdrachtssnelheid op de H.F. banden (ook voor andere vormen van data-overdracht) tot maximaal 200 baud.

#### Hoe werkt time-divisionmultiplex

Het principe van multiplexen is eigenlijk heel eenvoudig. In een tweekanaals TDM systeem zijn de twee kanalen time-interleaved. Of in goed Nederlands in tijd gedeeld. Stel we willen over een kanaal twee telexzenders laten werken. De gebruikte code is de 7-unit error-deÞ

tecting code volgens Alphabet no. 3. De tijdsduur voor het overbrengen van een karakter is 145-vijf/zesde milliseconde. De lengte van een element (bit) is dan

 $145\frac{5}{6}$  --------- = 10.4 ms.  $7 * 2$ 

De modulatiesnelheid is dan 1000/ 10.4 is circa 96 baud. Voor een overeenkomstig systeem maar dan met vier kanalen is de berekening als volgt.

145 5/6  $\frac{1}{2}$ = = 5.2 ms.  $7 * 4$ 

De modulatiesnelheid is hier dan 1000/5.2 is ongeveer 192 baud. Deelt u deze 192 baud weer door vier dan is als snelheid per telexkanaal 48 baud beschikbaar. In een T.D.M. systeem moeten de kanalen alle dezelfde baudsnelheid hebben.

#### Kanaal markering

De gemultiplexte signalen worden aangegeven met kanaal A en B voor tweekanaals- en A, B, C en D voor vier kanaals systemen. Het hele multiplexsysteem staat of valt natuurlijk met het uit elkaar houden van de kanalen. Met andere woorden kanaal A mag niet ontvangen worden op B en omgekeerd. Bij T.D.M. systemen wordt aan het kanaal een unieke markering gegeven om te herkennen bij welk kanaal een karakter hoort. Dit gebeurt heel simpel maar wel effectief door inverteren van de signaalconditie. De Recommendation volgens CCIR no. 242 is als volgt:

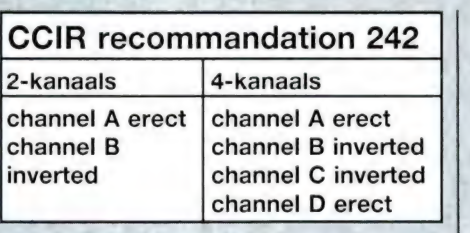

#### Het in elkaar viechten van de kanalen

Uit de wijze van berekenen heeft u waarschijnlijk al begrepen dat de telexsignalen achter elkaar (in serie) worden gezet. In het Engels heet dat INTERLEAVING, een moeilijk in het Nederlands te vertalen woord. Het beste valt dit te omschrijven met 'ineen vlechten'. Dit kan in ons geval gebeuren op basis van element, letterteken (character) of beide. Character interleaving heeft het voordeel dat vroegtijdig tussenvoegen van het RQ (request for repetition) signaal mogelijk maakt. Character interleaving wordt gebruikt in tweekanaals T.D.M. systemen. In vierkanaals T.D.M. is een combinatie van element en character interleaving in gebruik. Een en ander is getekend in fig. 5.

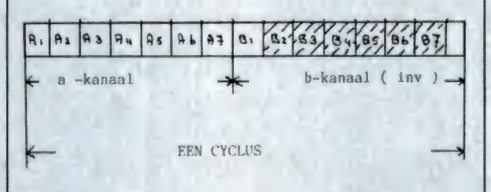

#### Phasing

Verschillende methoden zijn in gebruik om de ontvanger in gelijke fase te krijgen met de zender. De Pocomtor gebruikt de beste manier: nl. volautomatisch. Hij lockt in op het "HO repetition cycle' signaal. Het wordt ook wel 'marked character cycle' genoemd. In het kort betekent dit het volgende: Deze cyclus omvat vier (soms acht) schrifttekens. De cyclus bestaat uit het RQ signaal tezamen met de laatste drie (soms zeven) laatst verzonden tekens. Deze zitten nog in het geheugen en kunnen naar gelang de wel of niet correcte overdracht eindeloos opgevraagd worden totdat de tekst juist is ontvangen. De totale cyclus omvat dus het Request signaal en de drie laatste schrifttekens ingeval van een 'four repetition cycle' en in geval van de 'eight repetition cycle' een RQ en de zeven laatste tekens. Na phasing meldt de Pocomtor op het scherm van welke cyclus de zender gebruik maakt: Four/eigt repetition cycle.

#### De TDM module in de praktijk

Om te beginnen schakelen we de Pocom naar module C. Daarna gaan we afstemmen op een T.D.M. station. Laten we kiezen uit een van de volgende frequenties. 6.712 kHz, 10.290 kHz, 10.813 kHz, 12.092 kHz, 13.650 kHz of 16.221 kHz. Een of meerdere van deze frequenties zijn zeker langere tijd in bedrijf. Op de gegeven frequenties zijn T.D.M. stations in bedrijf die werken in de modus ARQ 28. Dat betekent tweekanaals T.D.M. We stemmen af op de gebruikelijke manier. Dus zo dat de twee buitenste balken van de afstemindicatie oplichten. Daarna gaan we meten met wat voor een snelheid de zender werkt. De Pocom zal zich in het geval dat u afstemt op een van de opgegeven frequenties melden met 96 baud. Hierna schakelt u de module naar de modus ARQ 28. Na enige seconden meldt het scherm four/ eight repetition cycle. De Pocom is nu in fase met de zender. Weergeven van tekst is nu mogelijk. Met de knop ARQ kunt u kiezen tussen de twee kanalen. Te weten kanaal A en B. Kiest u voor A dan is het dus best mogelijk dat over dat kanaal op dat moment geen telexverkeer plaats vindt maar over kanaal B wel. ` Wilt u beide kanalen tegelijk bekijken dan zult u twee apparaten moeten aanschaffen. Zie ook fig. 6. FOR TIME-DIVISION-MULTIPLE: (TDM YRO-28. YIPO28-NYRC. 14056)

.<br>PHO : EAUDRATE CHECK<br>CHANNEL SELECTOR<br>BAUDOT MODE SELECTOR<br>BAUDOT MODE SELECTOR ON BAUDRATE SELECTUR<br>BAUDOT MODE SELECTOR<br>ONNUERODULUITH BAUDOT AND AUTO GAUDRATE- CHECK<br>SPEED: SS APT BAUD / NO

```
ARO 2E 
SPEED AS BAIL
FOUR REPETITION CALE 
CHANNEL B
```
CHYPREL A

Hetzelfde verhaal gaat op voor vierkanaals T.D.M. We kunnen deze modus vinden op de volgende frequenties. 3.659 kHz, 6.767 kHz, 7.584 kHz, 7.744 kHz en 7.902 kHz. Na het kiezen van de modus ARQ 56 en het meten van de snelheid

meldt de Pocom weer four/eight repetition cycle. Met dit verschil dat u na drukken op de knop ARQ de beschikking heeft over vier sub-kanalen t.w. A, B, C en D. Zie fig. 7. De

#### **ARQ 56**

#### SPEED 192, 698 BAUD / NO 1

FOUR REPITIONS CYCLE

CHANNEL E CHANNEL C CHANNEL D

modus ARQ mark of plex. is hetzelf- | gemak. | CCITT RECOMMENDATION \$12 de als ARQ 28 met dit verschil dat Voor de uitbreiding van de Pocom- CCIR RECOMMENDATION NO. 242 deze ingezet kan worden als een tor met een baudrate generator zo- Keller. P. R. 'Recent Improvements wat andere kanaal indeling wordt als beschreven kunt u contact op- in Automatic Error-Correction Sysgebruikt. Dat is een kwestie van uit- | nemen met tems For HF Telegraph Networks. proberen. Maar in 99% van de ge- **DOEVEN ELEKTRONICA** Point-To-Point Telecommunicativallen wordt van gewoon ARQ 28  $\blacksquare$  SCHUTSTRAAT 58  $\blacksquare$  ons, NO. 6, pag. 38 e.v. gebruik gemaakt. Welke diensten 7901 EE Hoogeveen benutten deze modus? Over het al- | TELEFOON 05280-69679, Wordt vervolgd gemeen veel militaire point to point waar u met al uw vragen over de verbindingen, PTT, luchtvaart (op Pocomtor en de uitbreidingsset tekanaal A meteo op B notam berich- | recht kunt. ten) etc.

Volgende maand meer over module | LITERATUUR: D. Ook dat is er een met aangena- | Croidale, A.C. 'Improvements In me verrassingen. Ook gaan we dan | Automatic Error Correcting Equipvan bijv. een Spectrum of MSX Services. POEE journal no. 55 pag. computer of een video-terminal 253. e.v. eenvoudige wijze nog meer moge- vision Multiplex systems. pag. 195. lijkheden en meer bedienings-<br>
e.v.

**M** Atlan  $MRQ$  56 ees PS TANDOT Age PS TANDOT Age PS TANDOT Age PS TANDOT AGO, AND THE RESIDENCE OF A BAUDOT AGO, AND THE RESIDENCE OF AGO, AND THE RESIDENCE OF AGO, AND THE RESIDENCE OF AGO, AND THE RESIDENCE OF AGO, AND THE RESIDENCE OF A CHANNEL A "SAUDOTA"  $\bigoplus$ 

eens wat vertellen over het gebruik ment Used On HF Radio Telegraph met de Pocomtor. U krijgt dan op | Renton, R. N. 'Telegraphy' Time Di-

#### SOFTWARE MODULD V1.1

FOR FEC-BROADCAST Z ARQ-CCITT3 Z FEC-CCITT3

AUTO : BAUDRATE - CHECK ARG : BAUDRATE SELECTOR / ARG : FRAME LENGTH CH : MODE PRESET / ARQ : BAUDRATE SELECTOR BAUDOT: MODE SELECTOR

CHANGE MODUL WITH BAUDOT AND AUTO "een e ren vennen seepe EN E EEN "EEN EE poete FE TOLL EEN seess HOT ER E SE EEN TEEN TEEN EE Të Soset CE E EE TE EE TEE TEE TEE TEEN TEEN ER ER TER TR ER TEE KEE EE EE ap EE EE FER eS ER FER EE TER E En ET EE ER pg e reen

**EAUDRATE-CHECK** 

De ontbrekende figuur bij dit artikel in het vorige nummer van RAM.

44

## MAAK VAN UW MONITOR EEN TV? door W. Bos

Wat krijgen we nou weer, zult u misschien zeggen. Heb ik eerst eindeloos gespaard om een monitor te kunnen aanschaffen, zodat de rest van de familie weer tv kan kijken, en nu moet ik van die monitor weer een tv maken! Tja, het hoeft natuurlijk niet, maar handig (en goedkoop) is het natuurlijk wel. Hoe vaak komt het niet voor dat u of uw huisgenoten naar verschillende programma's willen kijken? Dan is het toch best handig wanneer u de computermonitor even kunt omtoveren tot een tv! Ook wanneer u graag zou willen werken met een groeneof amber monitor, maar uw computer alleen een HFuitgang heeft is zo'n tv-voorzetstuk handig. Nu zijn die tvtuners kant en klaar te koop. Philips heeft er een voor f 399,—. Maar wie een soldeerbout kan vasthouden, maakt er in een avondje zelf een. Dat is niet alleen leuk, u bespaart er nog geld mee ook, want een complete set van Meek-it Electronica kost maar f 129,-. Tel daarbij f 49,50 op voor een voeding en 2 tientjes voor een houten kastje dat u zelf in elkaar spijkert en u heeft voor minder dan 200 gulden een tv tuner, compleet met 8 voorkeurtoetsen. . .

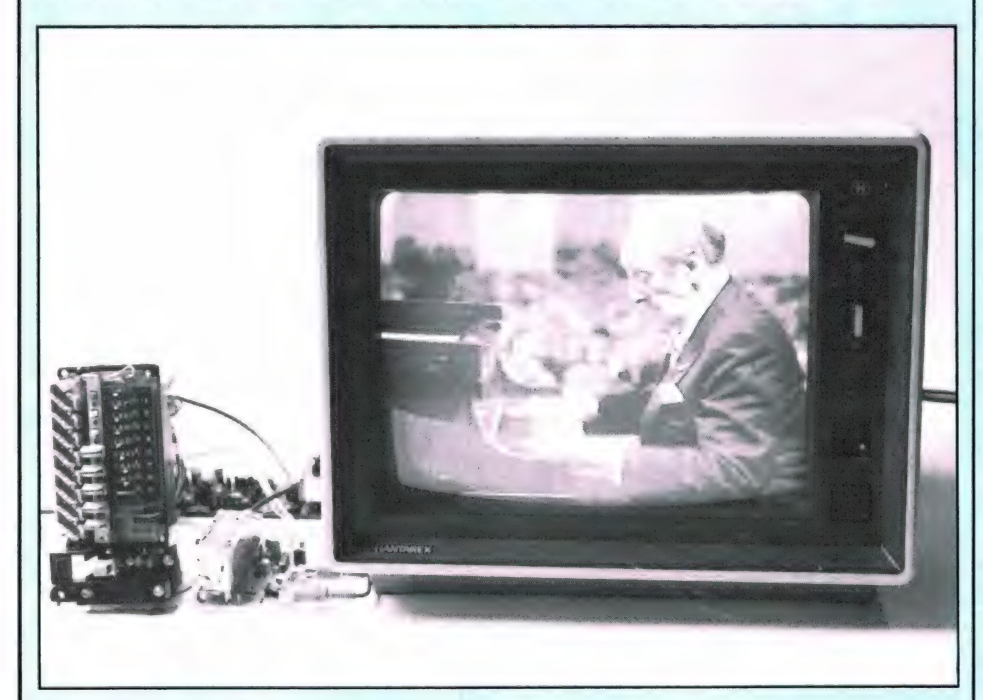

### Slechts een klein deel | len die de tv antenne levert omzet

Het tv-voorzetapparaat bestaat uit | 38.9 MHz. Vervolgens de middendrie delen. frequent-versterker en videodetec-

zelfbouw naar een vaste middenfrequent op Allereerst de tv tuner, die de signa- tor, alsmede de geluidsmiddenfrequent en detector en als laatste de voeding, die 15 volt en 30 volt moet kunnen leveren. Alles te zamen dus 3⁄4 deel van een complete tv. Alleen

de synchronisatie, hoogspanning, videoversterker en beeldbuis ontbreken, maar die zitten in uw monitor! Nu is het van een amateur een beetje veel gevraagd zelf een tv tuner te maken. Dat is pure hoogfrequenttechniek (de tv bereiken lopen van 47 MHz - 870 MHz) en dat is voor de meesten van ons niet weggelegd. Dat hoeft ook niet, want gelukkig bestaat er zoiets als het verschijnsel 'overtollige industrie voorraden'. Wanneer een tv-toestellenfabrikant bijvoorbeeld een serie van 10.000 tv's gaat maken, fabriceert of koopt hij geen precies 10.000 componenten die in zo'n tv moeten. Hij koopt bijvoorbeeld 11.000 tuners. Er vallen er bij de produktie altijd wel uit en hij reserveert er een paar honderd voor service doeleinden. Is de serie tv's eenmaal klaar, dan blijven er een paar honderd over. Die worden na verloop van tijd meestal verkocht. De firma Meek-it in Den Haag is zo'n firma die overtollige fabrieksvoorraden opkoopt en zij kochten onlangs een hele serie tv tuners en middenfrequentblokken van een bekende W-Duitse fabriek. Een printje met daarop een videoversterker en een geluidstrap werd door Meek-it zelf gemaakt en zie daar: een complete tv-voorzet voor f 129,—. Het enige dat u daadwerkelijk zelf moet bouwen is het video/ geluidsprintje, een kwestie van nog geen 40 onderdelen. Natuurlijk moet u ook wat draadjes aansluiten en — dat staat toch wel mooier — een kastje timmeren. Ook een voeding is nodig. Daarvoor levert Meek-it ook al een kant en klaar bouwpakket, compleet met alle onderdelen voor f 49,50.

#### De tuner

Het bouwpakket voor de tv tuner

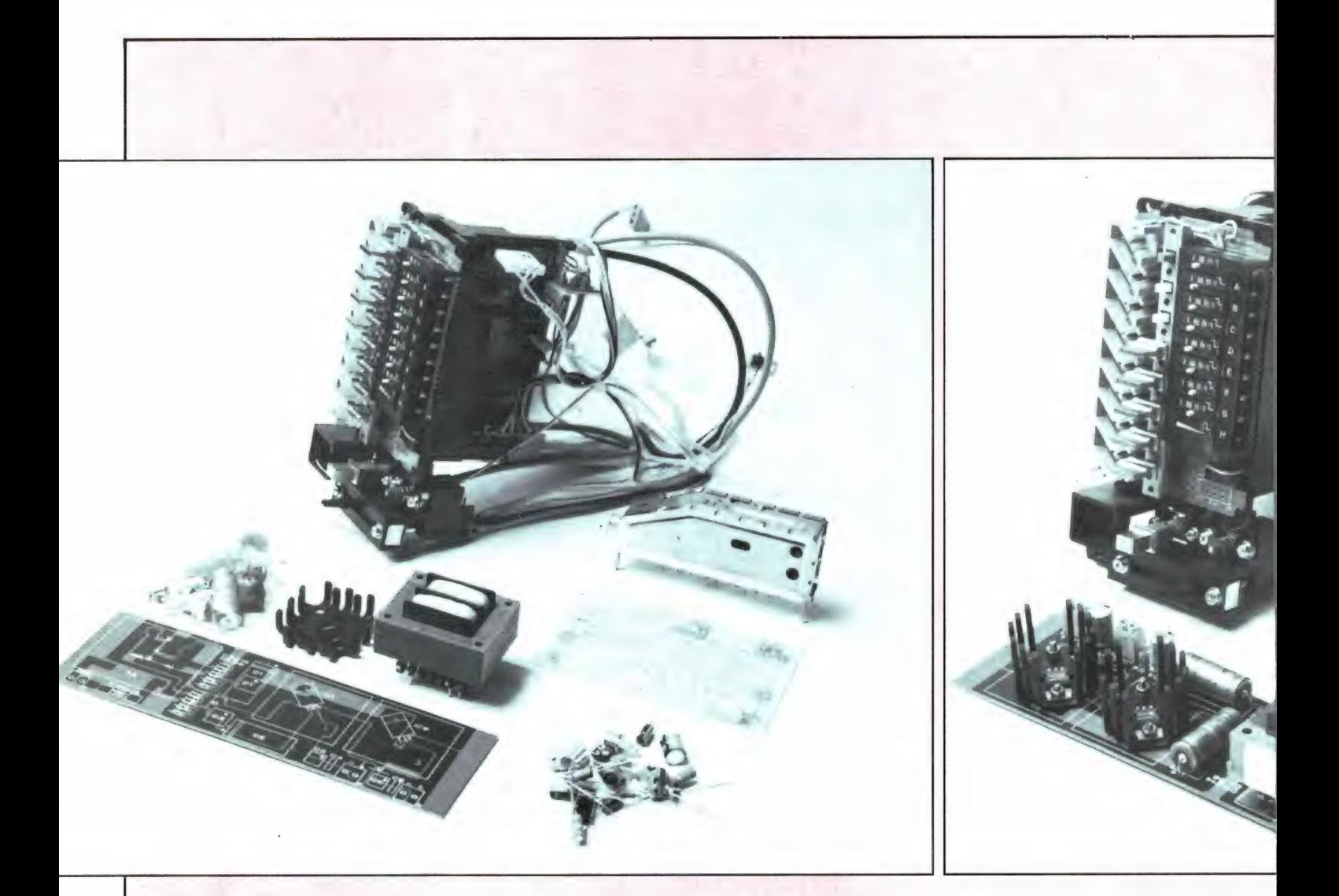

wordt compleet geleverd, dus met alle onderdelen. Aan de tuner met de 8 voorkeurtoetsen behoeft u niets te doen: alle draadjes zitten eraan en de hele zaak is al afgeregeld. De voorkeurtoetsen worden ingesteld met kleine wieltjes en een schakelaar voor tv band I (Ned. 1) tv band Ill en tv band IV en V (Ned. 2 en straks Ned. 3) Wanneer een voorkeurtoets wordt ingedrukt, gaat een lampje naast de toets branden. De lampjes zijn niet voorzien van cijferindicatie, en wilt u dat wel dan zult u zelf iets moeten maken. Onderop de afstemeenheid zitten nog twee schakelaars en een schuifpotmeter. Ze worden in dit systeem niet gebruikt, maar wanneer u de zaak in een kastje inbouwt, is een van de druktoetsen mooi te gebruiken voor tv-monitor omschakeling.

Het middenfrequentdeel

Het middenfrequentdeel is het

eigenlijke bouwpakket. Dat bestaat uit een fraai epoxyprintje, waarop een kant en klare middenfrequent module, alsmede een aantal losse componenten, die te zamen de videoversterker en het geluidsdeel vormen, gemonteerd moeten worden.

Er wordt een duidelijke gebruiksaanwijzing bij het bouwpakket geleverd. Een layout-tekening van de print ontbreekt, maar daarvoor in de plaats is de niet-koper kant van de print benadrukt met alle componenten met hun waarden. Dat is wel zo makkelijk. De bouw is simpel. Het is alleen zaak er op te letten dat men met de kleinste componenten begint en de module pas als laatste monteert. Verder dient ook een spoeltje gewikkeld te worden met 30 windingen. Het spoelvormpje en de kern worden mee geleverd, maar het metertje 0,3 koperlakdraad niet. Dat zult u dus van

een kapot transformatortje moeten slopen of u zult het moeten kopen. Het spoeltje vormt samen met een condensator een 5,5 MHz zuigkring. Daarmee kan "geluid in beeld" worden onderdrukt. Op de print zijn ook twee instelpotmeters aanwezig: een voor het niveau van het videosignaal, de ander voor contrast. Audio en video zijn beschikbaar op twee tulp-chassis delen, die met een zelf te maken snoertje zo aan te sluiten zijn op de monitoringangen. De foto toont hoe de compleet gemonteerde module eruit ziet. Voor de duidelijkheid hebben we echter het koelsterretje op de video-uitgangstransistor even verwijderd.

#### De voeding

De tv-voorzet heeft 2 voedingsspanningen nodig, een van 15 volt 300 mA, voor de elektronica en een van 30 volt, die vrijwel geen vermogen behoeft te leveren en gebruikt wordt

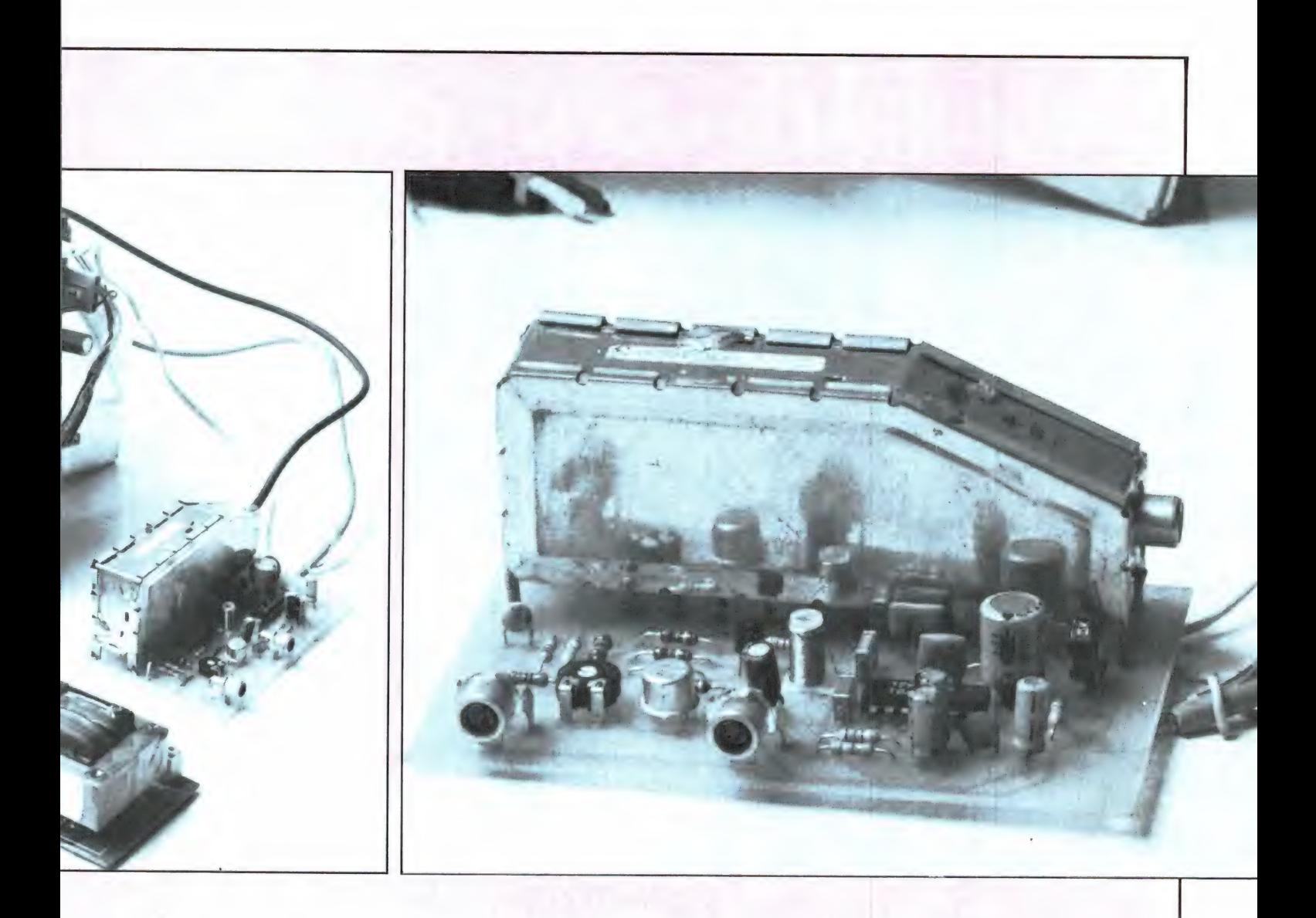

als afstemspanning. Beide voedingsspanningen dienen gestabiliseerd te zijn. U kunt natuurlijk zelf een voeding maken, maar het is wel zo eenvoudig gebruik te maken van de bouwpakketvoeding van Meekit. We beschreven die voeding al eerder in RAM bij het artikel over de frequentieteller/klok in RAM 74. Het gaat om een  $2 \times 15$  volts voeding, met 7815 IC stabilisatoren, en compleet met trafo en gelijkrichter. Voor het gebruik bij de tv voorzet, worden de beide 15 volts spanningen in serie gezet voor de 30 volts spanning en op de doorverbinding en nul is dan 15 volt aanwezig voor de schakeling zelf. Het voedingsbouwpakket is ook weer voorzien van een print met componenten op druk en kost f 49,50.

#### Resultaten

Het bouwpakket wordt compleet met bouwbeschrijving geleverd. De-

ze Nederlandstalige beschrijving is redelijk duidelijk: wanneer u het enkele malen doorleest wijst alles zich vanzelf. De foto's in dit artikel zijn hopelijk nog een extra steun. Zoals uit dit verhaal wel duidelijk geworden zal zijn, levert de tv voorzet een compositie-videosignaal. De uitgangsspanning is ruwweg 1 volt piek-piek, voldoende voor vrijwel iedere monitor. Die monitor moet uiteraard beschikken over een compositie video-ingang. Dat doen de meesten, alleen de echte PC monitors met digitale TTL ingang zijn niet bruikbaar. Wat het beeld betreft: dat is uitstekend van kwaliteit en doet zeker niet onder voor dat van een normale tv. Natuurlijk is een groen of amber beeld wel een gek gezicht bij een normale uitzending. Bovendien is er een heel fijn moirépatroon te zien door de kleurendraaggolf, (4,43 MHz) die door de meeste monitoren nog makkelijk

wordt weergegeven. Heeft u echter een kleurenmonitor, dan is er natuurlijk niets aan de hand: u heeft er dan gewoon een kleuren tv bij! De tuner van deze tv voorzet is behoorlijk gevoelig en kan zowel op een eigen antenne, als op het kabel- of centraal antennesysteem worden aangesloten met prima resultaten. Al met al een aardig bouwprojekt voor een regenachtige vakantieweek. . .

Inlichtingen: Meek-it Elektronica, Paviljoengracht 35 Den Haag, tel. 070- 600357.

# **RLURYS THE FIRST**

ay ml

**Alimas** 

AUTOMATIC SCANNING RECEIVER

 $\mathbf{r} = \frac{1}{\sqrt{2}} \mathbf{r} \cdot \mathbf{r} + \frac{1}{\sqrt{2}} \mathbf{r} \cdot \mathbf{r}$ 

SQUELCH

wanner rene Way

 $H(U(O))$ 

Nieuwe scanner, nieuwe produkten.<br>**ATRON COMPU-1000**... de goedkoopste echte computer scanner ter wereld met uitstekende eigenschappen.<br>ATRON COMPU-5000. . . (voorheen als ATRON COMPU-2000 de eerste de beste) nu nog beter, en bovendien met een nieuw modern uiterlijk.<br>En last but not least de **ATRON COMPU-4000** 4-bands

 $\mathsf H$ 

OFF-VOLUME

ø

computer pocket scanner met maar liefst 160 geheugen kanalen.<br>**ATRON**... trendsetter als het om communicatie gaat!

Nieuwe produkten volgen, maar alleen als ze aan onze hoge eisen voldoen! Testen, verbeteren, wijzigen, wederom testen totdat het produkt aan de door ons gestelde eisen<br>voldoet, slechts dan mag het produkt de naam **ATRON** voeren! Daarom geven wij op alle ATRON produkten één jaar volledige garantie op materiaal en arbeidsloon!<br>(Eigenlijk is het niet nodig voor zo'n kwaliteit produkt. . .).

ATRON STELT DE NORM ...

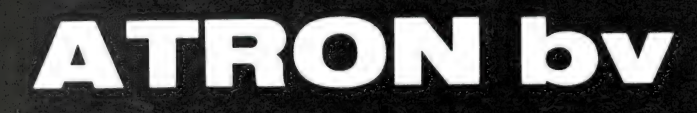

Overschieseweg 76, 3044 EH Rotterdam 010-376438

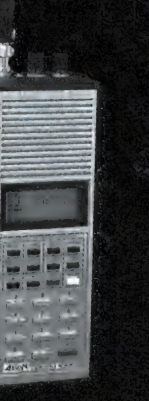

En a

**ATRON COMPU-5000** 70 geheugen kanalen<br>
VHF FM 60- 90 MHz<br>
Air AM 108-136 MHz<br>
VHF FM 140-180 MHz<br>
UHF FM 380-520 MHZ

BABBBBBBBBB

 $\Box$ 

 $\parallel$  (  $\Box$ ).

**ATRON COMPU-4000** pocket scanner

160 geheugen kanalen HF FM 26- 32 MHz VHF FM 66- 88 MHz VHF FM 138-176 MHz UHF FM 380-512 MHz

#### ATRON COMPU-1000 16 geheugen kanalen<br>VHF FM 75- 88 MHz VHF FM 145-168 MHz UHF FM 456-476 MHz

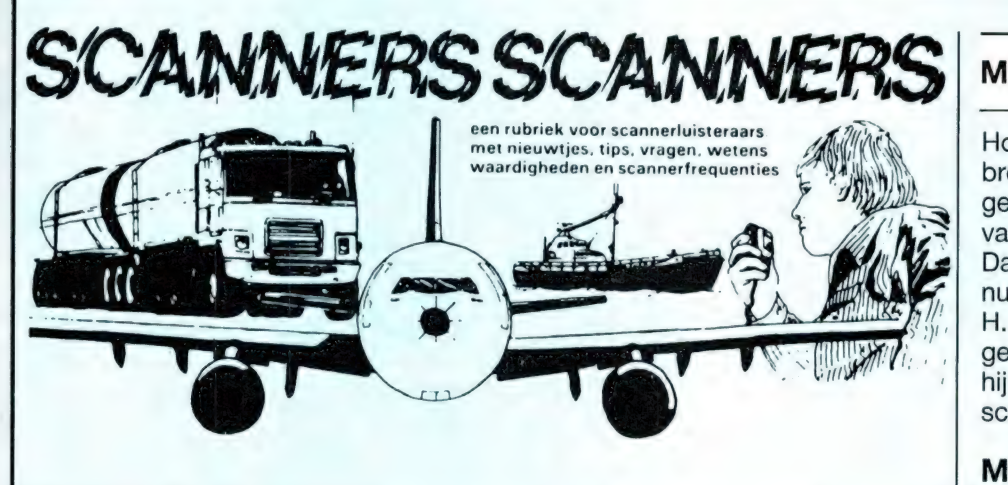

#### Leiden e.o

Van een lezer uit Leiden die onbekend wenst te blijven en al eerder wat instuurde, ontvingen we weer een dik pak informatie wat er in die plaats allemaal te horen is. Een eer ste deel volgt hieronder. Twee frequenties zijn opmerkelijk, de sociale dienst in Leiden en de BVD in Den Haag. Die laatste zender is maar zeer zwak te ontvangen in Leiden, maar misschien hebben luisteraars in Wassenaar en Den Haag er wat aan. De sociale dienst is alleen te horen tussen 8 uur en 10.30 uur. Het is verkeer tussen drie wagens onderling. Die drie auto's posten bij een huis waarvan men denkt dat er iemand woont die zwart werkt. De wagens 'volgen' die persoon dan naar zijn werk, waarbij men onderling communiceert. De rest van de dag is deze frequentie niet meer in gebruik. Hartelijk dank, onbekende lezer voor deze interessante info!

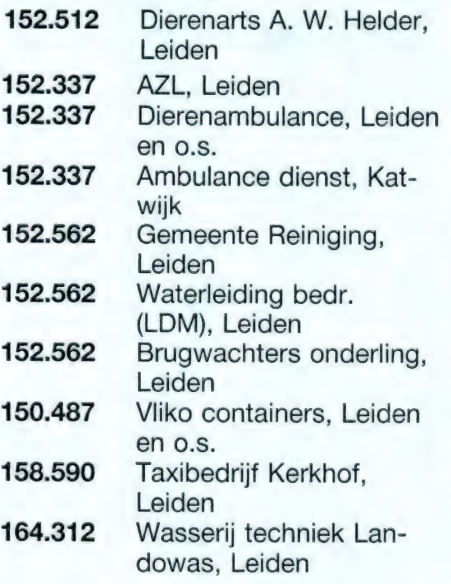

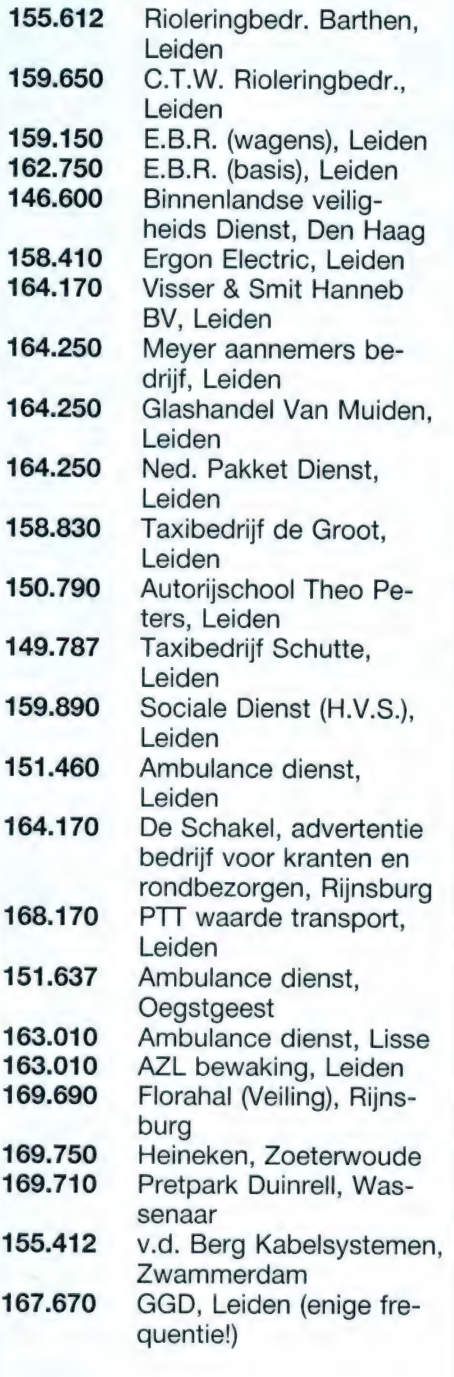

#### Militaire Luchtvaart

Hoewel we in het verleden al uitgebreid alle frequenties gaven die in gebruik zijn bij de militaire luchtvaart, betrof dat de officiële lijst. Daarom is het nuttig te weten wat er nu in de praktijk in gebruik is. Van H. G. Straus uit Nieuwegein ontvingen we een lijst van frequenties, die hij gehoord heeft met een AOR 2002 scanner. Hartelijk dank daarvoor!

#### Militaire Luchtvaart

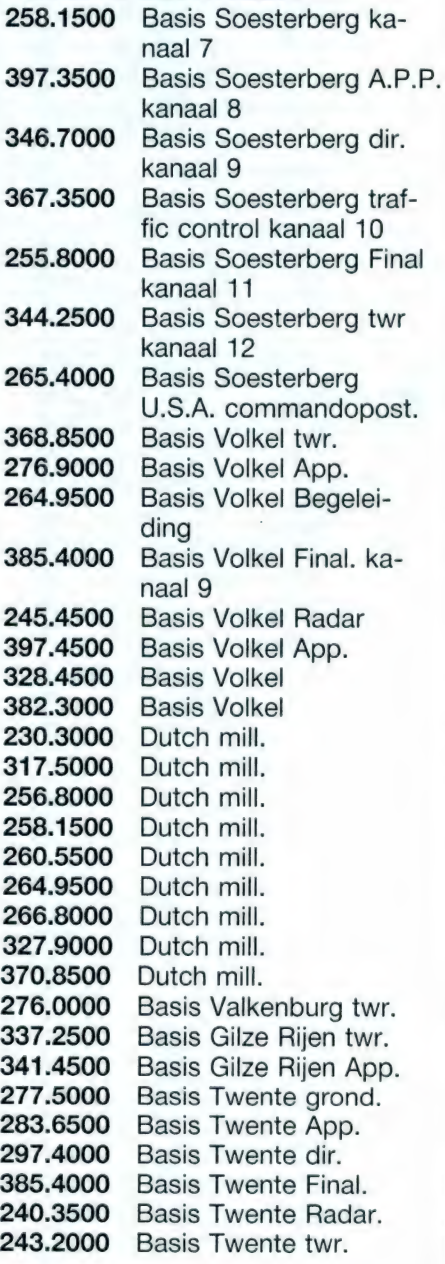

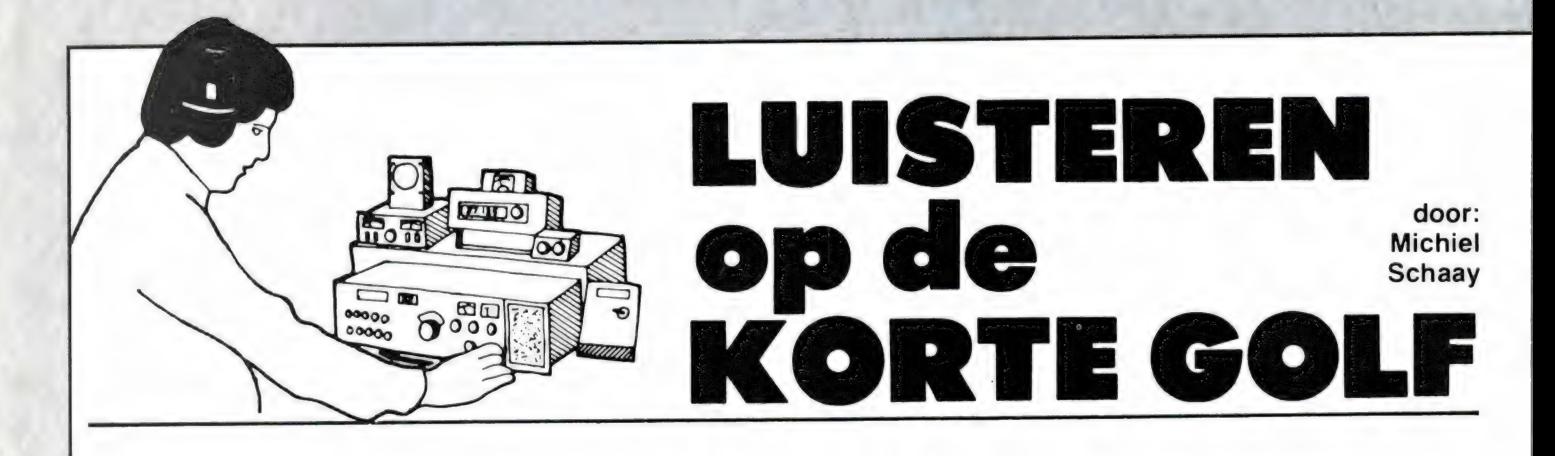

#### VOORAF

De maanden juli en augustus zijn bij uitstek geschikt om eens wat vaker over de kortegolfbanden te draaien. Tijdens de lange, hopelijk zwoele zomeravonden kunt u zich met de ontvanger op het balkon of in de tuin installeren om te genieten van warme Afrikaanse klanken op de tropenbanden. De 60-meterband tussen 4750 en 5050 kHz biedt daarvoor prima mogelijkheden. Bent u een vroege vogel, dan kunt u tijdens het ochtendgloren in datzelfde frequentiebereik heel wat locale zenders uit Midden- en Zuid-Amerika horen. Met een wereldontvanger raak je eigenlijk nooit uitgeluisterd! Na meer dan tien jaar DXen ontvang ik nog steeds nieuwe stations, zoals onlangs, toen Radio Fides uit de Boliviaanse hoofdstad La Paz op 4845 kHz acte de présence gaf. Maar ook de wereld van internationale omroepstations blijft boeien. Wist u bijvoorbeeld dat KOL Israël uitzendingen verzorgt in talen als het Bukhaars en het Tataars? Verderop in deze rubriek leest u daar meer over. Ook de Sowjet-Russische en de Nederlandse wereldomroepen komen deze maand aan bod, terwijl Argentinië weer vertegenwoordigd is door een aantal kuststations. Voor telex-bezitters publiceren we een beschrijving van het NAVO roepteken systeem, uiteraard vergezeld van enkele frequenties, zodat u gelijk aan de slag kunt. Weet u trouwens welk NAVO-station dagelijks om 08.00 en 20.00 uur GMT telex-navigatieberichten uitzendt op 4235.5 kHz? Zendt het juiste antwoord voor 1 september naar: Luisteren op de Kortegolf, Postbus 139, 3940 AC Doorn. Onder de inzenders wordt een utility-frequentiegids naar keuze verloot.

#### SOWJET-UNIE

Naast kortegolf programma's in een grote verscheidenheid van talen brengt de Sowjet-Unie ook een Engelstalige wereldomroep in de lucht. Deze dienst is onder de naam Radio Moscow World Service vierentwintig uur per dag te beluisteren. Daarvoor wordt een enorm aantal frequenties ingezet. Het actuele schema van de op Europa gerichte uitzendingen ziet er als volgt uit. Van 00.00 tot 01.00 uur GMT op 930, 1140, 1320, 1380, 1430 en 1490 kHz. Van 01.00 tot 02.00 uur GMT op 1140, 3120, 1380 en 1490 kHz. Van 02.00 tot 03.00 uur GMT op 1140 en 1320 kHz. Van 03.00 tot 04.00 uur GMT op 7160, 7310, 9640, 9760 en 9770 kHz. Van 04.00 tot 05.00 uur GMT op 7160, 7310, 7390, 9640, 9760, 9770 en 12010 kHz. Van 05.00 tot 06.00 uur GMT op 7190, 7310, 7390, 9640, 9650, 9860, 12010 en 13710 kHz. Van 06.00 tot 07.00 uur GMT op 7190, 7390, 9640, 9760, 12010, 12030, 13710, 15420 en 15520 kHz. Van 07.00 tot 08.00 uur GMT op 9760, 11950, 12010, 12030, 13710, 15420 en 15520 kHz. Van 08.00 tot 09.00 uur GMT op 11950, 12010, 12030, 13680 en 13710 kHz. Van 09.00 tot 10.00 uur GMT op 11950, 12010, 12030, 13680, 15370 en 15520 kHz. Van 10.00 tot 11.00 uur GMT op 11830, 11950, 12030, 13680, 13710, 15370 en 15520 kHz. Van 11.00 tot 12.00 uur GMT op 11950, 12030, 13680, 15370 en 15520 kHz. Van 12.00 tot 14.00 uur GMT op 11830, 11950, 12030, 13680, 13710 en 15370 kHz. Van 14.00 tot 15.00 uur GMT op 11830, 11860, 11950, 12030, 13680 en 15370 kHz. Van 15.00 tot 16.00 uur GMT op 9560, 9730, 9770, 9800, 11860 en 13680 kHz. Van 16.00 tot 17.00 uur GMT op 9770, 11670, 11860, 11950 en 13680 kHz. Van

17.00 tot 18.00 uur GMT op 9520, 9760, 11670, 11860 en 11950 kHz. Van 18.00 tot 20.00 uur GMT op 7370, 9520, 9770, 11670, 1 1860 en 11950 kHz. Van 20.00 tot 21.00 uur GMT op 1490, 7340, 7370, 7420, 7440, 9520, 9770, 11850, 11860, 11950 en 11980 kHz. Van 21.00 tot 22.00 uur GMT op 930, 1140, 1170, 1320, 1380, 1430, 1490, 5900, 5940, 7160, 7340, 7370, 7420, 7440, 9520, 9860, 11850, 11860 en 11980 kHz. En tenslotte van 22.00 tot 00.00 uur GMT op 930, 1140, 1320, 1380, 1430 en 1490 kHz. Aangezien Radio Moscow World Service regelmatig frequentiewijzigingen doorvoert, is het niet onwaarschijnlijk dat enkele kanalen uit het bovenstaande zomerschema inmiddels zijn vervangen.

#### ISRAEL

Voor studenten in de Hebreeuwse taal en andere belangstellenden zendt de Israëlische omroep KOL dagelijks tussen 22.00 en 22.25 uur GMT een programma in eenvoudig Hebreeuws uit. De frequenties zijn 9010, 9435, 11610 en 15485 kHz. Een echte rariteit is de Israëlische uitzending in de Tataarse taal, die elke woensdag- en zondagmiddag tussen 13.45 en 13.55 uur GMT uitgezonden wordt op 12080, 15200, 15485, 15585, 17630 en 17710 kHz. Dit korte programma maakt deel uit van de Russische dienst van KOL en is bestemd voor de Tataarse deelrepubliek in de Sowjet-Unie. De bijna twee miljoen Tataren zijn van oorsprong een Mongoolse stam. Met de grote veroveringen van Djengis Chan in de dertiende eeuw kwamen zij naar Zuid-Rusland. Andere exotische talen waarin de Israëlische wereldomroep programma's verzorgt zijn Amhaars (alleen op middengolf), Ladino (tussen 16.45 en 17.00 uur

GMT op 9460, 11585 en 13750 kHz), Moghrabi (van 16.30 tot 16.45 uur GMT op 9460 en 13750 kHz), Bukhaars (van 13.55 tot 14.10 uur GMT op 12080, 15200, 15485, 15585, 17630 en 16940 kHz) en Georgisch (van 14.10 tot 14.25 uur GMT op dezelfde kanalen). Uiteraard vermeldt het programmaschema van KOL ook uitzendingen in het Jiddisch. Behalve op de sabbat (zaterdag) en op joodse feestdagen zijn de jiddische programma's dagelijks in de lucht. Tussen 03.00 en 03.15 uur GMT wordt uitgezonden op 9435, 9815, 9855, 11585, 11960 en 15585 kHz, tussen 16.10 en 16.40 uur GMT op 11585, 15095, 15200, 15485, 15585, 17630, 17710 en 17815 kHz. Van 17.00 tot 17.30 uur GMT zijn de frequenties 13725, 1585, 17630 en 17710 in gebruik. De binnenlandse dienst uit Jeruzalem wordt op de kortegolf gerelayeerd op 9385 kHz van 03.00 tot 05.15 uur en van 20.00 tot 22.15 uur GMT, op 9460 kHz van 17.30 tot 22.15 uur GMT, op 11585 kHz van 11.00 tot 22.15 uur GMT, op 11605 kHz van 03.00 tot 06.00 uur GMT, op 11655 kHz van 03.00 tot 05.15 uur GMT, op 13750 kHz van 03.00 tot 13.00 uur en van 17.30 tot 22.15 uur GMT, op 15095 kHz van 11.00 tot 15.30 uur en van 17.30 tot 22.15 uur GMT, op 15615 kHz van 05.15 tot 20.00 uur GMT, op 17555 kHz van 05.15 tot 13.00 uur GMT en tenslotte op 17620 kHz van 06.00 tot 13.00 uur GMT.

#### RADIO NEDERLAND

De jubilerende wereldomroep heeft op 19 mei het Flevo zendstation officieel in gebruik genomen. Tot eind oktober zal de programmadienst van RNW aanwezig zijn op

een zestal evenementen in de regio, waaronder de Mosselendag in Yerseke op zaterdag 22 augustus en de Brabantse dag in Heeze op zondag 30 augustus. Het wereldomroep-team zal onder andere een quiz en een wedstrijd voor regionale muziekgroepen presenteren. Daarnaast besteedt men in dezelfde periode aandacht aan de contacten van de betreffende regio's met het buitenland, en aan particuliere

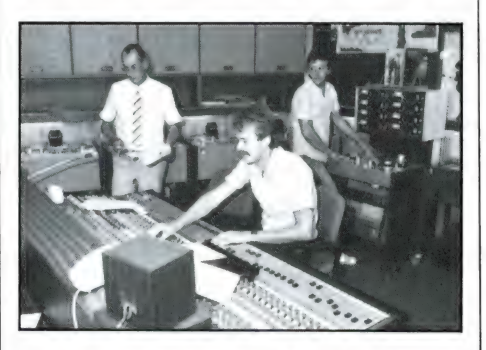

initiatieven en overheidsprojecten op het terrein van ontwikkelingssamenwerking en exportbevordering. Drs. M. Dijkstra, voorzitter van de directie van Radio Nederland Wereldomroep, is 'ondanks alle onzekerheden die op de radio- en televisiewereld afstormen', redelijk optimistisch over de toekomst van zijn station. In een verklaring ter gelegenheid van het jubileum schreef hij: 'In grote delen van de wereld zullen grote massa's publiek nog decennia lang naar kortegolf radiostations blijven luisteren als ze trachten zich een beeld te vormen van wat er werkelijk omgaat in de wereld. Daarin draagt Radio Nederland naar vermogen een steentje bij, in de beste traditie van onze democratie.' Tegelijkertijd deelde Dijkstra mee, dat de wereldomroep van minister Brinkman financiële middelen heeft

tomertijd

gedure

allee

š

15.560

## Wereldomroe

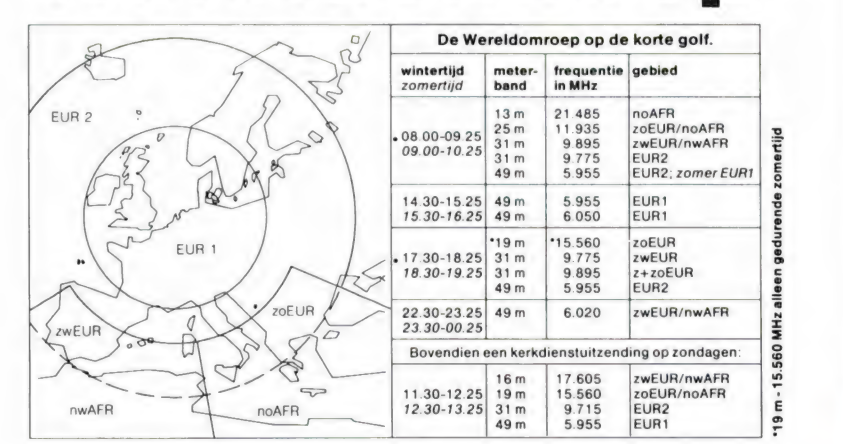

Doethus 222, 1200 IG Hilversum telefoon 035-16151

ontvangen voor een onderzoek naar de verbetering van de uitzendmogelijkheden richting Azië. Of er straks ook een bedrag op tafel komt om een relayzender in dat werelddeel te bekostigen, lijkt in deze tijd van bezuinigingen echter op z'n minst twijfelachtig.

#### NAVO

De Amerikaanse ambassade in de Liberiaanse hoofdstad Monrovia, is ingericht als relay station voor communicatie tussen Washington en diplomatieke vertegenwoordigingen van de Verenigde Staten in West-Afrika.

Telexuitzendingen met een snelheid van 75 baud zijn onderschept op 13402 en 16202 kHz. Als identificatie worden de letters RUTA gebruikt. Dit zijn roepletters uit het systeem van NAVO routing-indicators. Deze codering wordt in de gehele westerse wereld gevolgd en bestaat uit vier tot zeven letters. De eerste letter geeft de aard van het station aan. Strategische communicatie-zenders hebben de R toegewezèn gekregen, tactische stations gebruiken de U en de Q staat voor strategische reserve. De tweede letter geeft het land van afkomst aan. De codering is als volgt:  $A =$  Australië,  $B =$  Gemenebest,  $C =$ Canada, D = Denemarken, E = Spanje, F = Frankrijk, G = West-Duitsland,  $H =$  Verenigde Staten,  $I =$  Italië,  $J =$ Argentinië,  $K =$  Griekenland,  $L =$ Luxemburg, M = SEATO-landen (dat is de zuidoost-Aziatische zusterorganisatie van de NAVO), N = Nederland,  $O =$  niet in gebruik,  $P =$  Portugal,  $Q =$  België,  $R =$  niet in gebruik,  $S =$ Zuid-Afrika, T = Turkije. U = Verenigde Staten,  $V =$  niet in gebruik,  $W =$ niet in gebruik,  $X =$  gezamenlijk CEN-TO/NATO gebruik, Y = Noorwegen en tenslotte Z = Nieuw-Zeeland. De derde letter uit de code geeft het gebied aan, waar het station opereert: A = Oost-Azié, C = Centraal Noord-Amerika, D = Groot Brittannië en IJsland, E = oostelijk Noord-Amerika,  $F =$  continentaal Europa,  $H =$ Centraal Zuid-Pacifisch gebied, K = Alaska, L = Caraïbische gebied en Zuid-Amerika, M = Zuidoost-Azië, Q = Midden-Oosten , S = West-Azië, T = Iberisch schiereiland en Noordwest-Afrika, V = Zuid-Afrika, W = westelijk Noord-Amerika en tenslotte Y = Australié. De vierde letter geeft aan

51

om welke militaire tak het gaat: A tot en met H wordt gebruikt door het leger, I tot en met O door de marine, P tot en met V door de luchtmacht en de letters W tot en met Z zijn gereserveerd voor gezamenlijk gebruik. Geheel conform de bovenstaande indeling gebruikt de Indische marine in Bombay de rou-

ting indicator RBSL. Telex testuitzendingen van dit station zijn regelmatig te horen op de frequenties 8135, 8500, 10120, 12903 en 16922 KHz.

#### ARGENTINIE

In het mei-nummer van RAM publiceerden we een lijst van Argentijnse

kuststations op frequentievolgorde. Deze maand hebben we dezelfde stations op tijdvolgorde gerangschikt. Op de genoemde tijdstippen — uiteraard in Greenwich Mean Time — zijn de genoemde stations in de lucht met bijvoorbeeld verkeerslijsten, weer- en navigatieberichten of stormwaarschuwingen.

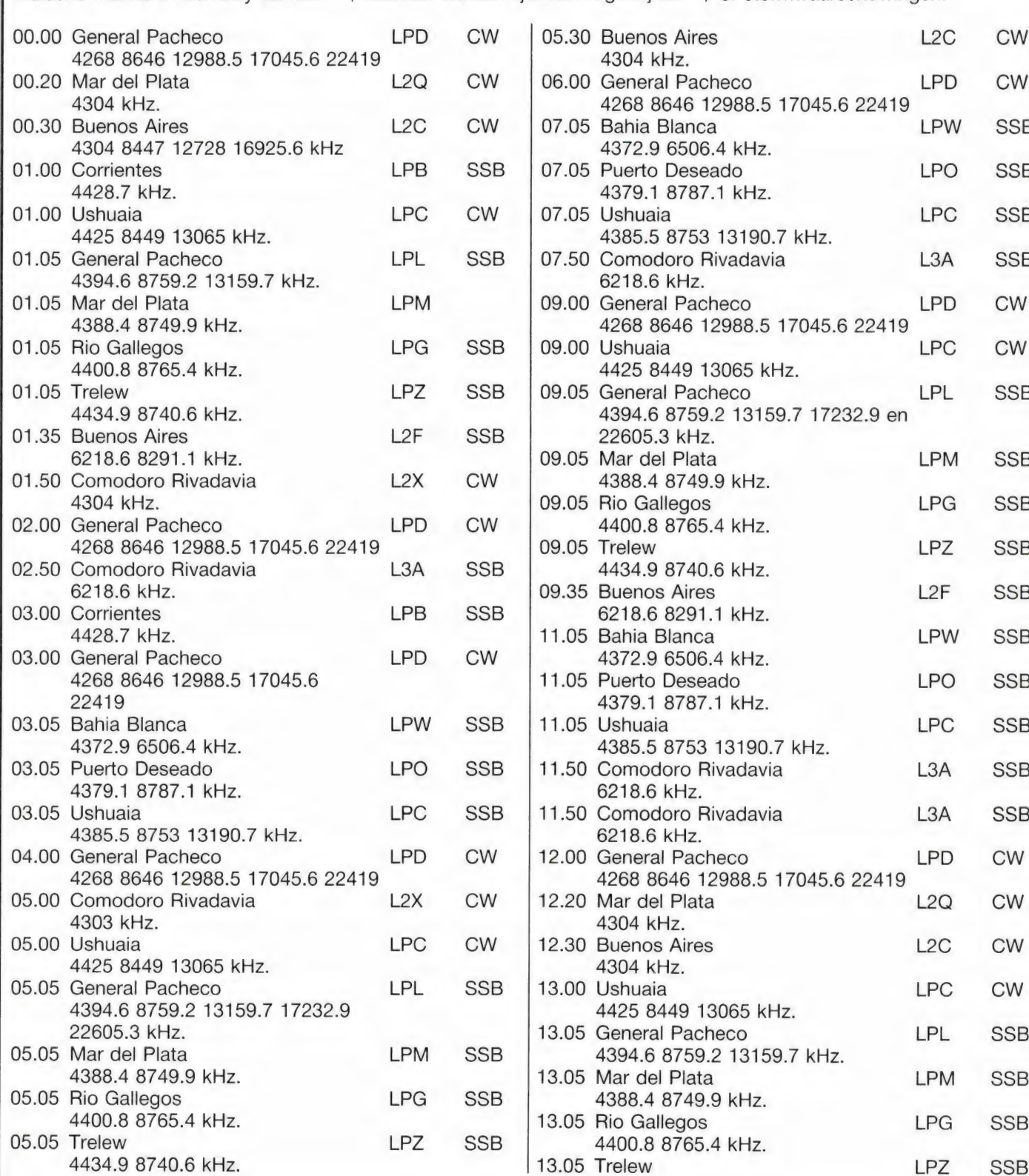

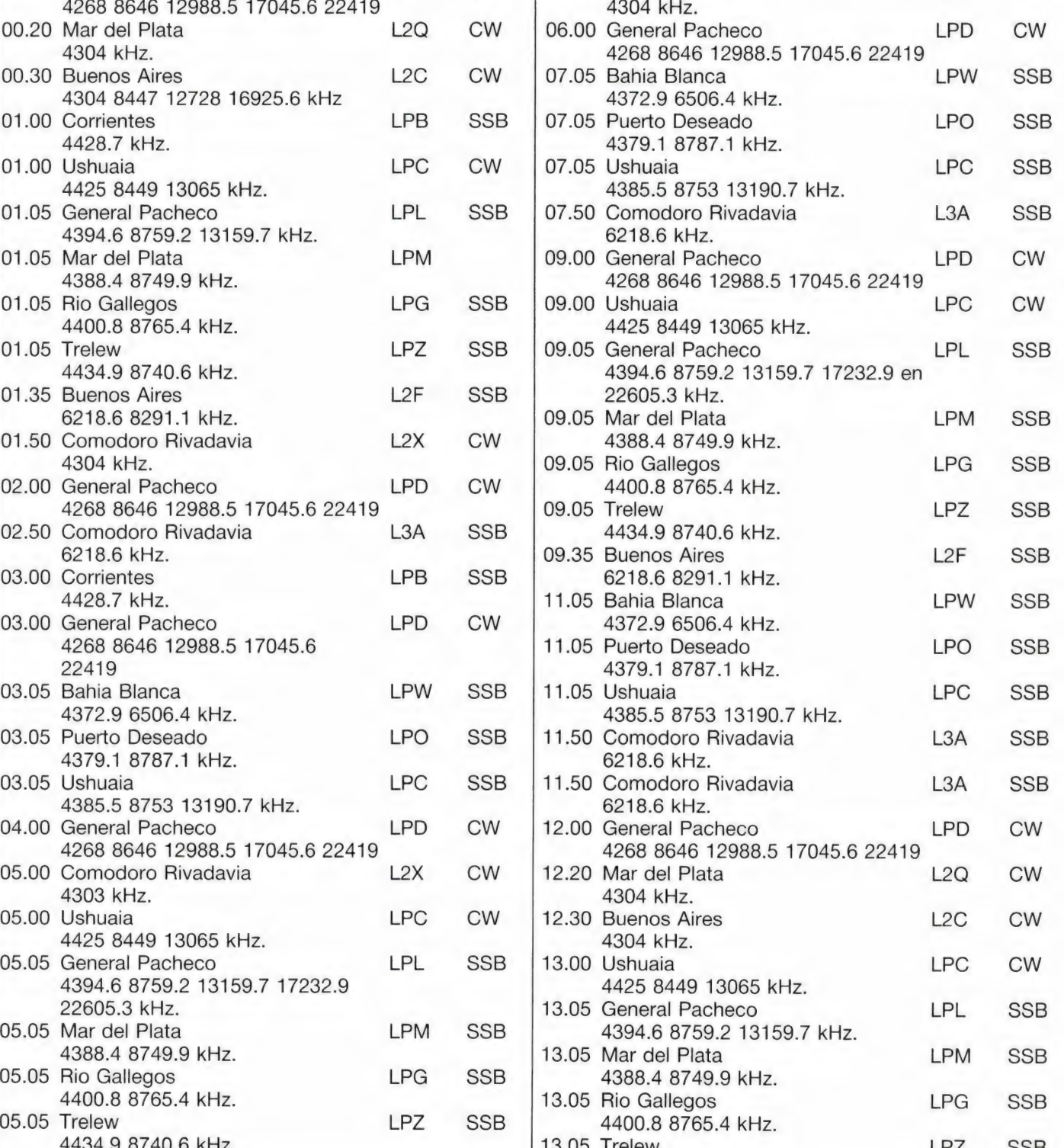

05.30 Buenos Aires L2C CW

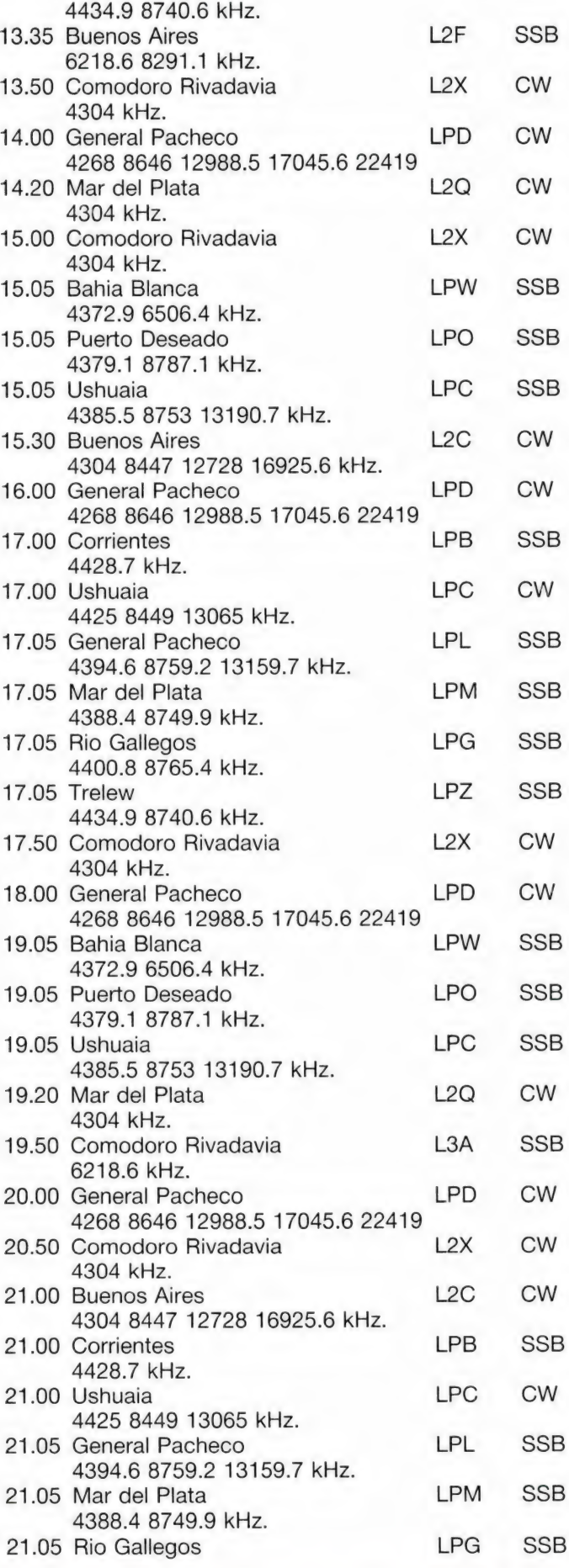

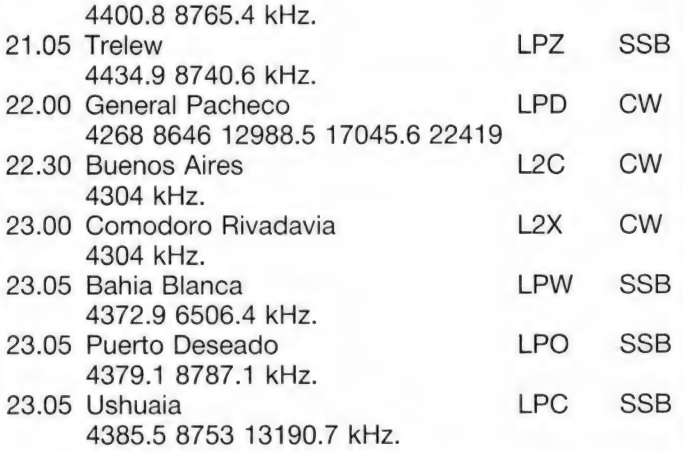

Het internationale omroepstation van Argentinië kunt u dagelijks tussen 21.00 en 22.00 uur GMT beluisteren met een Engelstalig programma op 15345 kHz.

#### WEERSATELLIET ONTVANGER!

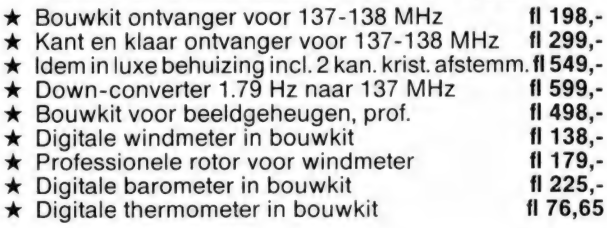

#### PTT TELEFOONTOESTELLEN

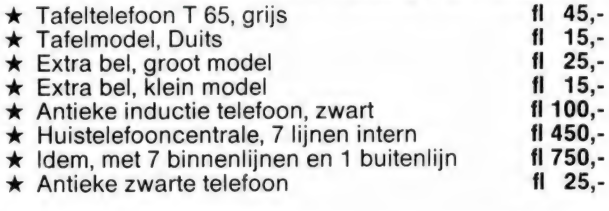

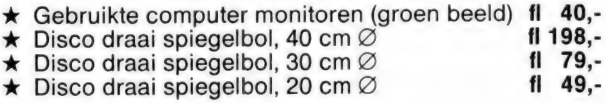

de kaat Jansbuitensingel 2, 6811 AA Arnhem, Tel. 085-454518

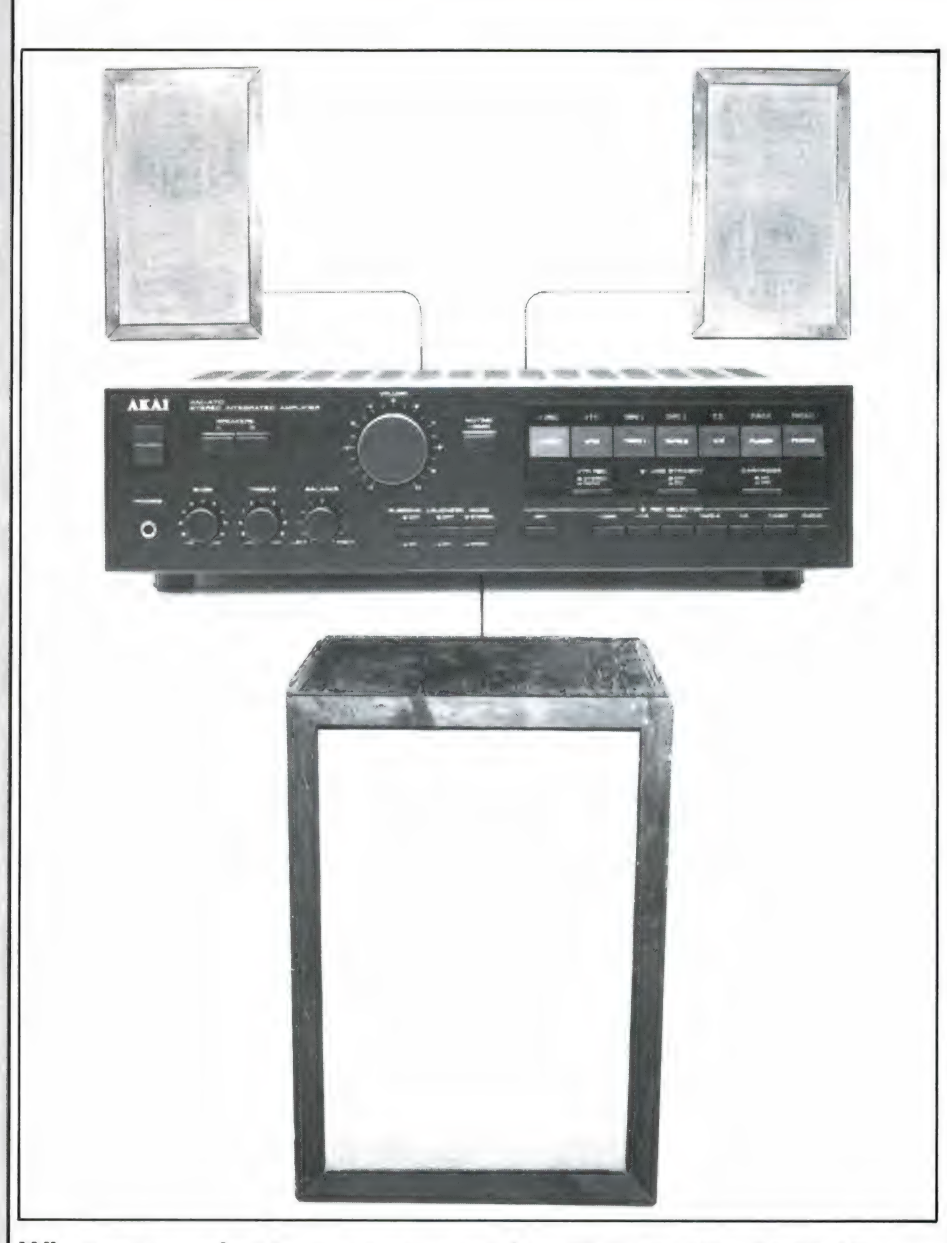

Wie van goede stereoweergave houdt — en wie doet dat niet — heeft naast een niet al te povere stereoset ook een paar goede luidsprekerboxen nodig. Twee stuks vanwege de stereo en niet al te klein van afmetingen om een royale lagetonenweergave te krijgen. In een niet al te grote kamer betekent dit al gauw een hele aanslag op de ruimte. Noodgedwongen neemt menigeen dan ook zijn toevlucht tot een paar kleine boekenplankluidsprekers. Als die van goede kwaliteit (en dan ook beslist niet goedkoop) zijn en als ze stevig tussen de boekenrij worden opgesloten, is er zeker wel een redelijke lagetonenweergave mee te verwezenlijken. Maar toch, de allerlaagste oktaven komen er niet uit. Weliswaar hoeft dat voor normale muziekweergave niet direct als een schrijnend gemis te worden gevoeld, maar als men fors drumgeweld in de maag wil voelen dreunen, of de zware bastoon van een 32-voets orgelpijp door zich heen wil voelen trillen, dan komt men met die kleine boxjes niet aan zijn trekken. Lage tonen vragen nu eenmaal volume.

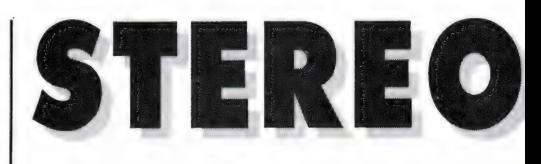

#### Subwoofer

Toch is het wel mogelijk de allerlaagst hoorbare tonen stevig weer te geven zonder dat er veel kastvolume voor nodig is. De zeer lage tonen van beide kanalen kunnen namelijk zeer goed over één baskast worden weergegeven, een ondersteunende subwoofer zogezegd. Er kan dan een baskast vervallen, en dat scheelt mooi de helft, in aanschafprijs zowel als in volume. (Fig. 1).

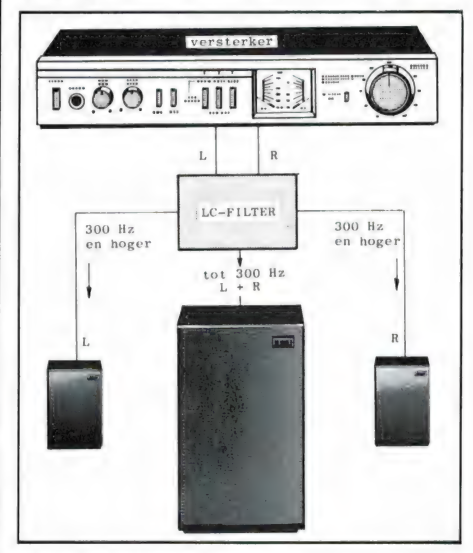

Het principe van de signaalverdeling. D.m.v. een LCfilter worden van beide kanalen alle frequenties onder 300 Hz samengevoegd en over één baskast weergegeven.

Dit gecombineerd weergeven van de lage tonen door één enkele baskast kan straffeloos, daar de frequenties onder zo'n 250 Hz volstrekt onbelangrijk zijn voor de stereoweergave. Deze lage frequenties hebben in tegenstelling tot de hoge tonen geen richtingseffect. Dat we toch kunnen vaststellen waar de lage tonen vandaan komen komt door de harmonischen, ofwel de boventonen van die lage frequenties. Zoals we weten bestaat elke klank uit de eigenlijke grondtoon die de toonhoogte vertegenwoordigd, plus veelvouden

# OVER EEN BASKAST

ervan, de boventonen. Dat kunnen er veel zijn (2e, 3e, 4e, 5e harmonische enz.), of weinig, en ook kunnen de onderlinge sterkteverhoudingen zeer verschillend zijn. Deze factoren zijn bepalend voor de uiteindelijke klankkleur. Daarom klinkt een pianotoon bijvoorbeeld anders dan een gitaartoon, afgezien dan nog van toonopbouw, uitsterftijd en andere karakteristieke factoren. Welnu, door nu twee kleine luidsprekerboxjes toe te passen die het frequentiegebied vanaf ca. 300 Hz weergeven en die normaal op het linker- en rechterkanaal van de stereo-installatie zijn aangesloten, krijgen we een perfecte stereoweergave. Door het frequentiegebied onder die 300 Hz van beide kanalen samen te voegen en via één enkele basluidspreker weer te geven krijgen we er een royale lagetonenweergave bij. Daar de harmonischen van die lage tonen in het gebied boven 300 Hz liggen en dus uit de kleine luidsprekers komen, is duidelijk te onderscheiden waar die lage tonen vandaan komen: niet uit de baskast, maar uit een of beide kleine luidsprekers. Jazeker, duidelijk uit de kleine luidsprekers daarboven in die boekenkast, dat is een heel frappante gewaarwording!

#### **Consequentie**

Dit subwoofersysteem heeft wel een consequentie (alles in de techniek en in de natuur heeft consequenties): doordat de grondtonen van het linker- en rechterkanaal worden samengevoegd, ontstaan er, hoe kan het ook anders, onderlinge fase-beïnvloedingen. Wanneer de beide signalen in fase zijn ontstaat op dat moment een versterkte weergave, want de beide trillingen worden bij elkaar gevoegd. Maar als ze op zeker moment volledig in tegenfase zijn, heffen ze elkaar ook volledig op. Deze uitersten komen in de praktijk natuurlijk maar heel af entoe voor. Meestal gaat het om tussenmogelijkheden en als de lagetonenbron bij opname recht voor de beide microfoons stond (een drumstel bijvoorbeeld, of een pijporgel op tientallen meters afstand van de microfoons), is er van faseverschuivingen helemaal geen sprake. De lagetonenweergave over de ene basbox klinkt in dergelijke gevallen dan ook perfect. Maar als er wel faseverschuivingen optreden is dat voor wie daar op let wel hoorbaar in die zin dat het laag wel eens merkbaar van plaats verschuift, en ook minder definieerbaar is dan dat in werkelijkheid was. Maar het gaat er maar om waar men de prioriteit legt, zoals dat tegenwoordig zo mooi heet. Niets is volmaakt, alles is een keuze.

In ieder geval is het zo dat de weergave over één flinke baskast heel plezierig kan zijn, wél zo ple-

#### Het schema van het splitsingsfilter.

#### door Wim van Bussel

zierig als weergave over alleen maar twee te kleine stereoluidsprekers. Hoe het een en ander gemakkelijk zelf is te verwezenlijken gaan we nu zien.

#### **Scheidingsfilter**

Om alle frequenties boven 300 Hz ongehinderd naar de linker- en rechterluidspreker te sturen en alle frequenties onder 300 Hz gecombineerd naar één lagetonenluidspreker, is een filter nodig, een enigszins gecompliceerd crossoverfilter dat uit vier spoelen en vier condensatoren bestaat, zoals fig. 2 laat zien. Het hier beschreven filter is berekend voor de gebruikelijke luidspreker-impedantiewaarde van 8 ohm. Alle condensatoren en spoelen hebben precies dezelfde waarde, dat is dus gemakkelijk.

De condensatoren kunnen normale laagspanningselco's zijn, met een

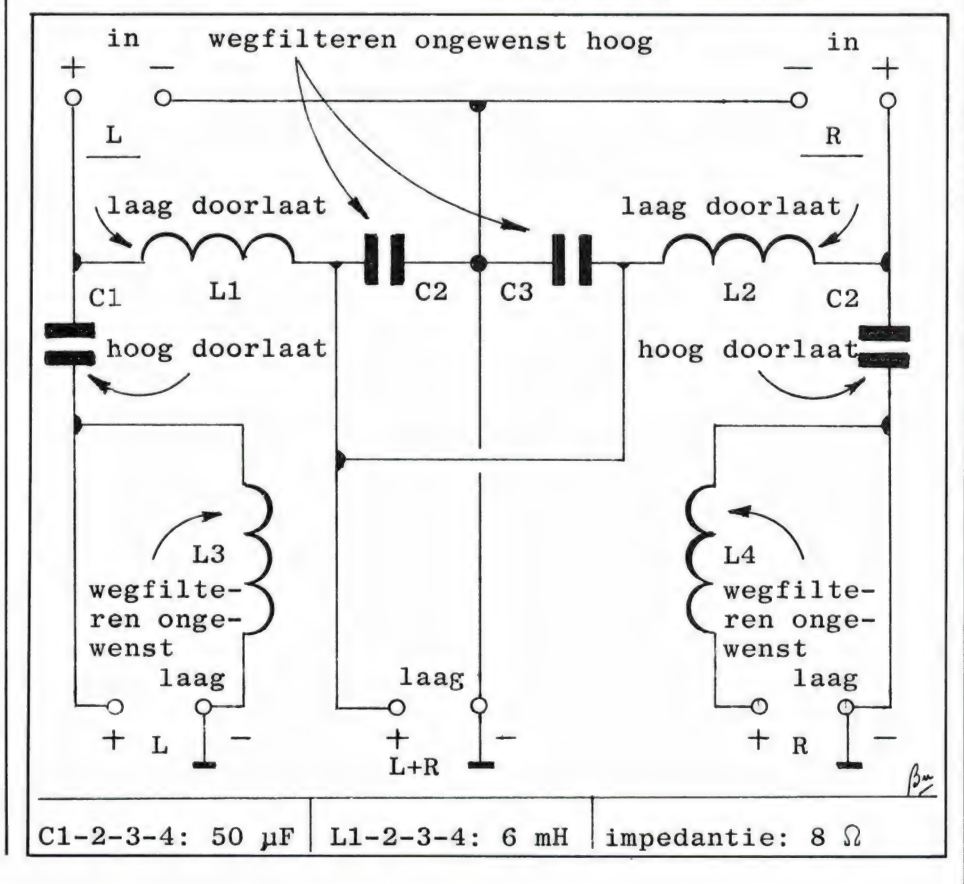

werkspanning die niet hoger hoeft te zijn dan 30 volt. Omdat elco's minder geschikt zijn voor gebruik in wisselspanningsschakelingen, verdient het aanbeveling steeds twee condensatoren tegenpolig in serie te schakelen. Beide min- of beide pluspolen aan elkaar dus, zie fig. 3. Door het in serie schakelen wordt de totale capaciteit gehalveerd en er dienen dan ook steeds twee condensatoren van elk 100  $\mu$ -F te worden genomen. Acht in totaal dus.

De spoelen zijn evenmin een probleem. Neem een stukje plastic elektrapijp van 2,5 cm diameter (een kartonnen kokertje mag natuurlijk ook) en met een lengte van eveneens 2,5 cm. Lijm er links en rechts een hardboard flensje van  $65 \times 65$  mm tegenaan. Bewikkel de aldus ontstane spoelvorm met 425 wikkelingen emailledraad van 1 mm. Er mogen geen metaaldelen door de luchtkern worden gestoken, daar die de inductiewaarde sterk beïnvloeden. Zie fig. 4. De aldus gewikkelde spoelen hebben een inductiewaarde van 6 milli-Henry.

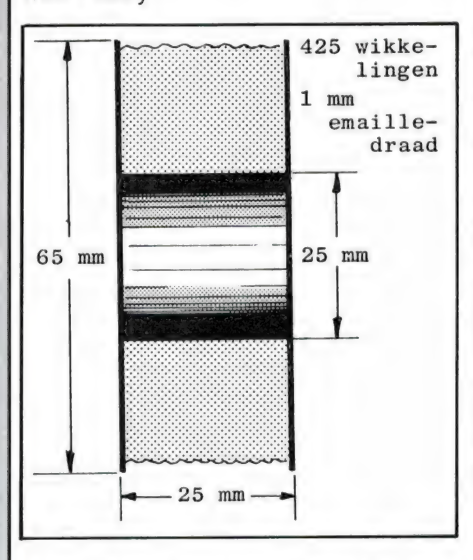

Maatschets van de gemakkelijk zelf te wikkelen spoel, die in viervoud moet worden gemaakt.

Nu de samenstelling van het filter. Alle onderdelen kunnen met Velpon of Bisonkit handig op een plaatje board van  $35 \times 10$  cm worden gelijmd, zoals fig. 5 laat zien. Schroef de DIN- in- en uitgangsbussen op een paar omgebogen alustripjes, die op hun beurt met een paar schroef-

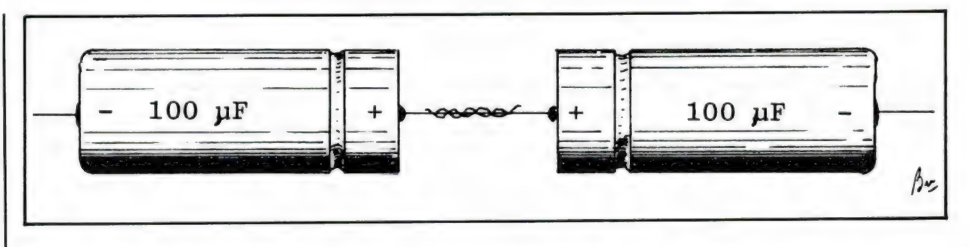

#### De elco's moeten met tegengestelde polariteit in serie worden geschakeld.

jes op het plaatje board worden bevestigd. Daarna kan het geheel worden bedraad en klaar is het kunstwerk.

#### De baskast

In een paar vroegere RAM's (okt. en nov. '85 — RAM 61 en 62) hebben we uitvoerig beschreven hoe een goedkope, maar zeer goede baskast, een akoestische box, is te maken. We gebruikten toen gewoon hardboard, met aan de binnenkant een in stevige plasticbekleding gevatte zanddemping. Het ging er toen om om met zo min mogelijk uitgaven een uitstekend klinkende, zeer stevige baskast te maken. Die baskast, die inderdaad een groot succes was en door velen is gebouwd, is uitstekend geschikt om als subwoofer te dienen. Wie dus nog aan het bouwen is en er inmiddels één klaar heeft, weet dus nu dat hij helemáál klaar is. In plaats van een tweede zandgevulde box hoeft hij nu nog slechts een splitsingsfilter te maken! Voor degene die dat gedoe met board en zand nogal gecompliceerd heeft gevonden en die nog steeds een goed basbox mist, geven

De opbouw van het complete filter op een plaatje hardboard. we in dit artikel een ontwerp van een van meer gebruikelijke materialen gemakkelijk zelf te maken baskast. Ook weer een akoestische box, daar deze nu eenmaal het minst kritisch is wat betreft afmetingen en luidsprekerkeuze. Om een zo gunstig mogelijk akoestisch gedrag van de luchtgolven in de kast te krijgen is het aan te bevelen een kastverhouding van 10:7:5 aan te houden. En neem de inhoud niet te krap. Een volume van ca. 100 liter is mooi. Gecombineerd met een goede lagetonenluidspreker kan zo'n kast zeer lage frequenties ten gehore brengen. Neem bijvoorbeeld een maatvoering als  $70 \times 50 \times 35$  cm uitwendig. De lagetonenluidspreker moet een conusdiameter van minstens 20 cm hebben. Maar schroom niet een oude, uit een TV-gesloopte luidspreker te nemen. Als u handig bent schroeft u zo'n luidspreker op een apart plankje dat over een royale kastopening in het voorpaneel van de kast wordt geschroefd. Zorg wel voor hermetische afdichting (dat geldt ook voor de andere vlakken). Doordat het aparte luidsprekerplankje altijd gemakkelijk te verwijderen is kan ook altijd gemakkelijk een andere basluidspreker worden uitgeprobeerd.

De luidspreker hoeft dus niet duur te zijn. Het bemachtigen van enkele stukken stevig spaanplaat is even-

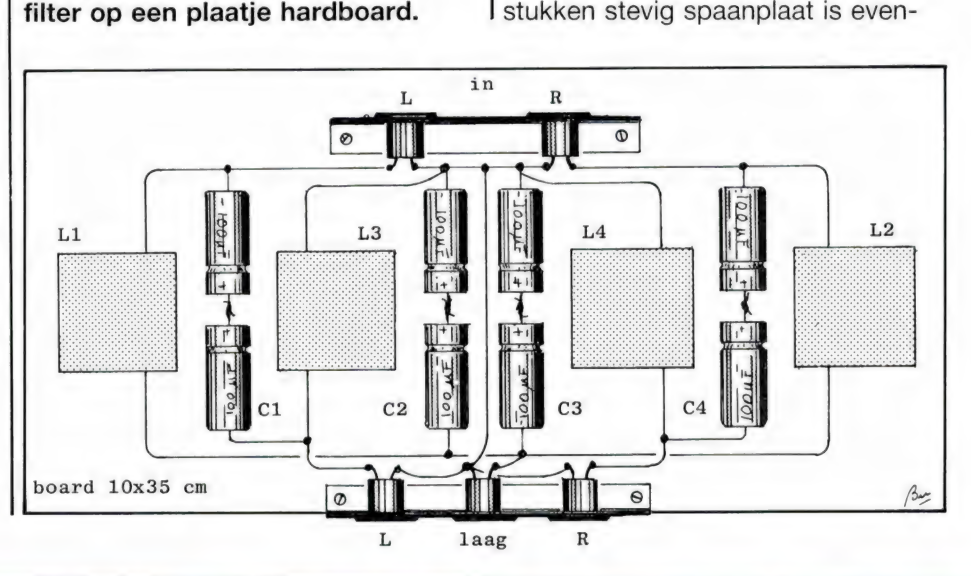

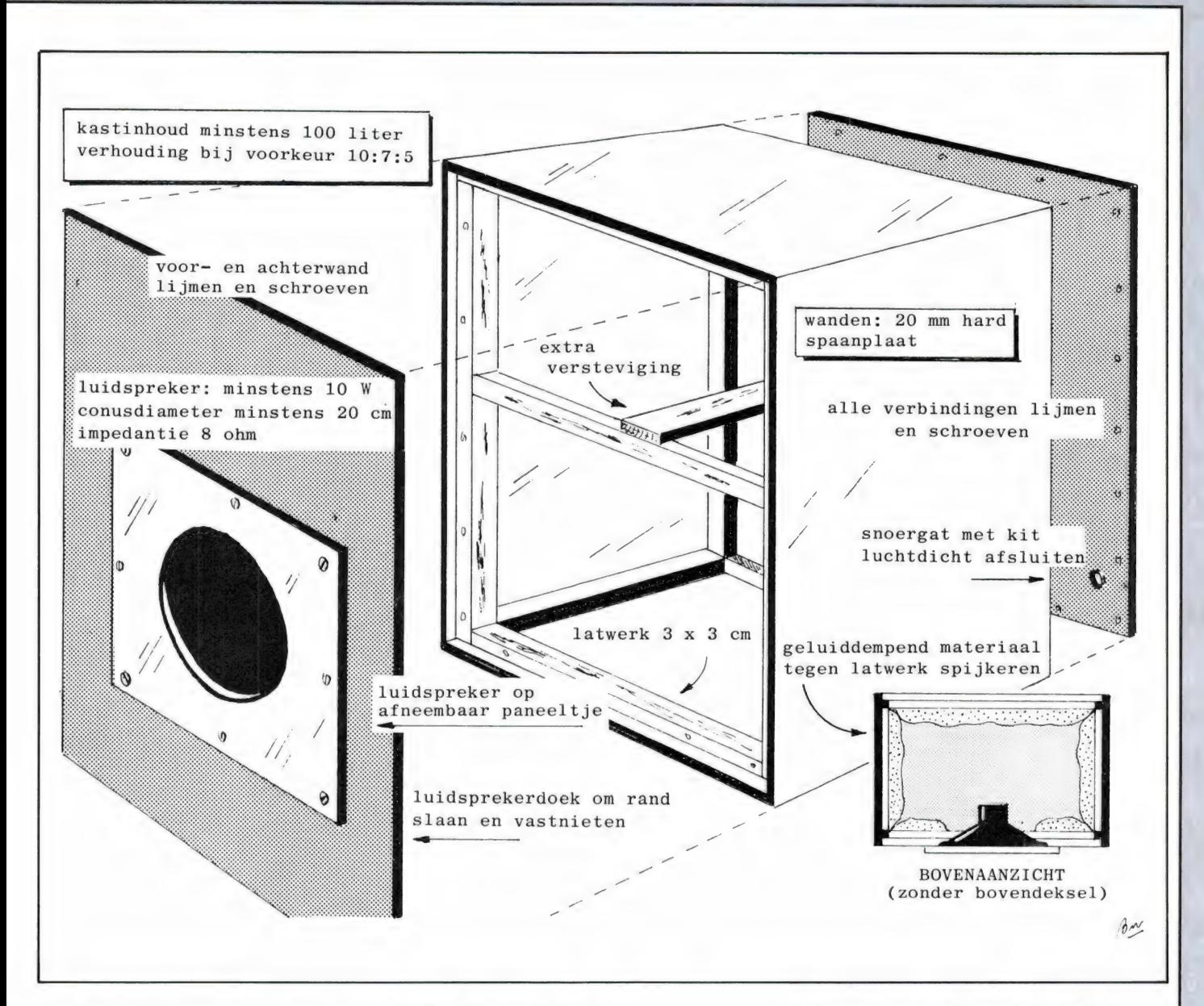

min een duur probleem. Neem geen meubelplaat, dat trilt te veel. Bijzonder mooi is het moderne keiharde, op spaanplaat lijkende materiaal MDF (Medium Density Fiber) dat geweldige akoestische eigenschappen heeft en dan ook al enthousiast door de luidsprekerindustrie wordt toegepast. een goede houthandel zal dit plaatmateriaal zeker kunnen leveren. Rest tenslotte nog wat latwerk, het geluiddempend materiaal, zoals steen- of glaswol en een lap luidsprekersdoek of jute. Als dempingsmateriaal is ook bijzonder goed gewoon dakleer toe te passen dat in een aantal lagen met Bisonkit op elkaar wordt gelijmd. In RAM 58, juni '85 is deze excellente methode uitvoerig beschreven. Fig. 6 toont een algemene constructietekening van de akoestische box, met de noodzakelijkste gegevens.

#### De linker- en rechterluidsprekers

De twee overige luidsprekerboxen hoeft niets onder de 300 Hz weer te geven en kunnen dan ook zeer klein en eenvoudig worden uitgevoerd. Scharrel een paar oude radio- of TV-luidsprekers op of koop een paar eenvoudige 10 cm-luidsprekers. Timmer daar van gewoon, 15 of 20 mm dik spaanplaat een simpel kastje omheen. De afmetingen hoeven niet veel groter te zijn dan de luidsprekers zelf, dus dat is al heel gemakkelijk. Om de luidsprekers niet te veel te dempen is het verstandig in de achterwand een kleine opening van enkele centimeters diameter te boren. Bekleed de kastjes van binnen overigens wel met een dunne laag dempingsmateriaal. Vooral niet te veel, want dat slorpt te veel energie op.

Bouwtekening van de zelf te bouwen akoestische box. Zorg vooral voor hermetische afsluiting! Het aparte luidsprekerpaneeltje op het voorfront maakt uitwisseling van de woofer mogelijk, zodat desgewenst met verschillende typen kan worden geëxperimenteerd.

Hang de beide kleine kastjes links en rechts tegen de kamerwand of zet ze in de boekenkast, plaats de basbox er ergens tussenin, sluit de zaak aan en zet een bandje op. Nou, hoe klinkt dat? Grandiosso nietwaar!

#### De verbeterde versie van Bose

Het voordeel van dit zelfgemaakte

systeem is natuurlijk de zeer lage kostprijs. Voor enkele tientjes is op deze doeltreffende wijze een perfect klinkende luidspreker-installatie te creëren, een installatie die ondanks de royale weergave van het hele hoorbare toongebied toch maar weinig ruimte inneemt. Maar hoe goed het allemaal ook kan klinken, helemaal optimaal is het nog niet. (We doelen hier niet op de fasehuishouding, want dat is een factor die nu eenmaal aan dit systeem inerent is.) Nee, het gaat om een andere zaak. De kwestie is namelijk dat de baskast van dit zelfgemaakte systeem niet al te ver van de twee andere luidsprekers kan worden opgesteld. Want het is toch wel enigszins te horen dat die basgrondtonen uit de baskast komen. Klopt de theorie dan niet? Ja, dat wel, maar de praktijk blijkt die theorie niet helemaal te dekken. Dat komt doordat het filter eigenlijk iets te eenvoudig is om grond- en boventonen in dat betrekkelijk kleine gebied rond 300 Hz nauwkeurig te scheiden. Met als gevolg dat de baskast nog teveel boventonen doorgeeft, waarmee hij vrij duidelijk hoorbaar zijn positie aangeeft. Als de baskast netjes tussen de twee andere luidsprekers in kan worden geplaatst is er geen vuiltje aan de lucht natuurlijk, maar als men de baskast zoveel mogelijk wil wegstoppen, achter een bankstel bijvoorbeeld, voldoet het systeem niet helemaal. Dat is ook de reden dat de fabrieks-subwoofersystemen die in het verleden op de markt zijn geweest, allemaal weer stilletjes zijn verdwenen: de baskast (Die vaak als bijzettafel was uitgevoerd) was te opvallend en, om een zo goed mogelijke lagetonenweergave te krijgen, ook te groot.

Interessant is het dat Bose kortgeleden is uitgekomen met een baanbrekend nieuw subwoofersysteem, 'Acoustimass' genaamd, dat de nadelen van de vorige systemen in de verste verte niet heeft: de baskast (Acoustimass-module) is vrij klein  $(19 \times 32 \times 51$  cm), geeft frequenties vanaf ca. 40 Hz weer en kan op elke willekeurige plaats in de kamer worden opgesteld, bijvoorbeeld ver weg van de hogetonenluidsprekers achter een bank weggestopt. Desondanks hoort men de lage tonen duidelijk uit de bijgeleverde kleine,

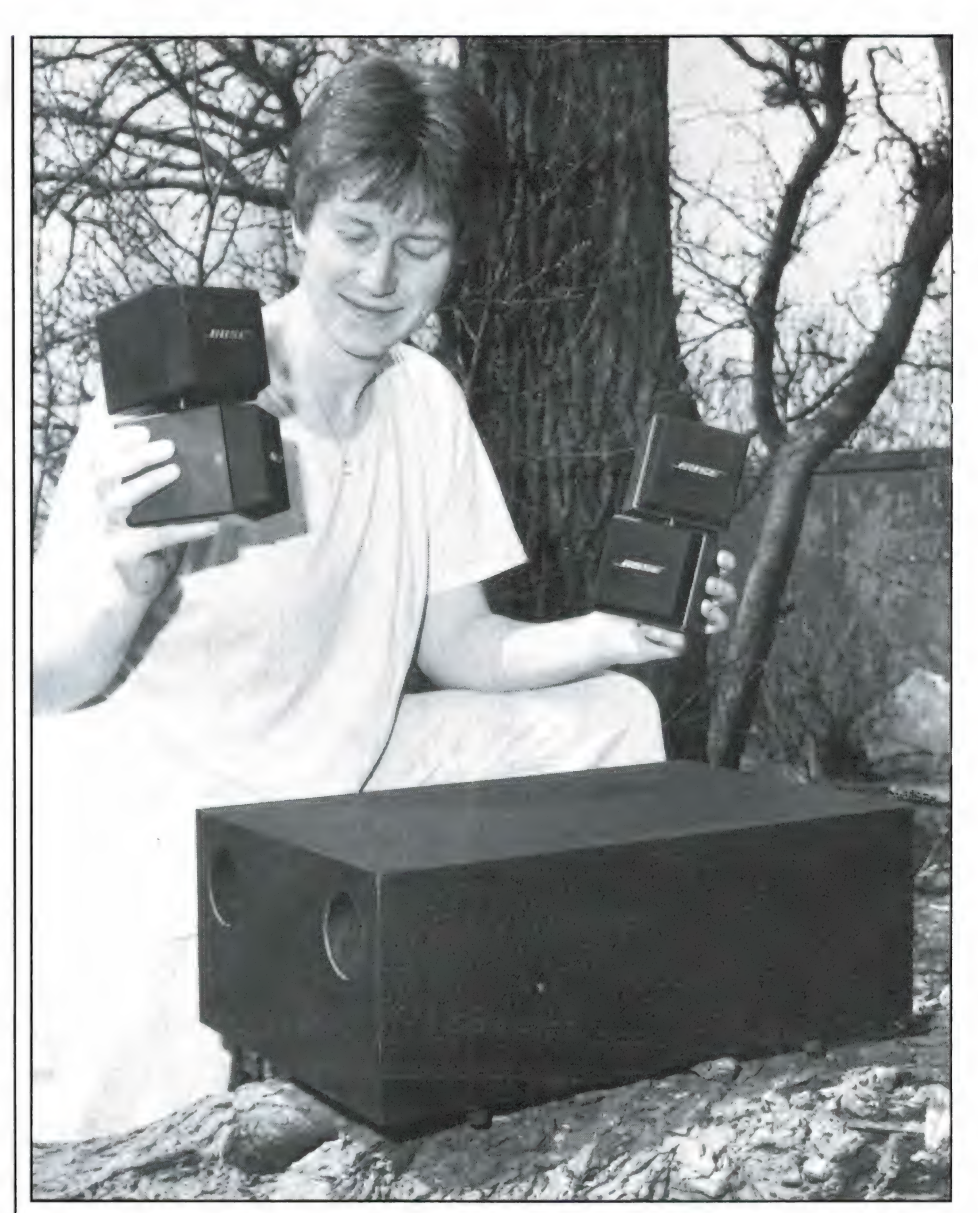

Het Bose Acoustimass-systeem. Het subwoofersysteem dankzij een doordachte akoestische filterbenadering vervolmaakt. De hogetonenluidsprekers bestaan uit kleine kubussen van 9 × 9 × 12 cm en geven het frequentiegebied vanaf ca. 150 Hz weer. Aansluitklemmen op de onderste kubussen maken aansluiting op de Acoustimassmodule mogelijk. En deze laatste is op de stereoversterker aangesloten.

kubusvormige luidsprekertjes komen. Hoe is dit verwezenlijkt? Niet door een elektrisch filter, maar een geniale akoestische filterconstructie toe te passen. In de baskast zijn twee lagetonenluidsprekers op een klankbord gemonteerd dat ongeveer midden in de kast is geplaatst. Er zijn daardoor twee luchtkamers ontstaan: een voor en een achter de luidsprekers. Via een poort staan de luchtkamers in verbinding met de buitenwereld. Het enige wat dan ook aan de kast is te zien zijn die twee ronde poortopeningen. De luidsprekers zelf zijn onzichtbaar in het inwendige verborgen. De ene luchtkamer is groter dan de andere, waardoor de luchtkussens een verschillende resonantiefrequentie hebben (45 en 90 Hz). Door die twee op elkaar en op de luidsprekers inwerkende luchtmassa's (vandaar de term Acoustimass) ontstaat in de frequentieband van ca. 40 Hz tot ruim 90 Hz, aflopend tot ca. 150 Hz, een krachtige lagetonenweergave bij zeer geringe uitwijkingen van de beide luidsprekersconussen. Dit laatste is heel essentieel, want het heeft tot gevolg dat

de vervorming (waar geen enkele luidspreker geheel en al vrij van is) tot een uiterst laag niveau wordt gereduceerd. En dit is dáárom zo essentieel, daar vervorming eigen boventonen opwekt, die de lokalisatie van de baskast mogelijk zouden maken. Maar dit is hier dus op geniale wijze effectief voorkomen. Het Bose Acoustimass-systeem, dat in totaal iets minder dan 2000 gulden kost, heeft nog meer te bieden. De hogetonenluidsprekerties bestaan elk uit twee kleine kubusvormige blokjes boven elkaar, met in elk blokje een kleine, krachtige luidspreker. De bovenste kubus kan vrij over 360° worden verdraaid, waardoor de luisteraar kan kiezen tussen veel direct of veel indirect geluid (meer reflecties en daardoor een ruimtelijker weergave — het typische Bose Direct/Reflecting-principe). Het Acoustimass-systeem klinkt van het laagste laag tot het hoogste hoog overweldigend goed. Continu kan het systeem zo'n 100 watt hebben een korte pieken van enkele honderden watts worden eveneens moeiteloos verwerkt. En niemand die kan horen waar de lage tonen werkelijk vandaan komen. Altijd lijken ze duidelijk te komen uit de kleine kubusjes.

#### Keuzemogelijkheden

Resumerend is er keuze uit de volgende mogelijkheden:

- Normale, zeg tweewegluidsprekers. Twee stuks dus. Indien grote boxen: ver doorlopende, goed gedetailleerde lagetonenweergave. Niet goedkoop, nemen veel plaats in. Indien kleine boxen: het onderste lagetonengebied wordt niet of zwak weergegeven. Wat aan laag wordt weergegeven is gedetailleerd. Boxjes nemen weinig plaats in, maar zijn als ze werkelijk goed zijn, niet goedkoop.
- Zelfgebouwd subsoofersysteem evt. als aanvulling op reeds aanwezige miniboxjes (of luidsprekers van midiset bijvoorbeeld). Ruimtebesparend door gebruik van één baskast. Goedkoop zelf te maken, evenals de hogetonenboxjes.

Lagetonenweergave niet altijd gedetailleerd (o.m. afhankelijk

van de opname). Overigens zeer fraai lagetonenweergave tot de laagste oktaven mogelijk. Door toepassing van eenvoudig filter is de positie van de baskast hoorbaar vast te stellen. Baskast dient in de buurt van de hogetonenluidsprekers te worden geplaatst.

Bose Acoustimass-systeem. Zeer ruimtebesparend. Positie van de baskast (Acoustimass-module) is niet hoorbaar vast te stellen en kan waar men wenst verborgen worden opgesteld. Uitstekende weergave van de allerlaagste tot de hoogste tonen. Lagetonenweergave vanwege het subwooferconcept niet altijd gedetailleerd (o.m. afhankelijk van de opname). Kant en klaar systeem dat weliswaar de prijs van krap 2000 gulden geheel en al waard is, maar dat toch een fikse investering vraagt.

Het moge duidelijk zijn: geen van de mogelijkheden is, absoluut gezien, de beste. Altijd is er sprake van een compromis. Het een kost ruimte, het andere kost geld, een derde oplossing is goedkoop, maar vraagt tijd en handigheid — en zo zijn er nog meer consequenties, zoals in dit artikel al naar voren is gebracht. Maar gelukkig zijn er zo veel mogelijkheden dat er voor vrijwel elke situatie wel een passende oplossing is. De ideale oplossing die ieder voor zichzelf kan vaststellen. Vrijheid blijheid!

De bij elkaar horende kubussen zijn d.m.v. een

klinkstekerverbinding met elkaar verbonden en kunnen daardoor vrijelijk naar alle kanten worden gericht. Bij indirecte weergave kan de klankbalans d.m.v. een schakelaar op de onderste kubus in balans worden gebracht. Desgewenst kunnen de kubussen worden losgenomen en via een verlengsnoer t.b.v. extra ruime weergave een eind uit elkaar worden geplaatst. Een zeer flexibel systeem, al met al.

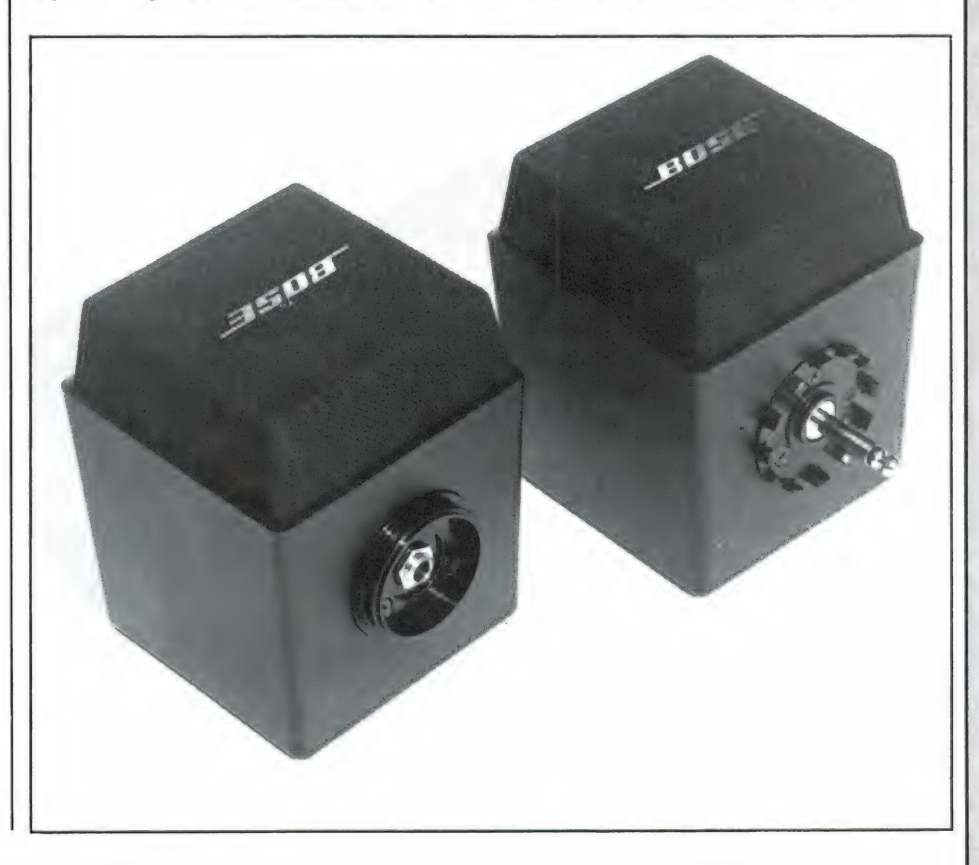

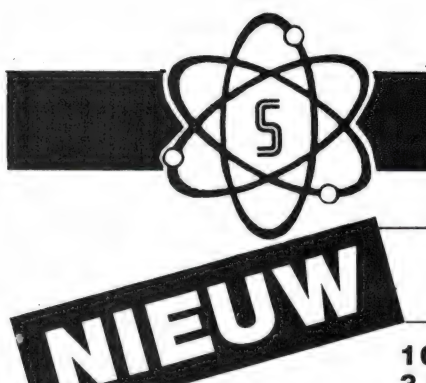

# **EN SCOOPER**

#### De Scooper Micro Compu 7000

16 kanalen scanners 3 banden computer

De airspy 007 compu in een nieuw modern jasje met groter frequentiebereik in de hoge band.

#### advies/goingprijs **f 699,-**

#### Nu uit voorraad leverbaar

frequentiebereik: VHF (L) 78 - 88 MHZ. VHF (H) 144 - 174 MHZ. UHF 456 - 476 MHz.

U en de nieuwe Scooper Spacemaster UX 5500 Scanner een onverbrekelijke eenheid: uit, thuis in auto en caravan wordt standaard met adaptor in doos geleverd, incl. Ned. gebruiksaanwijzing.

#### advies/goingprijs **f** 950,-

Tegen meerprijs leverbaar: 1 draagtas met batterijhouder 2 autobracket

- e op 50 kanalen programeerbare computerscanner
- e frequentiebereik: VHF (L) 55 88 MHz VHF (H) 144 - 174 MHz UHF 380 - 512 MHz AIR (AM) 118 - 136 MHz
- e frequenties met instelbaar raster

De SCOOPER COMPU 3000 is een zeer moderne computerscanner. Een groot aantal mogelijkheden maakt het gebruik van de COMPU 3000 tot een groot genoegen.

- 70 geheugenkanalen
- e Ontvangstbereik van 60-250 MHz
- e Automatische opslag van gevonden frequenties
- e Priority en lock-out
- Automatisch AM/FM omschakeling in de luchtband
- e 12 Volts en ingebouwde 220 Volts voeding
- Digitale klok
- e Gevoeligheid 10 dB-S/N:
- FM 60-90 MHz: 0,3 uV / AM 108-136 MHz: 0,5 uV
- FM 140-180 MHz: 0,3 uV / FM 380-520 MHz: 0,5 uV
- $\cdot$  Selectiviteit:  $\pm$  7.5 kHz
- e Scanstappen: 12,5-5 en 10 kHz

UIT VOORRAAD LEVERBAAR DE SCOOPER COMPU JOJO 34567 000| advies/goingprijs f 950,-

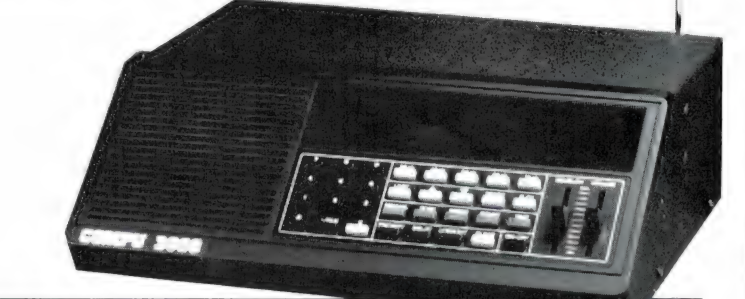

In deze nieuwste kwaliteitprodukten van Scooper zijn de nieuwste computertechnologieën toegepast.

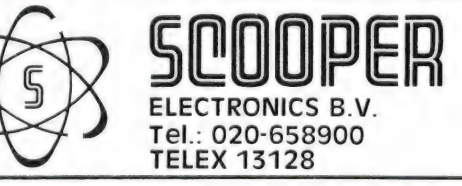

1e Oosterparkstraat 212 - 1091 HL AMSTERDAM NADERE INFORMATIE UITSLUITEND VIA DE VAKHANDEL Prijzen, kondities op aanvraag.

Er is altijd wel een dealer bij u in de buurt, bel ons voor het adres.

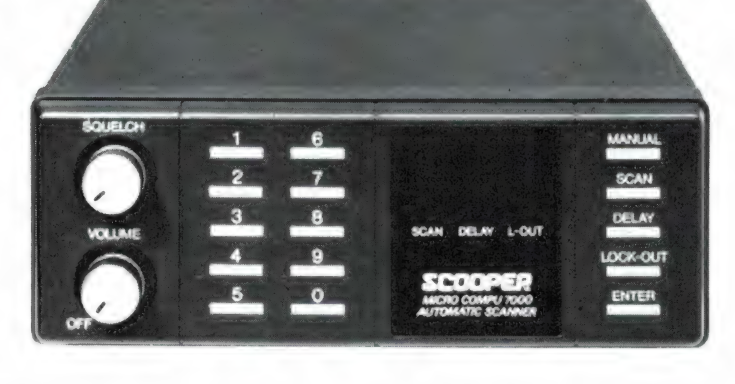

#### SCOOPER SPACEMASTER UX 5500 SCANNER

60

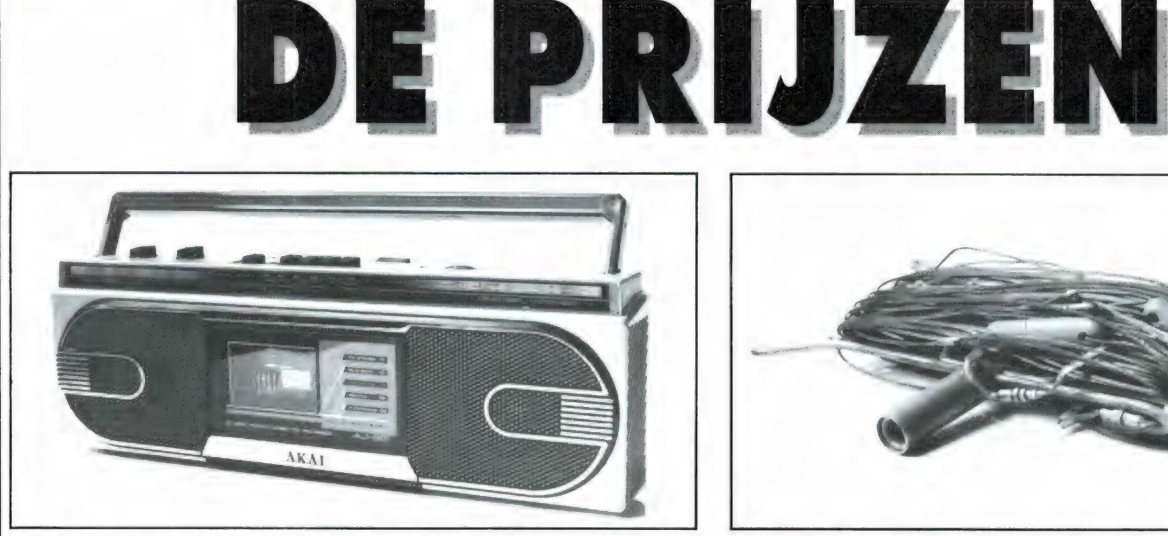

AJ 201 Radiocassette-recorder, beschikbaar gesteld Kortegolf draadantenne, beschikbaar gesteld door door FODOR, Rotterdam YPMA, Veendam

 $^{\prime}$   $\vert$ 

 $\lceil$ 

 $\frac{1}{2}$ 

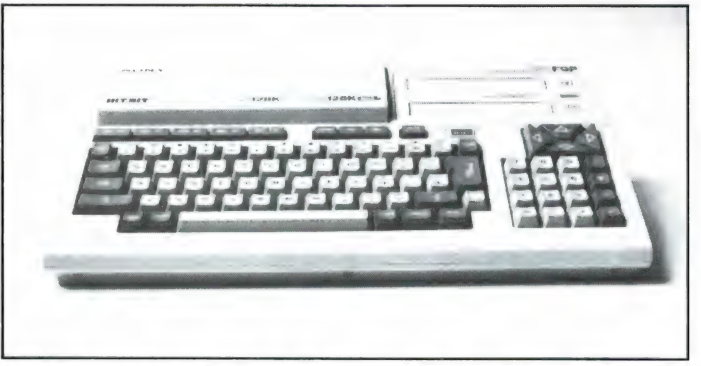

SONY HBF-9 P MSX-2 computer, beschikbaar gesteld Audio Sonic radiocassette-recorder, beschikbaar door BRANDSTEDER, Badhoevedorp gesteld door ELECTRONICS NEDERLAND, Amsterdam

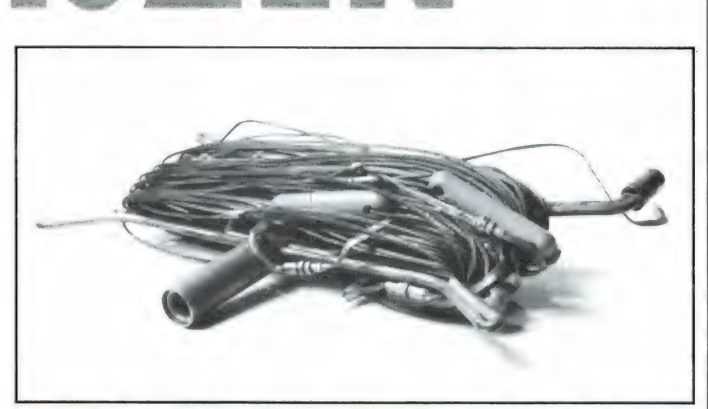

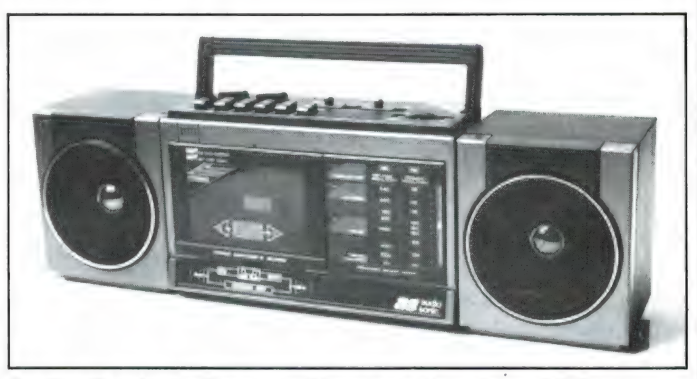

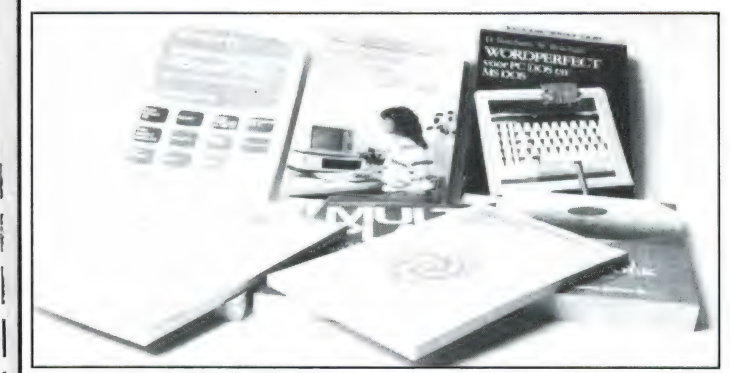

8 Computerboeken, beschikbaar gesteld door all TAI VMM 50<br>ACADEMIC SERVICE, Schoonhoven ALTAI, Almelo

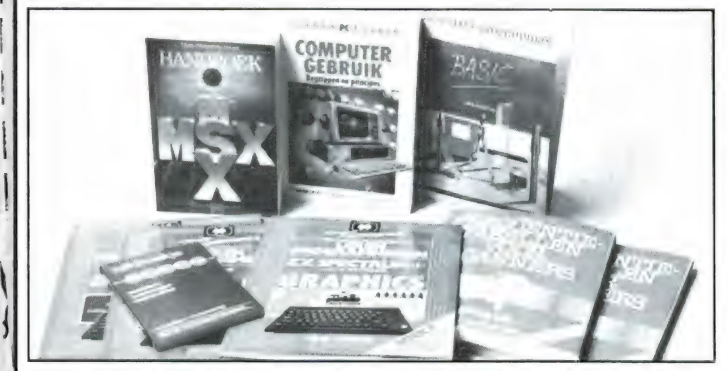

8 Computerboeken en 2 scannerboeken, beschikbaar 10 Computerprogramma's TASWORD en DISKIT, gesteld door KLUWER, Deventer beschikbaar gesteld door FILOSOFT, Groningen

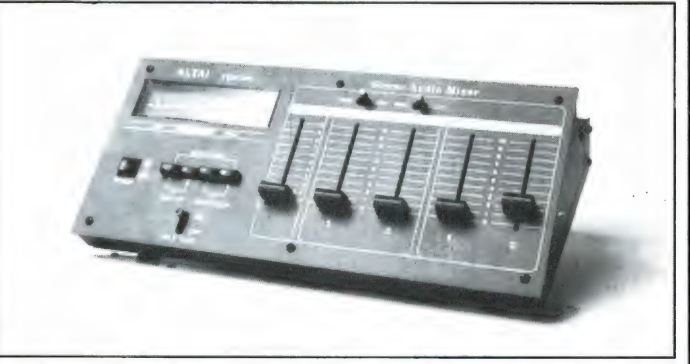

ALTAI VMM 50 stereomixer, beschikbaar gesteld door

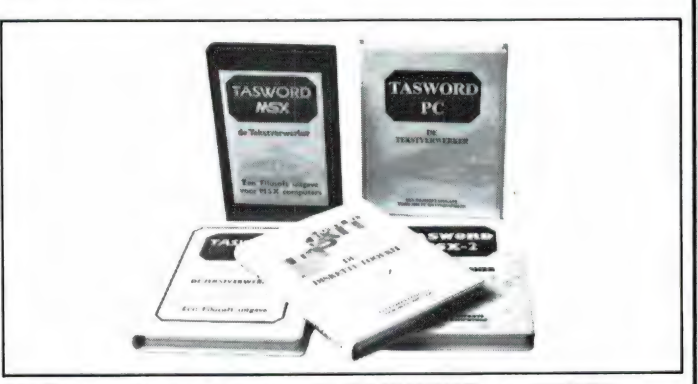

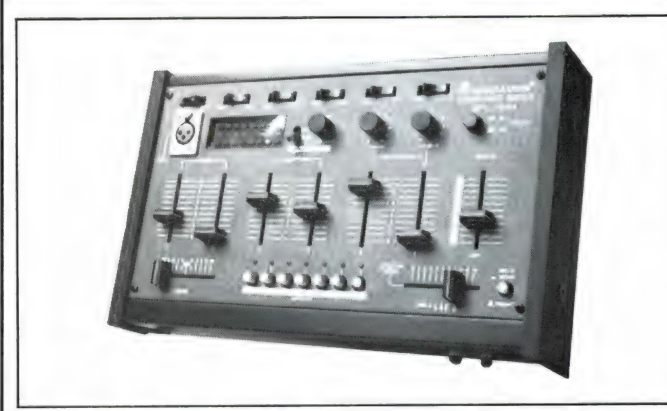

gesteld door DOEVEN ELECTRONICA, Hoogeveen

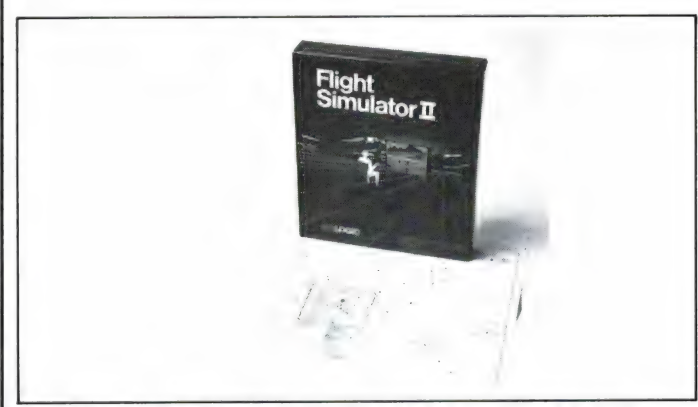

FLIGHT SIMULATOR II voor AMIGA, beschikbaar 2 SUZO profcompetition 9000 de Luxe joysticks, gesteld door het COMPUTER COLLECTIEF, beschikbaar gesteld door SUZO, Rotterdam Amsterdam

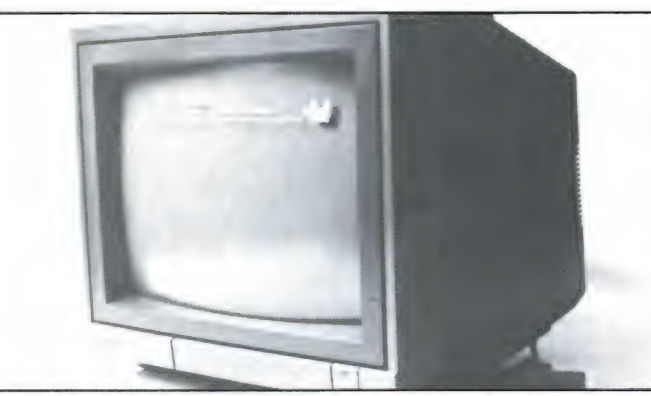

PHILIPS VS 0080 kleurenmonitor, beschikbaar gesteld 6 Computerboeken en 2 softwarepakketten, door PHILIPS NEDERLAND beschikbaar gesteld door STARK-TEXEL, Oosterend

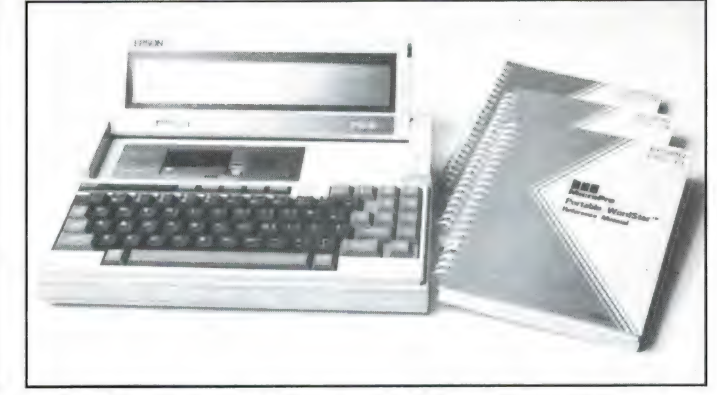

MONACOR MPX 7000 stereomixer, beschikbaar EPSON PX-8 portable computer met LCD scherm en<br>gesteld door DOEVEN ELECTRONICA, Hoogeveen software, beschikbaar gesteld door DUNNET, Rotterdam

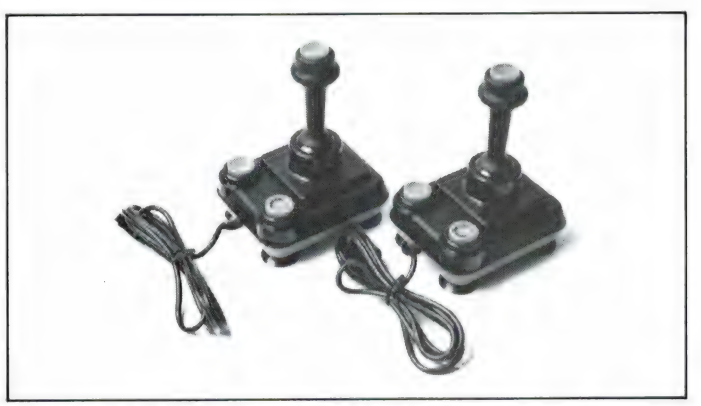

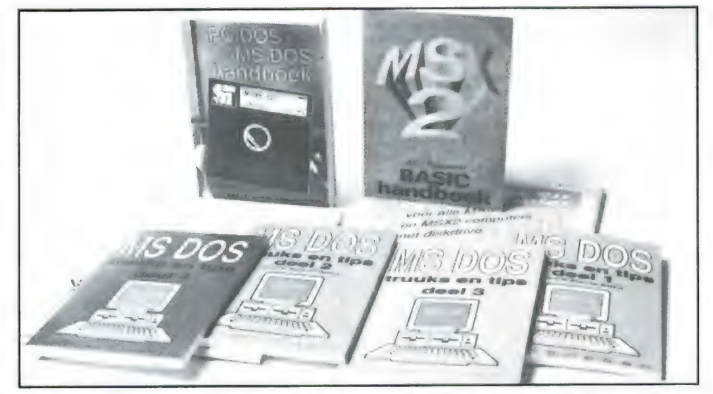

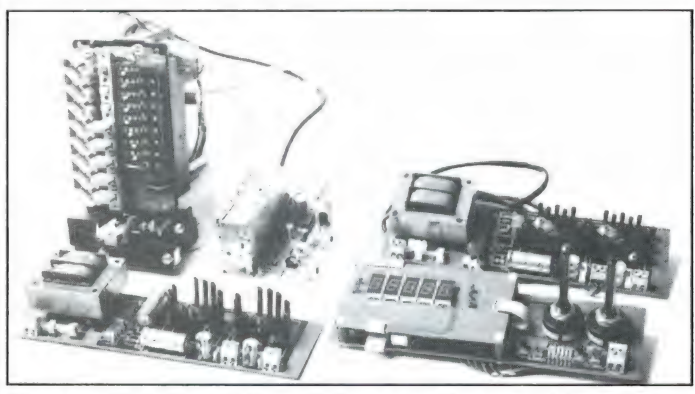

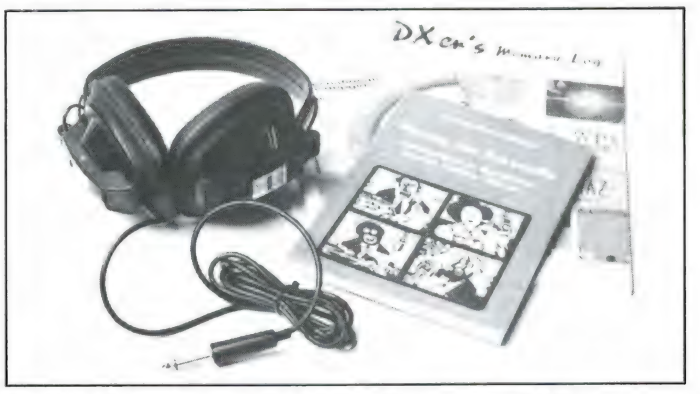

Frequentietellerklok en TV voorzetbouwpakket, Kortegolfboeken en hoofdtelefoon, beschikbaar beschikbaar gesteld door MEEK-IT, Den Haag gesteld door RADIO COMMUNICATIE CENTRE, Utrecht

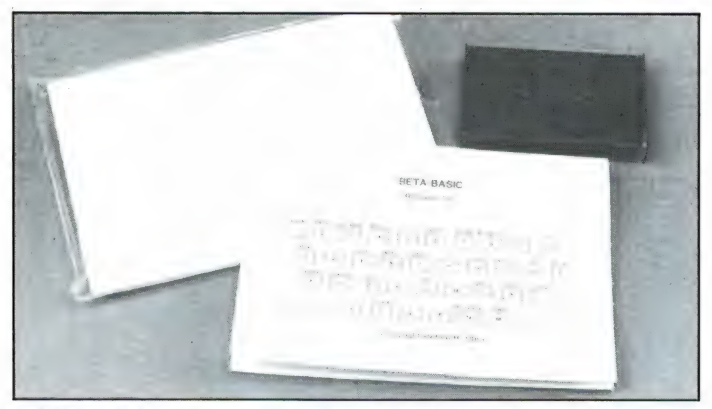

5 BETA BASIC computerprogramma's, beschikbaar YAESU FRT 7700 Antennetuner, beschikbaar gesteld gesteld door INTERMEDIARY, Amsterdam door YANYOSU, Huizen

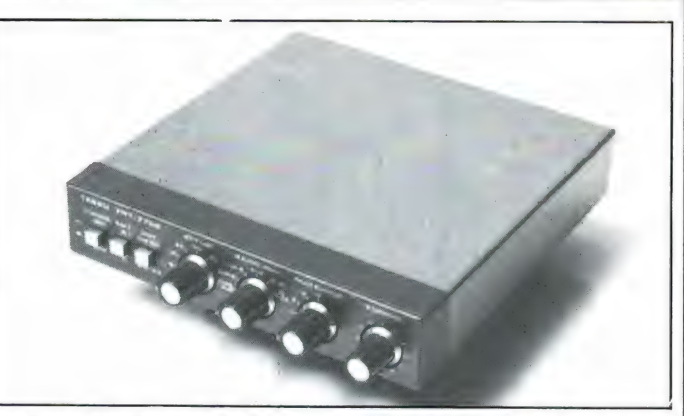

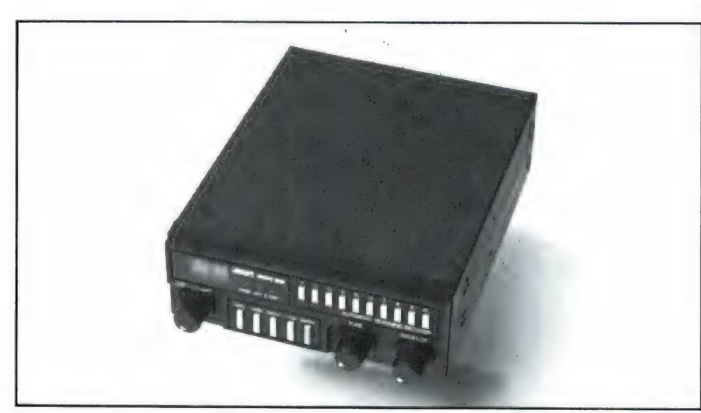

door ATRON, Rotterdam door MICRO TECHNOLOGY, Papendrecht

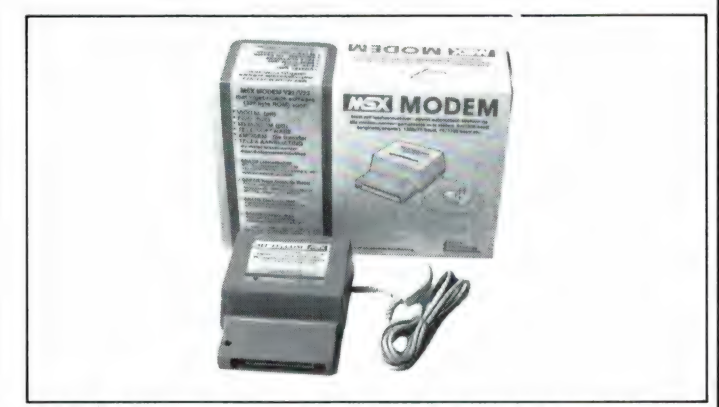

ATRON Compu 1000 scanner, beschikbaar gesteld 2 MSX Modems voor MSX 1 en 2, beschikbaar gesteld

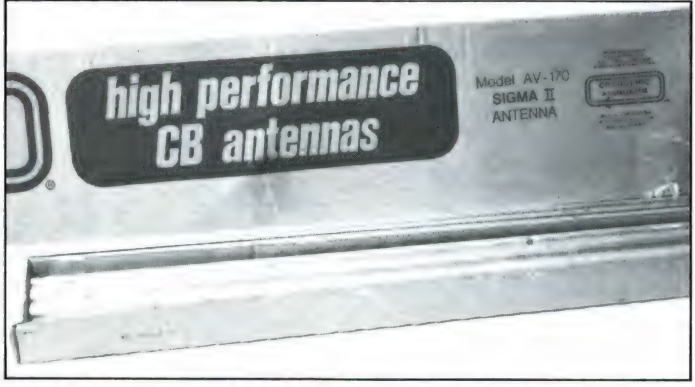

AVANTI Sigma II 27 MHz antenne, beschikbaar gesteld \_BOCO2310S 3 bands 20 kanaals scanner, beschikbaar door ABE, Rotterdam gesteld door BOUWMAN COMMUNICATIE

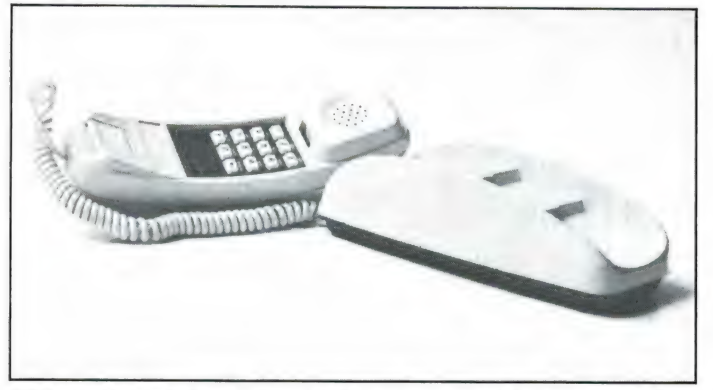

TRIMUNE telefoon, beschikbaar gesteld door ELCON, 3 WAARDEBONNEN à f 150,-, beschikbaar gesteld Amsterdam door RADIO ELRA, Rotterdam

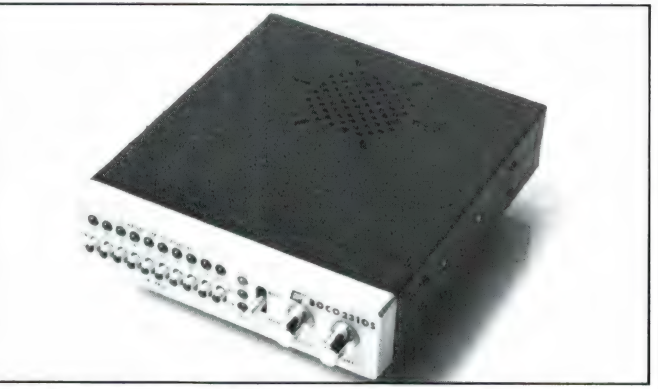

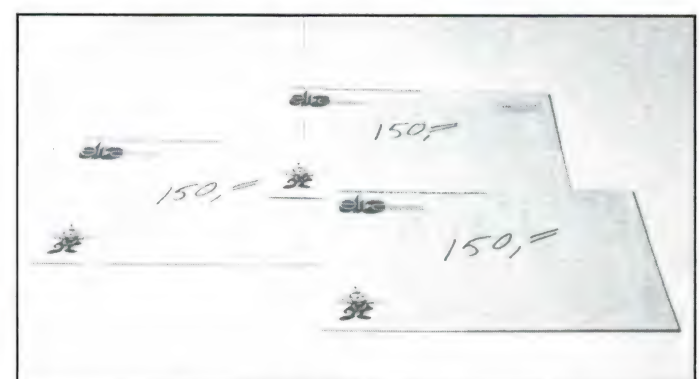

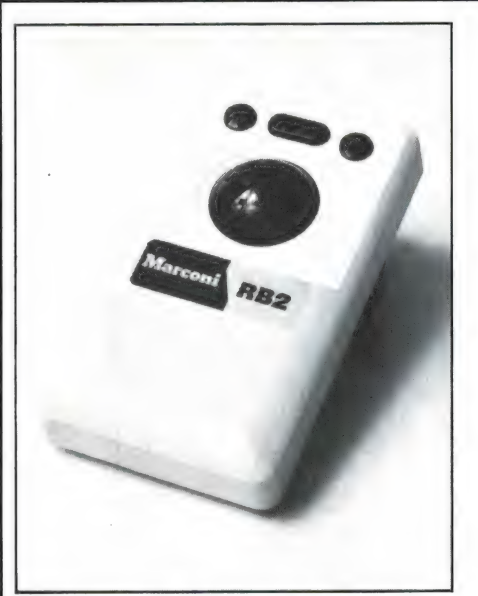

ST, beschikbaar gesteld door beschikbaar gesteld door DIL, PC, beschikbaar gesteld door DIL, PC, beschikbaar ge<br>VOGELZANG, Heerlen Rotterdam Rotterdam VOGELZANG, Heerlen Rotterdam

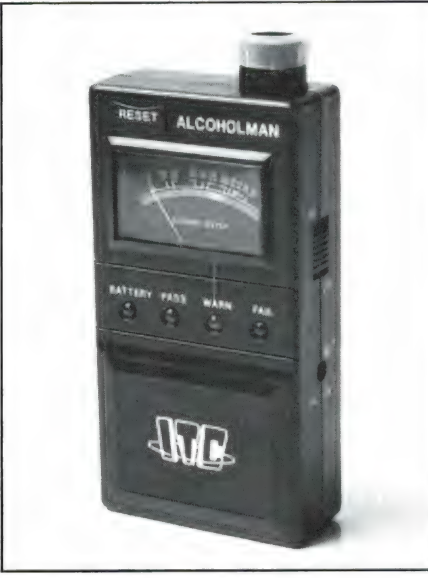

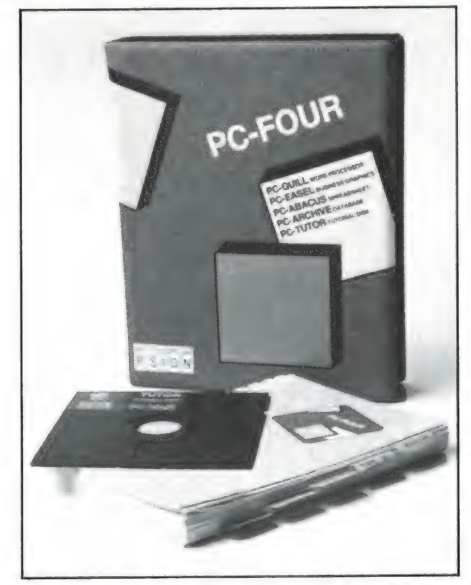

MARCONI RB-2 trackball voor Atari ITC 86-1 Alcoholtester, PC-FOUR, 4 programma's voor de<br>ST. beschikbaar gesteld door beschikbaar gesteld door DIL, PC, beschikbaar gesteld door

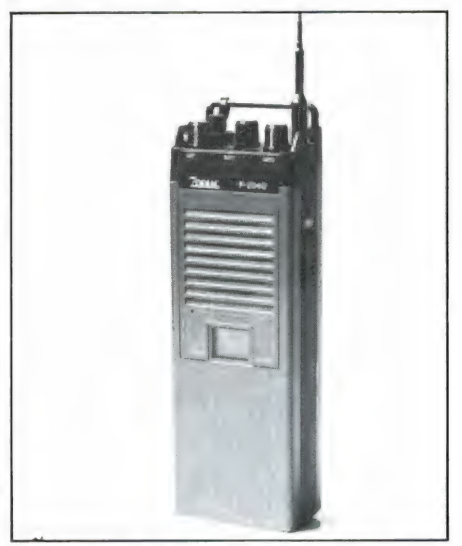

gesteld door ARS ELOPTA, ARMCO, Groningen Amsterdam

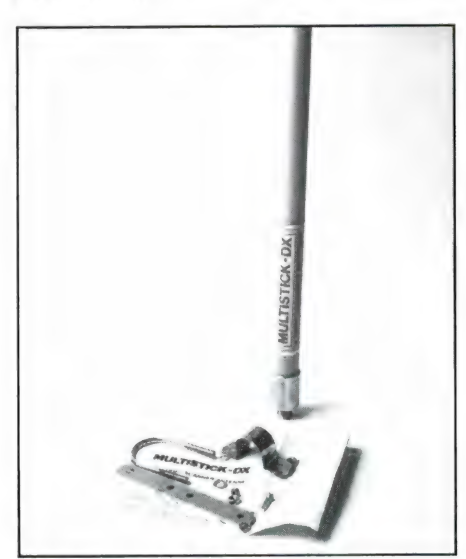

met 40 kanalen, beschikbaar antenne, beschikbaar gesteld door 500 MHz, beschikbaar gesteld door antenne, beschikbaar gesteld door antenne, beschikbaar gesteld door antenne, beschikbaar gesteld door antenne antenne door  $\over$ 

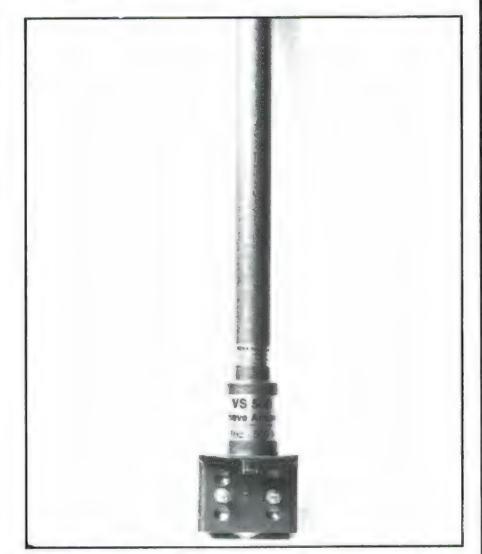

ZODIAC P 2040 27 MHz portofoon MULTISTICK 4 bands scanner- VS 500 Actieve scannerantenne 20-

DOE MEE, PRIJZEN!

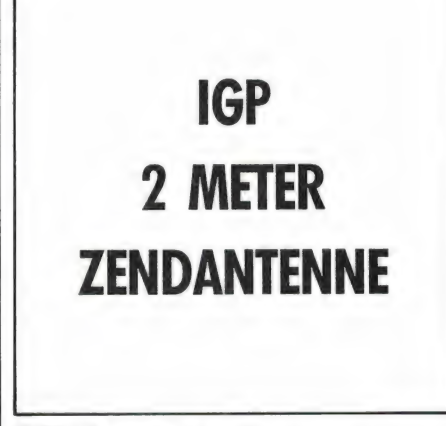

beschikbaar gesteld door IGP, bouwpakketten, beschikbaar Naarden gesteld door ANTRONICS,

## f 250,- EN MAAK ELEKTRONICA KANS BOUWPAKKETTEN VAN DEZE

6574 2 meter zendantenne, Voor 250 gulden aan elektronica Winterswijk

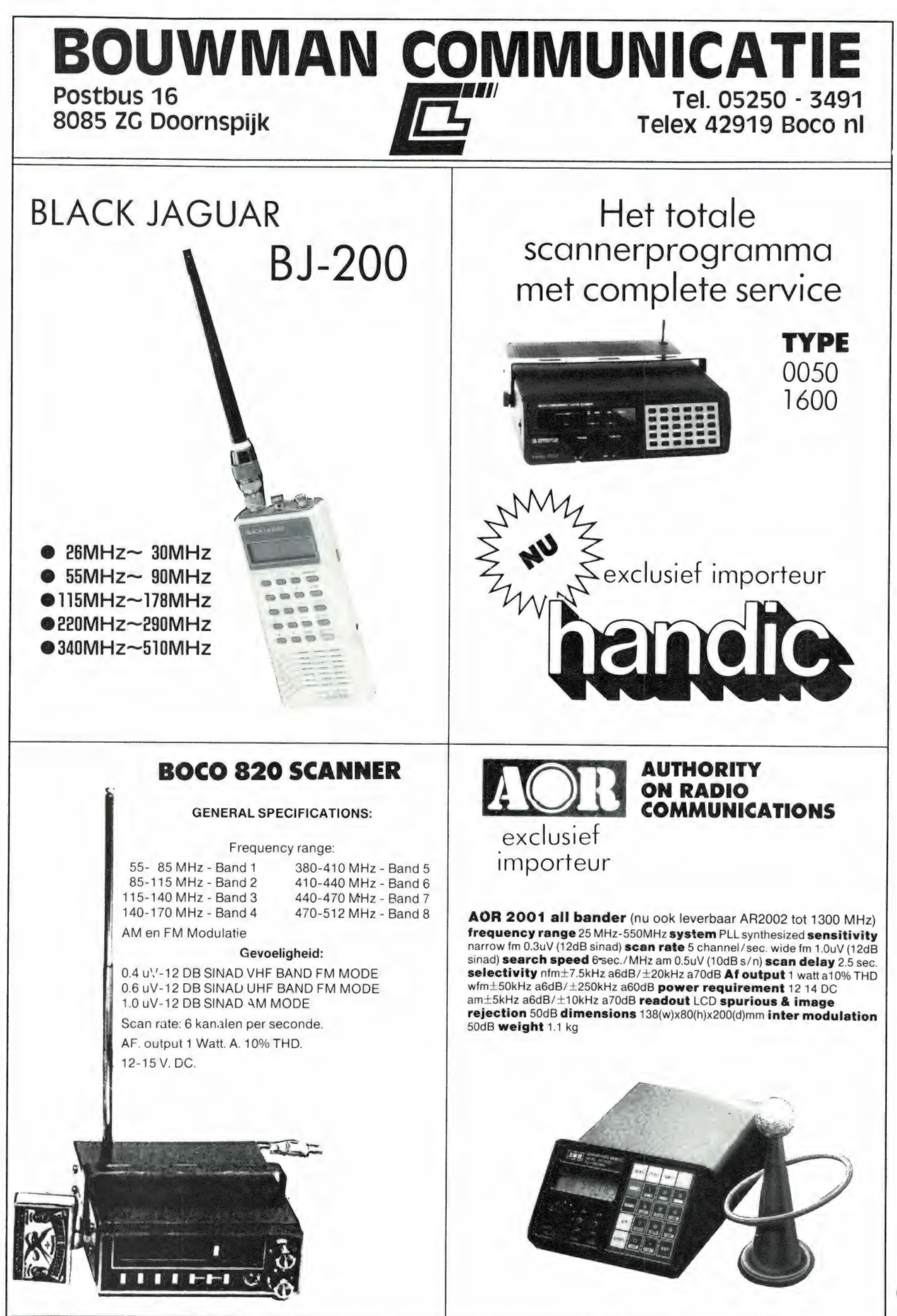

# De MSX uitgever presenteert:

#### MSX boeken

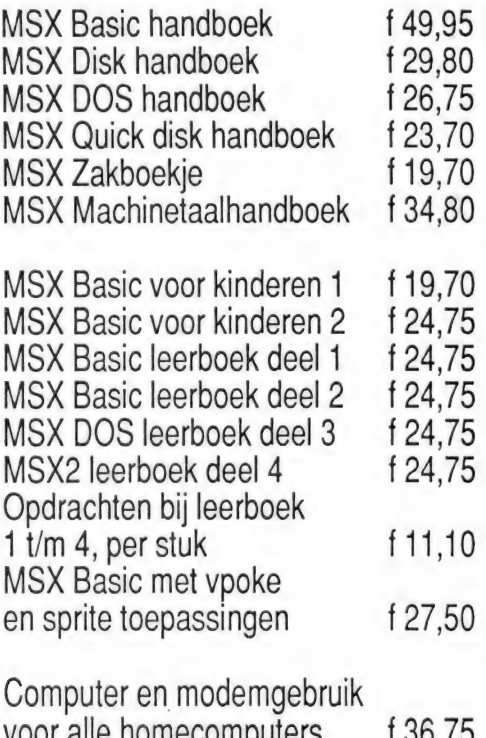

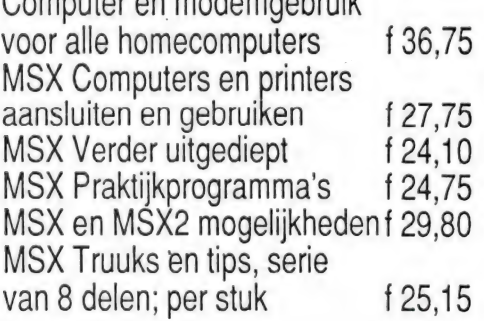

#### MSX2 boeken

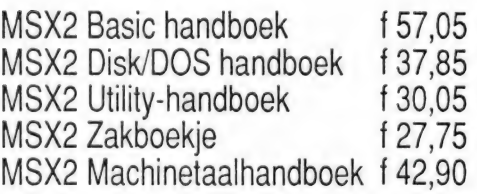

#### MSX2 software

FISTAN administratiepakket voor MSX2 f 300,50

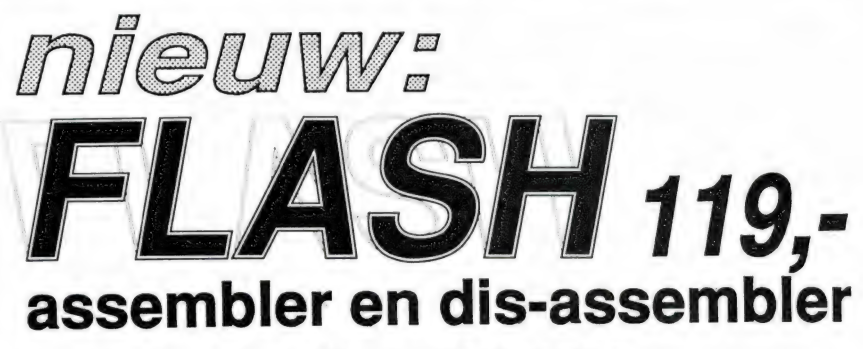

Een razend snelle nederlandse assembler en dis-assembler, gebruikersvriendelijk, met uitgebreide handleiding. vriendelijk, met uitgebreide nandie<br>Machinetaalkennis is volstrekt niet nodig. Voor MSX en MSX2 met diskdrive.

 $MSX(2)$  Basic en machinetaal - de afstand overbrugd

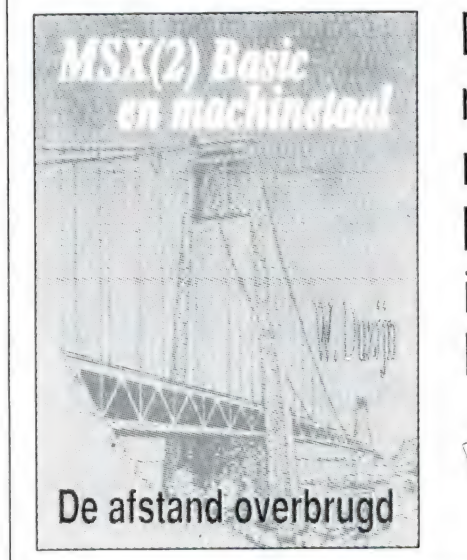

De overstap van Basic naar machinetaal nu voor iedereen begrijpelijk gemaakt in een overduidelijk boek van 240 pagina's

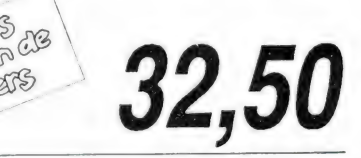

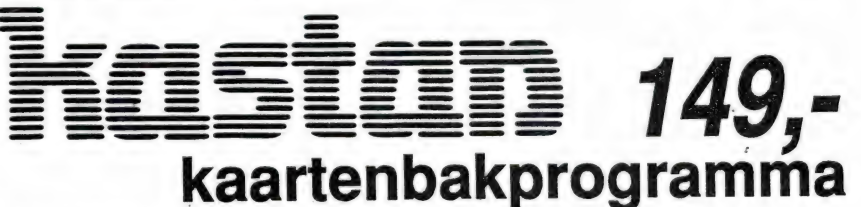

Eindelijk een interaktief werkende kaartenbak voor MSX2. Selekteren en sorteren op alle velden, staandaardlijst, vrije lay-out, mailingfaciliteiten, etiketten, 4000 kaarten, 45 velden per kaart, 40 tekens per veld. Met uitgebreide handleiding.

Verkrijgbaar in de boekhandel. Bel of schrijf even voor onze gratis computerboekenkatalogus

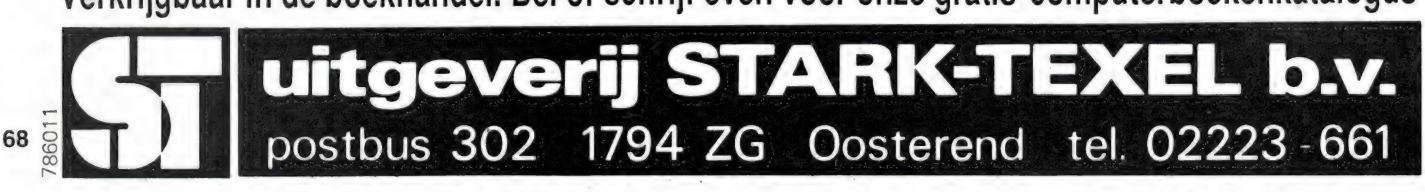

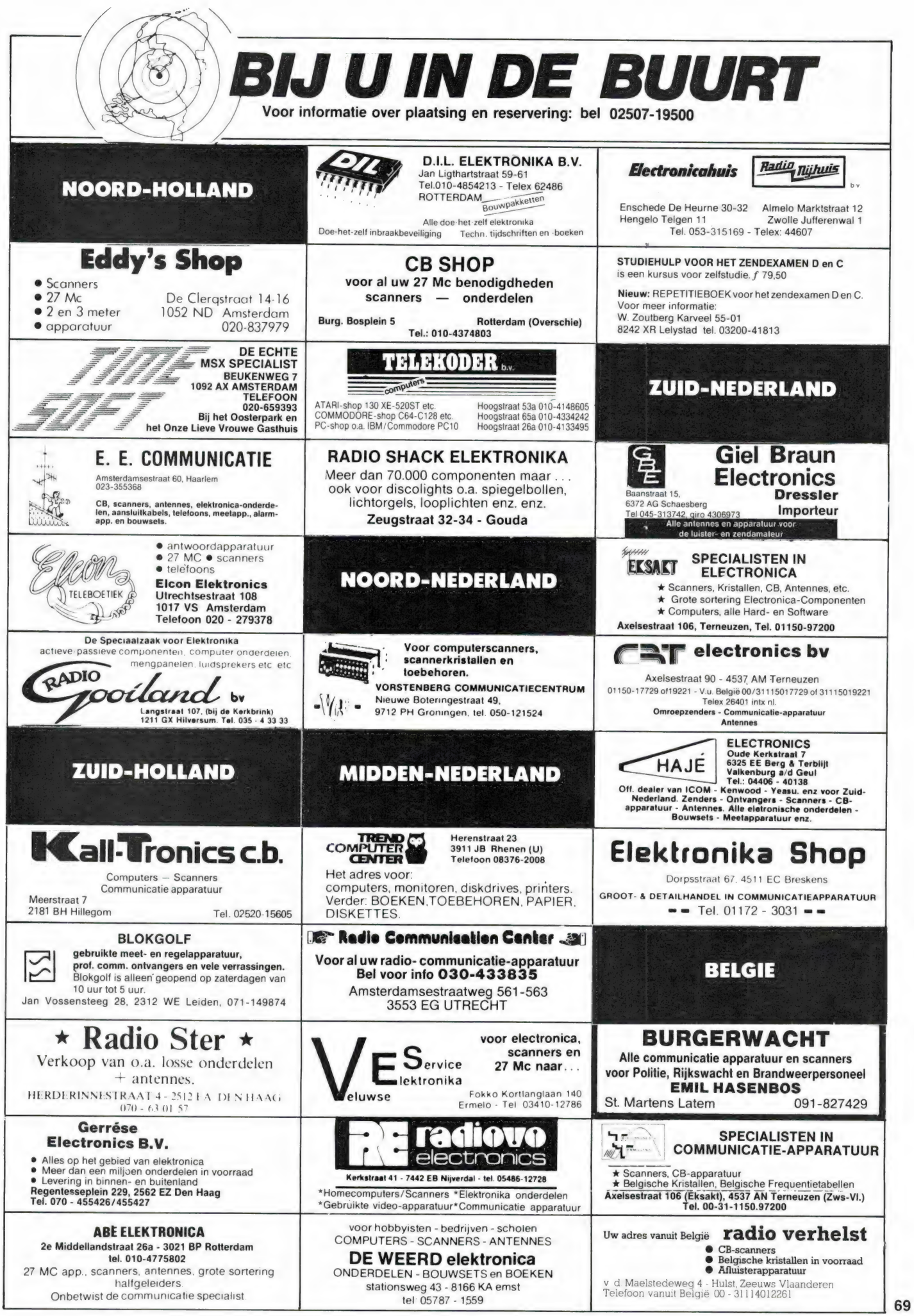

#### Ram software service

#### De computerprogramma's uit RAM zijn ook verkrijgbaar op cassette!

Voor de ZX 81, ZX Spectrum, VIC 20, Commodore 64, MSX zijn de programma's uit een aantal nummers van RAM tezamen op band gezet. De programma's zijn niet beveiligd en derhalve listbaar en veranderbaar. De prijs per cassette is f 12,50; dat is slechts f 1,25 per programma.

#### ZX 81

E?

TAPE 1: (RAM no. 31 t/m 35) Knikkers, QTH locator, QTH berekening, Morse-tekst, Tekstmorse, dB berekening, Mondriaan, Renumber routine, Kalender, Berekening van electr. kringen.

HAM Datas Assett

TAPE 2: (RAM no. 36 t/m 39) Cassette index, Anti-rol, Ramtop-poken, Dec-Binair omzetten, Goud zoeken, Bol plotten, Laat je niet pakken, Jackpot, Weerstand kleurcode, Eén-armige bandiet.

TAPE 5: (RAM no. 40 t/m 41) Bio-rithme, Vallende sterren, Zeeslag, Hou ze gevangen, Decimaal /BIN AIR omz., Catapult, Morse-seinen, Hex dump, Kunst. Yahtzee, Vier op een rij.

TAPE 7: (RAM no. 42 t/m 44) Ruimtereis, Mistogram, Snelle Bol, Geld, Grote letters, Display, Duikbootjager, Poëzie, Galgje, Invader, Spiraal en een 1600 baud snellaad routine: "snel-lader"

TAPE 9: (RAM no. 44 t/m 47) Rente, Adresbestand, MC routine, Scoring en screen, QTH locator, Kleurcode, Frequentie memo, Telefoonbestand, Mini tekstverwerker, Scroll in 4 richtingen, **Mastermind** 

TAPE 14: Logboek voor zend- en luisteramateur (ZX). Dit programma vervangt het papieren logboek waarin verbindingen en gehoorde stations worden opgeschreven. Dankzij machinetaalroutine razendsnel terugzoeken. In 16k ZX 81 ruimte voor 11.000 karakters. Zie beschrijving in RAM no. 50 incl. uitv. Nederlandse handleiding Hfl. 25,-. Incl. verzendkosten.

TAPE 1 5: Frequentielijst voor scanner en kortegolfluisteraars (ZX 81). Frequentie opslagprogramma voor het aanleggen van frequentielijsten voor scanner en/of kortegolf-luisteraars. Dankzij machinetaalroutine razendsnelle op- en terugzoekmogelijkheid. Zie beschr. in RAM no. 50. In 16k ZX 81 ruimte voor 10.500 karakters. Incl. uitv. Nederlandse handleiding Hfl. 25,-. Incl. verzendkosten.<br>TAPE 18: (RAM no. 48 t/m 53) Inhoud: Mars lander, Bomber, Demo, Pocman, Etiket, 3x ZX speciaal, Morse, Plotter, Frogger, Watch Out, Tok. TAPE 24: (RAM no. 54 t/m 59) Inhoud: Singlebestand, De laatste steen, Kassman, Weerstandswoorden, Explosie, Crypto, ICOM R70 besturing.

TAPE 26: ZX 81 (16K) (RAM no. 59 t/m 65) Tekenprogramma, Red Baron spel, Russische roulette, Super Drawer tekenprogramma, Uitzettingscoefficienten, Casino, Reactie-test, Ruimteschip, Rangschikker, Fire-attack.

#### MSX

TAPE 23: (RAM no. 54 t/m 57) Inhoud, Kaleidoscoop, Bol, Spiraal, Morseseinen, Input, Telefoonbel, Geluidseffekten, Blues datum programma, Super-tekenprogramma.

TAPE 25: (RAM no. 58 t/m 63) Fotobestand. Kanonnengevecht, Mousetrap, Staafdiagrammen, TV-testbeeld, Adressenbestand, Energie-verbruikdiagram, Tekenprogramma, Hi-res, Bol, Idioom vertaalprogramma.

TAPE 29: MSX (RAM no. 65 t/m 70) MSX Logo, Lissayous, Palet, QTH, Poker, Lijst, Mousetrap, Weercode, Kaleidoscoop, Play, Muziek van Toshiba Synthesizer.

#### SPECTRUM

TAPE 4: (RAM no. 39 t/n 43) Plot 1 en 2: Packman, Lissayous fig., Pak de wezens, Weerstandsberek., Hoeveel geheugen gebr. een prog., Freq./golfl. omzetter, Worm, Metselaar, Lopende man, Adventure game.

TAPE 8: (RAM no. 43 t/m 45) Alien, Mastermind, 64 kleuren Morse, Slang, Tekenen, Op jacht naar de schat, Muziek, Goal, Hond, Doolhof.

TAPE 1 1: (RAM no. 47 t/m 50) Renumber, Potje duizend, Snelle bol, Spectello, Puzzel, Bestanden, Educatief, Bytes naar data, Killer-comet, Laserblast, Scanner-frequentie-file.<br>TAPE 17: Weercode programma's voor 48 K

Spectrum (RAM 51) Dit programma zet de 5 cijferige code die metrostations op de kortegolf ut. enden direct om in het weerrapport. Het programma herkent de codes uit vrijwel alle landen ter wereld. Het is alleen bruikbaar wanneer men beschikt over een 48 K Spectrum met het hulpprogramma Beta Basic, zie het artikel in RAM 51. Ook op deze cassette staat een adressenbestandsprogramma dat via Beta Basic werkt.

TAPE 21: (RAM no. 50 t/m 53) Inhoud, Duiveldoder, Yahtzee, Vader Jacob, Functie-toetsen, Mastermind, Vergroten, Pixel scroll, Boekenbestand, Wilhelmuslied, Eeuwig durende kalender, Beta Basic Biorithme.

TAPE 27: Spectrum (RAM no. 54 t/m 63). Kipspel, Machinetaal lezen, Run voor microdrive, Darten, Meteorenstorm, Deleten van regels, Renumber utine, Eeuwig durende kalender, Sterrenhemel, U.D.G. ontwerper.

TAPE 31: Fire-Zone, Muizen, Plotter, Educatief, Boter-kaas-eieren, Digitale klok, Slalom, U-boot.

VIC-20 TAPE 3: (RAM no. 36 t/m 40) QTH locator, Morse-seinen, Defender, Hypnotic. Tik-tak-tor, Tape worm, Zendamat. DX logboek, Posttarieven, Space-war, Blokkeer de bal.

TAPE 6: (RAM no. 40 t/m 44) Fruitmachine, Screenprint, Cylon Attack, Kleurenhulp, Ruimteaanval, King-Kong, Dubbele letterhoogte, Alarmklok, Vic-swing, Keyboard muz. progr.

TAPE 13: (RAM no. 44 t/m 49) Kleurcode omzetter, Galgje-raden en logic, Invictors, Happer, Yogo, Energieverbruik, Toetsblieb, Functietoetsen, vic grafiek, Reflector.

TAPE 20: (RAM no. 50 t/m 54) Inhoud: Space invasie, Reactietester, Tekstverwerker, Piramidepuzzel, Sjoelen, Staafdiagrammen, Ascedant berekening, Antenne berekening, Graphic maker, Dec / Hex Dec converter, Renumber routine, Eliza.

TAPE 32: Hungry snake, Tekst-display, EF TEE draw, Printer, Can-can-polka, When the saints, Catcher, Doolhof, Wereldtijd, Autorace, Functietoets, Wall-raider.

#### COMMODORE 64

TAPE 10: (RAM no. 44 t/m 47) Morse trainer, Maanlander, Karakterloep, Scratcher, Lissayous figuren, Frisse duik, Toets blieb, Routine, Kikkers, Morseseinen, Vrolijk deuntje, Decibel booreiland. TAPE 12: (RAM no. 47 t/m 51): Energieverbruik, Codec, Blokkentest, Dec/Hex-converter, Spriteeditor, Hypnotic, Spookrijder, Lichtkrant voor 50 regels, Galagen, Dubbele breedte op printer.

TAPE 16: Frequentielijst voor scanner en kortegolfluisteraars (Commodore 64) Frequentie opslagprogramma voor het aanleggen van frequentielijsten voor scanner en kortegolf-luisteraars. Razendsnelle terug- en opzoekmogelijkheden ook per rubriek. Zie beschr. in RAM no. 50 incl. uitvoerige Nederlandse handleiding Hfl. 25,-. Incl. verzendkosten.

TAPE 19: (RAM no. 51 t/m 53) Inhoud, Kleurcode berek., Reactie tester, Gluren in geheugen, Aan elkaar voegen van 2 Basic prog., Renew of Old commando, Lotto invullen, Tabulator, Tape index printer, Tekstbord/Lichtkrant, Snellader.

TAPE 22: (RAM no. 54 t/m 57) Morseseinen, Harmonischen (simons basc.), Hubert, Sprite hulp, Inktvis 1, Inktvis 2, Inktvis 3, Scorebord - klok, peekshow, multidisk.

TAPE 28: Commodore 64 (RAM no. 59 t/m 65) Rekenen, Catchrunner, Adressenbestand, Cassette wikkel printen, Ere-divisie bijhouden, Superprog. Chickenfarm, Eliza, Verdwenen getal, Labyrinth, Art-galerie in Simons Basic.

TAPE 30: Morse, Kristal-omrekening, Priemgetal, Sneltypen, Graphic Tool, Life, Labels, Tape-O-Theek, Biorithme, Analoge klok.

#### ANTI-MAGNEETVELD STICKERS

De sorteermachines van de PTT gebruiken magneetvelden. Daardoor kan een diskette of cassette worden gewist, waardoor ze niet meer laden. De PTT stuurt enveloppen niet door het magneetveld, wanneer daar duidelijk op aangegeven is dat de inhoud daar niet tegen kan. RAM heeft daarvoor speciale felgekleurde stickers laten maken met de tekst: "CASSETTE - niet door magneetveld".

Inclusief verzendkosten kosten de stickers f 5, voor 30 stuks, f 7,50 voor 60 stuks en f 12,50 voor 100 stuks.

#### WEDSTRIJD CASSETTE TAPE 33: MSX programmer wedstrijdcassette.

De beste programma's van de RAM/ Philips MSX programmeer wedstrijd uit RAM 75, met onder andere MADMAX, Sterrenbeelden, Bubble, Zeilboot, Bij, Paint en vele andere.

#### HOE TE BESTELLEN

De cassettes kosten f 12,50 per stuk afgehaald bij RAM, Passage 5 te Zandvoort. Tel.: 02507 - 19500. Per post bestellen is ook mogelijk. Lan komen er per cassette f 2,50 verzendkosten bij. Stuur in dat geval een enveloppe met giro- of betaalkaart of Eurocheque van f 15,-per cassette aan: RAM, postbus 333, 2040 AH Zandvoort. Cassettes 14, 15 en 16 kosten f 25,- per stuk incl. verzendkosten. Zet op de linkerbovenhoek van de enveloppe: Software service.

Heeft u geen giro- of betaalkaarten, dan kuntu ookf 15,- per cassette (f 25,- voor cassettes 14, 15 en 16) via het postkantoor storten op giro 1598540 t.a.v. Radio Amateur Magazine B.V. te Zandvoort. Vergeet bij postbestelling vooral niet duidelijk uw naam, adres en het/de cassettenummer(s) te vermelden. België uitsluitend betalen per internationale postwissel in Hollands geld. Verkrijgbaar bij alle postkantoren in België.

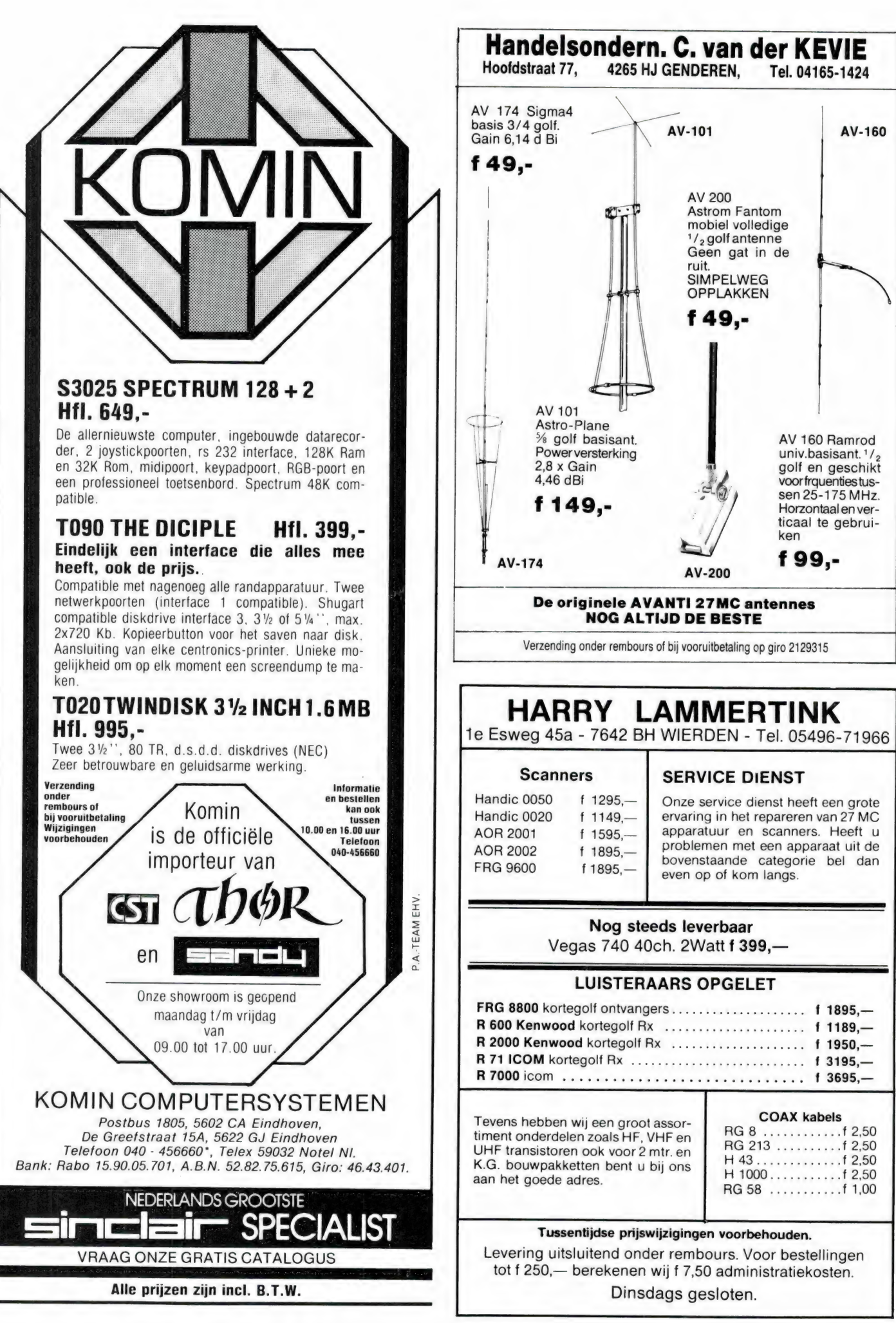

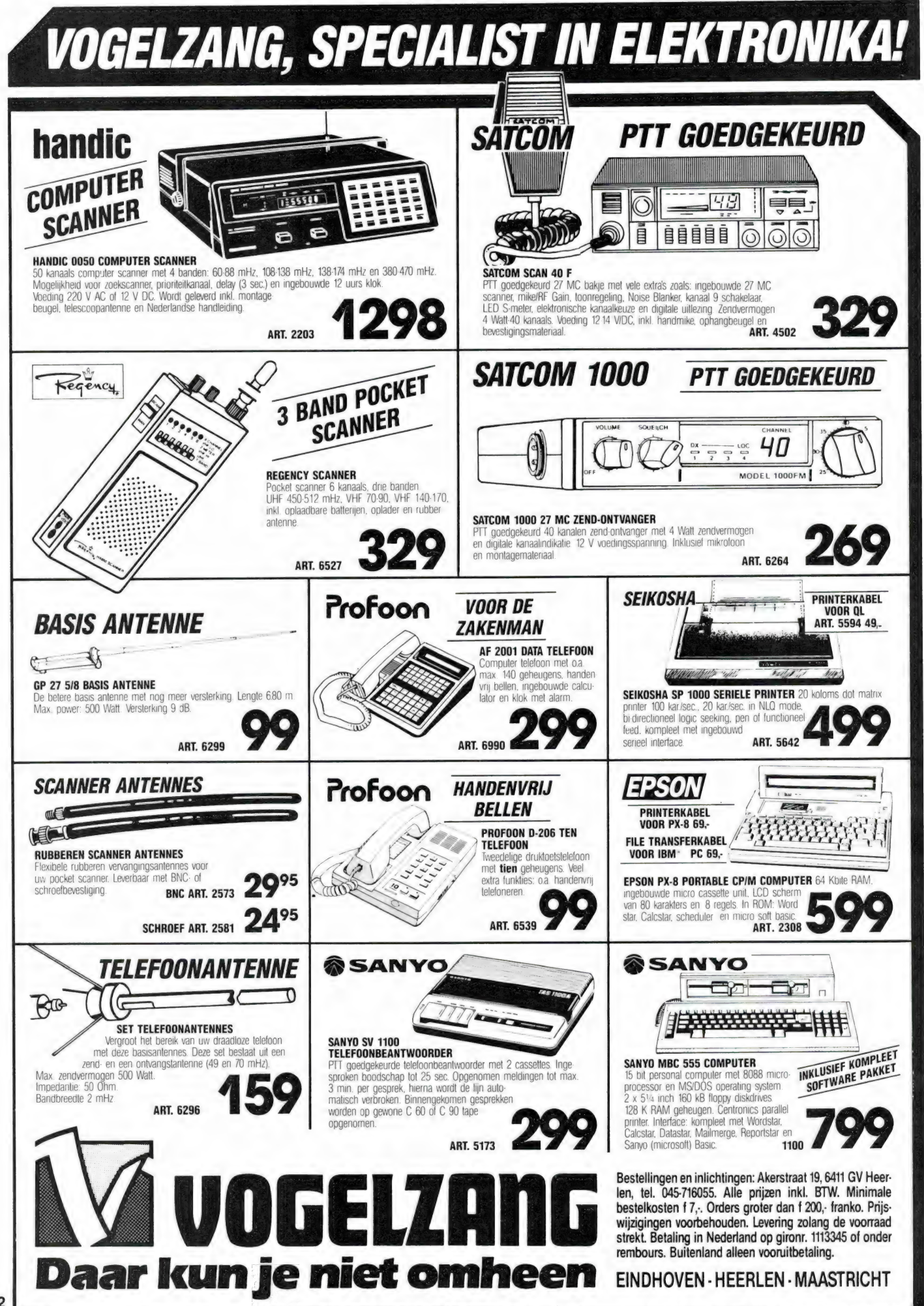

## BREAKERTJES

Te koop: ZX Spectrum 48k ZX printer data-recorder div. programma's f. 250, —. Seikosha printer f. 75 — Gevraagd: diskdrive en graphic printer voor Philips 8020 MSX-1. Tel.: 04992-<br>2773 Lieshout (N.B.)

Te koop: SX200N scanner f. 630,—. SX100<br>scanner f. 400,—. Regency HX2000 draagbare<br>scanner f. 630,—. RG-7 kortegolfontv. S-30<br>MHz f. 450,—. Alles i.z.g.st. Tel: 04990-<br>software . 295,—. Alles i.z.g.st. Tel: 04990scanner f. 400,— Regency HX2000 draagbare<br>scanner f. 630,— Regency HX2000 draagbare<br>MHz f. 450,— RG-7 kortegolfontv. S-30<br>MHz f. 450,— Atlari 800 48k + datarec +<br>27712 (na 19.00 uur)

T.k.a.: portable computerscanner, digitaal, accu, lader, tas f. 595,—. Tandy printer f. 795,—.<br>Toshiba MSX muziekkeyboard f. 375,—. Scram-<br>Die decoder f. 95,—. MSX monitorkabel f. 50, scanner f. 630,—. RG-7 kortegolfontv. 5-30<br>MHz f. 450,—. Atari 800 48K + datarec +<br>software . 295,—. Alles i.z.g.st. Tel.: 04990-<br>72712 (na 19.00 uur)<br>T.k.a.: portable computerscanner, digitaal, accustations (1861)<br>Lader, software 295,— Nalles i.z.g.st. Tel.: 04990-<br>72712 (na 19.00 uur)<br>72712 (na 19.00 uur)<br>1.k.a.: portable computerscanner, digitaal, accu,<br>I.ader, tas f. 595,— Tandy printer f. 795—<br>10shipa MSX muziekkeyboard f. 375,— Scram-

T.k.: Sony IC 6800W, i.st.v.nieuw, fm/mw/kg, dig. uitl modes am/cw/ssb (wrth: belongs to best ed. ever tested) incl. manuals f. 1.250,—.

Te koop Barlow-Wadley-XCR-30 0.5-30 MHz draagb. kg ont. modes am/cw/u + Isb i.2.g.st. Ideaal voor beg. dxers f. 525,—. Afh. na tel. afspr. 04976-2851 (na 17.00 uur)

Te koop: Commodore C-64 met voeding en stofkap, prijs f. 425,—. Tevens te koop kantel-<br>mast 19 meter compleet, prijs f. 750,—. Tel.:<br>05255-2446 (na 19.00 uur)

T.k.a.: Atari 800XL, incl. voeding, datarec., joy-<br>sticks, games, boeken, stofhoezen f. 400,— of<br>ruilen tegen Commodore-1541 diskdrive. Alles<br>in goede staat. Tel.: 010-4761190 Rotterdam-W.  $\int_{0}^{2}$ 

Amiga gebruiker zoekt naar andere Amiga-<br>bezitters. Wie wil met mij software ruilen?<br>Schrijf naar Buivenga, Anjerlaan 23, 9753 GA<br>Haren

Te koop: Zx Spectrum interface E1 + microdrive + 28 cartridges, 100! tijdschriften, re-corder 50 cassettes + joystick-interface, alles in één koop. Den Helder, tel.: 02230-16561

Te koop: 4BC 100 XL porto scanner f 600,- of<br>ruilen met Compu 3000. Bel 071- 143844 tus-<br>sen 10 uur en 12 uur 's ochtends, vraag naar

Spectrum 48 Pgm's te ruil gevraagd op Beta-<br>disc versie 4.11-4.12 of 4.15, 5 1/4", 40 of 80<br>tracks SSDD, te koop of te ruil tegen Disciple,<br>compleet gebouwd en werkend Fax-persfoto's<br>en NOAA ontvangst PGM (incl. hardware)

Telex converter (Elra) voor Spectrum comp., compleet in kast + voeding f. 125,—. Tel.: 01696-6027

Ruilen of te koop (t.e.a.b.) Satcom 40 F 4 watbak ruilen voor portable scanner of andere tech-nische app. bak, is 2 mnd. nieuw, voeding 5 amp. + firestick ant. A. van Gameren, telefoon 01804-25116

T.k.a. Regency computer scanner Touch M100, 10 kan., 3 band., compl. met acc. voeding en gebr. aanw., in orig. doos, weinig gebr., wer-kendtezienf. 425,— (na 19.00 uur) tel.070-971656

Te koop: 2 zenders amateurbanden SB102 Heatkit, prijs 15.000 BF., TS520 Kenwood prijs f. 25.000 BF. Tel. België 03/6675846 (na 18.00 uur)

Gevraagd: oude radiotoestellen of onderdelen van voor 1940. Tel.: 03450-14379

Te koop: ZX Spectrum 48k plus Dk'tronics<br>toetsenbord + Arcade joystick + joystick inter-<br>face + Currah spraak interface + véél software<br>+ computerbladen + 7 f. 500,—. Bel 04977-<br>4104 (Edwin)

T.k.: voor Spectrum, transform one-toetsenbord, interface 1 en 2, multiface one kraakinterf., microdrie + cartridges en enkele spelletjes. Vraagpr. f. 450,—. Tel.: 05978-13563

T.k. Akai bandrec. G4000D, z.g.a.n. f. 400,—. Event. ruilen tegen Yaesu FRG 7. Grundig radiomeubel '56 met fabr. opgave, zeer goede staat, uitstekend stereogeluid, pr. n.o.t.k. Bel overdag 035-48262

Kenwood R600 comm. ontvanger f. 550,—. Spectrum 48k met D'ktronics toetsenbord + datarecorder + Currah speech + veel software + boeken en tijdschriften f. 250,—. Tel. 020-198799

Te koop computer merk Acorn-Elektron. met<br>interface + joystick met ca. 250 programma's.<br>Inlichtingen: tel. 01100-14573 Goes. Eventueel<br>ook progr. om te ruilen

Te koop naslagwerk Hobby-elektronica met 3 aanvullingen f. 50,—. Tel.: 038-532644

Te koop Lazer met kijker en H.S. voeding 220 +<br>15 volt. Prijs n.o.t.k., zie Ram nr. 77. Tel.:<br>01899-13003

Te koop Philips 8020 MSX + datarec. + joystick + software. Evt. ruil Commodore C64. Tel.: Te koop Lazer met kijker en H.S. voeding 220 +<br>15 volt. Prijs n.o.t.k., zie Ram nr. 77. Tel.:<br>01899-13003<br>Te koop Philips 8020 MSX + datarec. + joystick<br>+ software. Evt. ruil Commodore C64. Tel.:<br>04920-24227

T.k. 3 mappen van Weka hobby-elektronica t.m.<br>aanvulling nr. 10. Prijs: f. 300,—. 2 Mtr. antenne<br>J. Beam PBM 14, nieuw in doos, prijs f. 250,—.<br>Tel.: 01876-312 Free Roop Philips 8020 MSX + datarec. + joystick<br>
Te koop Philips 8020 MSX + datarec. + joystick<br>
04920-24227<br>
T.k. 3 mappen van Weka hobby-elektronica t.m.<br>
aanvulling nr. 10. Prijs: f. 300,—. 2 Mtr. antenne<br>
J. Beam PBM

Te koop elec. orgel met voetpedalen en ritme-box f. 750,—. M. v. Dijk, Van Blommesteinstraat

Te koop: QL128K + boeken + software; scha-ken + games + QL-bladen + cartridges voor f. 400,—. Tel. 085-513465 (na 18.00 uur). Cor Swaen, Bijnkershoekstraat 30, Arnhem

Gezocht: Handl. The Bards Tale (Destiny Knight), eventueel tegen vergoeding of ruilen<br>tegen andere handl. of C64 games. R. Vande-<br>putte, Spaanselaan 15, 8300 Knokke-Heist,<br>België 050/609750

27 MHz CB DX vrienden: bent u nog steeds geïnteresseerd in lange afstandsverbindingen<br>en DX of 27 MHz, wordt dan nu lid van TW DX<br>Group, info: postbus 23, 9700 Oudenaarde<br>België

Te koop: ZX Spectrum 48k + joystick + interface<br>+ complete LOI Basic cursus + monitor +<br>printer + boeken + tijdschriften + 50 cassettes<br>programmatuur in één koop. Vraagprijs: f. 750, gementeresserer in lange arstandsverbindinger<br>
en DX of 27 MHz, wordt dan nu lid van TW DX<br>
Group, info: postbus 23, 9700 Oudenaarde<br>
België<br>
Te koop: ZX Spectrum 48k + joystick + interface<br>
+ complete LOI Basic cursus + m

T.k. com. ontv. Philips B2U BX 925 02-32 MC<br>AM-SSB bouwjr. 1956 f. 500,—. 2xBC 1000 RX<br>+ TX 40-48 MC f. 250,—. 1xRT679RC RX + TX<br>27-39 MH2 f. 400,—. Inl.: postbus 3026, 5930<br>AA Tegelen (L.) T. K. com. ontv. Philips B2U BX 925 02-32 MC<br>T. K. com. ontv. Philips B2U BX 925 02-32 MC<br>AM-SSB bouwir. 1956 f. 500,—. 2xBC 1000 RX<br>+ TX 40-48 MC f. 250,—. 1xRT679RC RX + TX<br>27-39 MH2 f. 400,—. Inl.: postbus 3026, 5930<br>AA

Te koop of te ruil Racal 17L tegen Bearcat 100XL prijs f. 700,—. Tel. 078-152439 (na 18.00

Te koop: KG ontvanger FRD500 f. 250,—. Tel.:

Te koop: Icom R70 comm. ontvanger in nieuwe staat f. 1.500, —. Tel. 01892-16183

T.k. Kenwood R-1000 + ant. tuner FRA-7700 + Siemens T-100C + TX-conv. in één koop f. 850,— (na 15 juli) tel. 035-47567

Sony ster. v. rec. (frontl.) SLC6ES f. 1.275,—.<br>VHS player Kramer f. 395,—.Bosch UHF portof.<br>f. 695,—. Vid. cam. Sony HVC3000P f. 975,—.<br>Uher st. rec. 4 snelh. 2 sp. f. 975,—. Sony pickup Te koop: Icom R70 comm. ontvanger in nieuwstaat / 1.500,—. Tel. 01892-16183<br>T.k. Kenwood R-1000 + ant. tuner FRA-7700 +<br>Siemens T-100C + TX-conv. in een koop<br>f.: 850,— (na 15 juli) tel. 035-47567<br>Sony ster. v. rec. (frontl

Parabool 120cm met straler voor Meteosat<br>1691 MHz f. 225,—. Racal ontvanger RA-17 in<br>originele grijze kast met handboek f. 750,—.<br>Wereldontvanger Shebo 150kc 470 MHz<br>f. 150,—. K. Niekamp, Winschoten, tel.-<br>05970-20394

Mailbox teledata R'kerk on line Ma/Do 21.00- 08.00 weekend van Vr 18.00-Ma 08.00 uur op 3 lijnen:TOR1 01804-14656, TOR2 01804-16165, TOR3 01804-17935

Te koop: schotelantenne voor Meteosat com-pleet met belichter. Prijs: f. 300,—. Tel.: 05752-1306

Telex morse conv. + softw. voor MSX Direkt via joystick en ontv. Gevr. MSX diskdr. 3.5' kl. mon. of MSX 2 b.v. Philips VG 8235 incl. drive. Moet goed werken. Tel: Zeist 03404-55771/50939

Gevraagd: softwarebandje (of kopie) behorende bij de Centronics interface van DK'tronics. Tevens gevr. software t.b.v. radiozendama-teurs. Dit alles voor de ZX- Spectrum 48k PA3DIR. Tel.: 070-252216

Te koop pocketcomp. scanner HX2000f. 600,—. 27MC basisbak Skyline SM2010 + tafelmic. f. 100,—. Alcom Scramble decoder f. 100,—. Tel. 01742-8153 (na 16.30 uur)

Te koop Speech process Kutsumi 702 f. 165, MOB ant k40 compleet f. 60,—, 2w voeding 20<br>MoB ant k40 compleet f. 60,—, 2w voeding 20<br>Match, de allerbeste f. 75,—, Hand. Mike turner<br>M+2U f. 70,—, SWR/POW meters: FCE f. 75,—,<br>Monacor f. 25,—, Welz f. 75,—, alles in nie

T.k. Realistic DX400 ontvanger AM-SSB-FM nieuwprijs 19.995 BF nu 9.995 BF nooit ge-bruikt, vierkante mast met trui 16 meters, heeft te 19.000 BF, 2 jaar oud 6.000 BF. Orgel ontempi 6.000 BF. Tel. 069-768436 (België)

Echte scheepsontvanger Radio Holland R2000 BFO Digt. uitl. geen buizen 4 filters, van 71 MHz tm 28600 KHz. frec vast te zetten, zeer perfect, f. 1.800 — wegens emigratie. Tel: 03420-92150

Te koop: Icom 240 2M MOB uitgebreid naar 80 kan. Prijs: f. 400,— of ruilen tegen een goede 2M portable. J. Simons, Terheijden, tel. 01693-3244

Te koop: Siemens telex T100A, 50BD opto-coupler ingang + papier f. 125,—. Eenv. con-verter f. 15,—, werkend te zien. Ook geschikt als letter-Q-printer. Tel: 02522-31682 (na 18.00 uur)

Te koop BC1000 setjes met extra buizenset. G. v.d. Wouden, Boomvalkz, Nieuwegein, tel.: 03402-42384 (na 20.00 uur)

Gevraagd: Philips spoelen A312537, A312576,<br>A312527, A312556, A312533, A312568. G. v.d.<br>Wouden, Boomvalkz, 3435 ZL Nieuwegein, tel.:<br>03402-42384 (na 20.00 uur)

T.k.a. Commodore 64 en Commodore VIC 20 computer, incl. div. software oa Gunschip Spitfire 40 etc., incl. datarecorder + joystick,

Wegens ruimtegebrek en renovatie woningweg shack opruiming diverse mooie spullen en apparaten, vraag lijst aan, postzegel bijsluiten. Postbus 61420, 2506 AL Den Haag

Te koop: Grundig Satellit 2100 met enig toe- behoor Tel. 02993- <sup>71911</sup>

T.k. portofoon Kenwood TR2600E met diverse accessoires, 1 jaar oud, gekost: 27.000 BF, nu 19.000 BF. FDK Multi 750 FM-SSB met voeding en tafelmicrofoon 17.000 BF, 1 jaar oud wegens einde hobby. Tel.: 069-768436 (België)

Amateurontv. Drake R-4B 10 extra kristallen t.b.v. oa tropenband, maritiem, 27MC, band-breedte 4.8/ 2.4/ 1.2/0.4 Khz. Passband-notchfilter en preselector f. 475, —. Tel.: 070-277315 The Machine Control Control (Control Control Control Control Control Control Control Control Control State Asi 2.4/1.2/0.4 Khz. Passband-notch filter en preselect 4.75,—. Tel.: 070-277311<br>
filter en preselect f. 475,—. Tel

Te koop gevraagd: K.G. ontvanger merk Pana-<br>sonic DR 49. Moet in orig. en goede staat zijn.<br>Tel.: 08389-19250

Te koop kortegolf ontvanger Collins URR390. Telefoon: 05957-2408 (bellen 11.30 uur en 9.30

Te koop 2M PLL zend/ontv. TR21300 Kenwood incl. lader rubber dik nicads en tas, vaste prijs f. 500,—. 2 Meter ontv. Cuna SRG f. 125, — Follow Br. From Mult 750 FM-SSB met Voeding<br>einde hobby. Tel.: 069-768436 (België)<br>einde hobby. Tel.: 069-768436 (België)<br>Amateuronty. Drake R-4B 10 extra kristaller<br>thev. 0.a. tropenband, maritiem, 27MC, band<br>breedte 4.8/

voor Commodore 64 gevr.: diskdrive 1541,<br>
printer en randapparatuur. Tel.: 020-795638

alles in één koop f. 900,—. Te bevr.: R. Vuyk. telex + converter, 1,5 jaar oud f. 2.300,—.<br>Galvaniweg 12, Breda entre and scheduler PC1512, incl. softw., 4 mnd.<br>Wegens ruimtegebrek en renovatie woningweg f. 1.450,—. Z/w mo elever + converter, 1,5 jaar oud 1. 2,300,—<br>Schneider PC1512, incl. softw., 4 mmd<br>1. 1.450,—. Z/w monitor 20 cm. beeldb<br>1. 150,—. Yaesu FRG-9600, 1 jaar oud f. 900,—<br>Tel.: 01718-26725 printer en randapparatuur. Tel.: 020-795638<br>
Kenwood TS-711, 2 mtr. all mode, SP-430<br>
telex + converter, 1,5 jaar oud 1. 2.300,<br>
5 chneider PC1512, incl. softw., 4 mnn<br>
1. 1.450, -- 2/w monitor 20 cm. beeld<br>
1.50, -- 2/w m Kenwood TS-711, 2 mtr. all mode,  $SP-430 +$ 

Te koop: PRO-2002 comp. scanner, 50 kanalen<br>68-88, 108-136, 138-174, 410-512 MHz 2 jaar-<br>oud, i.z.g.s., in doos, met gebr. aanw. f. 700,—,<br>Tel. 071-891118 (na 17.00 uur)

2e Middellandstraat 26a, Rotterdam - Telefoon 010-4775802

#### Op maandag gesloten - Vrijdag's koopavond MAAND AANBIEDINGEN

Satcom scan 40 fm 4 watt fm cept keuring incl. Altai 2t swr meter  $f$  325,-

#### Binnen kort leverbaar nieuwe 40 kanalen bakken

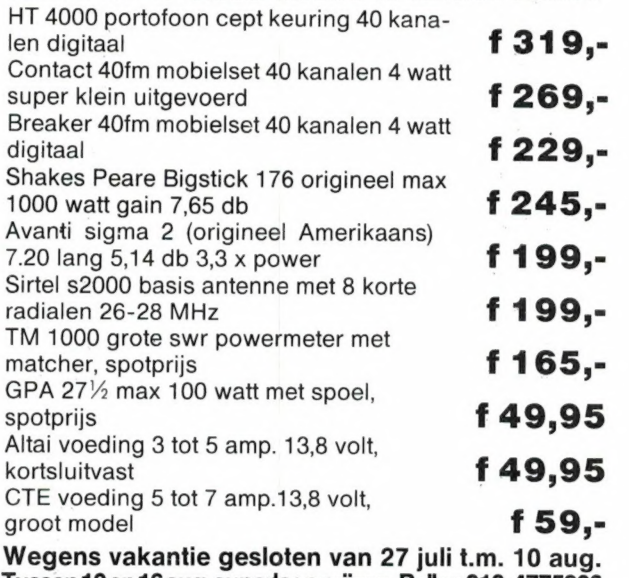

Tussen 10en 16aug.superlage prijzen. Bellen 010-4775802

## RADIO ABE HEEFT MEER!

OOK VOOR: metaaldetectoren, audiosnoeren, autoradio's, beveiligingsapparatuur, voedingen t/m 30 Amp., telefoons, t.v.-versterkers etc. etc.

## EINDELIJK WEER LEVERBAAR!

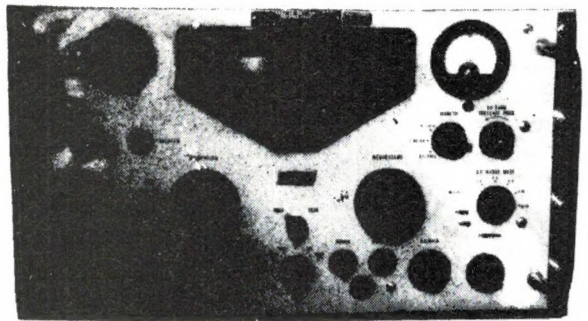

De RACAL RA 17 L is de modernste ontvanger uit de 17-serie, die een sublieme ontvangst heeft van de lange golf, midden golf, visserij-band en korte golf, zoals de 49 m band, 25 m band, 19 m band, met korte golf omroep en ook de 11 m band of anders gezegd de 27 MHz band, dus alle korte golf banden die U zo graag wilt horen.

Deze ontvanger is bij diverse overheidsinstellingen nog steeds in gebruik, zoals kustwachtstations voor schepen, ambassades, militaire diensten, enz.

U zult begrijpen dat zij het niet met goedkope Japanse apparatuur kunnen afdoen, maar degelijke, oersterke professionele apparatuur moeten hebben. Nieuwprijs ca.  $f$  20.000,-

#### RACAL RA 17 L voor  $f$  850,-

De ontvanger heeft een bereik van 0,5-30 MHz, verdeeld in 30 banden met een zeer duidelijke afstemschaal (beter dan 1 KHz afleesnauwkeurigheid). Op een filmstrook van 45 meter effektieve lengte!! Geschikt voor AM, CWQ, SSB en telexontvangst, dus ook de HF-amateurbanden.

Ingebouwde preselector voor optimale antenne-aanpassing. Uitstekende stabiliteit van 50 Hz per uur!

De MF krystalfilters zijn omschakelbaar van 100 HZ, 300 Hz, 1,2 KHz, 3 KHz, 8 KHz, dus voor alle modes de juiste instelbare bandbreedte.

Ingebouwde luidspreker, S-meter en ijk-oscillator, diverse LF laag frequent uitgangen voor koptelefoon, telexconverter, enz.

Met al deze mogelijkheden behoort deze ontvanger tot een van de besten in zijn soort.

Deze ontvangers verkeren in een uitzondelijke goede staat, uitgerust met moderne goed verkrijgbare buizen en worden in onze werkplaatsen weer afgeregeld op fabrieksspecificaties. Voor reparatie staan wij altijd klaar. Bovendien geven wij U 3 maanden garantie op onderdelen en buizen.

Dit is slechts één van de professionele ontvangers, die wij in ons programma hebben. Daarnaast hebben wij ook in ons leveringsprogramma zeer goede aktieve antennes voor kortegolf de VS30 en voor VHF en UHF de VS 900

HOKA ELEKTRONIK

Villa Elsa", - Feiko Clockstraat 31. 9665 BB Oude Pekela, tel. 05978-12327 Openingstijden: maandag t/m zaterdag 9-12 en 13 tot 18 uur Dinsdags zijn wij gesloten Verzending door geheel Nederland. na vooruitbetaling op postrekening 3941425 of onder rembours

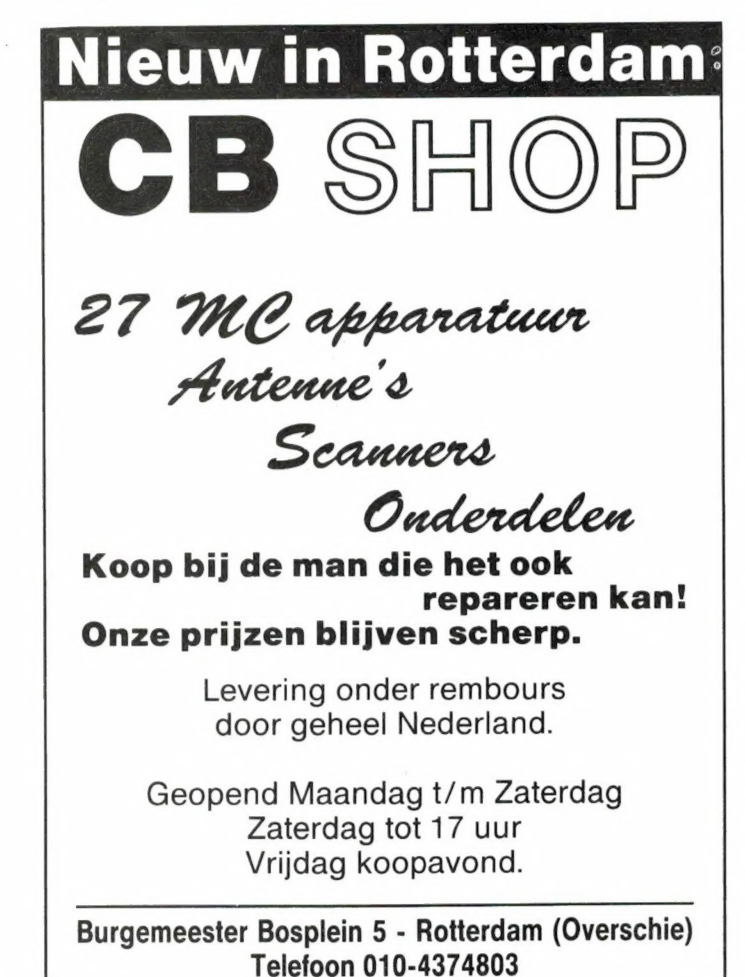

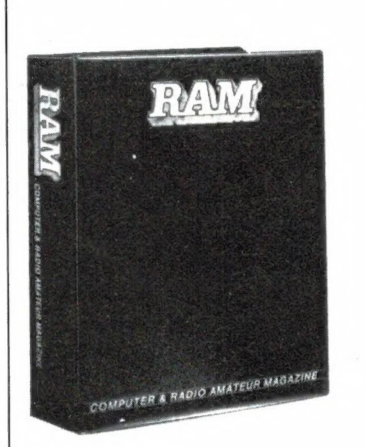

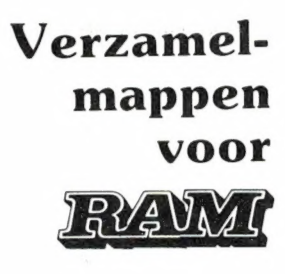

Verzamel uw komplete jaargang RAM in onze fraaie inbindmap!

Het is een naald-inbindsysteem, waardoor de bladen gemakkelijk kunnen worden bevestigd in een zware kunststof omslag. Daardoor ontstaat een fraai boek, dat een sieraad is in elke boekenkast. Eén verzamelmap kost f  $12,50 + f$  6,- verzendkosten = f 18,50 - twee mappen f 25, $- +$  f 6, $- =$  f 31, $-$ en drie mappen f  $37,50 + f \ 7,50 = 45,$ . Wilt u de map(pen) bestellen: maak dan het verschuldigde bedrag over op postgiro 1598540 ten name van Radio Amateur Magazine B.V. te Zandvoort onder vermelding: "verzamelmap(pen)". Zorg wel dat uw naam en adres duidelijk zijn vermeld.
# mputercollectief ziet ze vliege THEO FILE VIEW DATED SIR NOW SITUATION

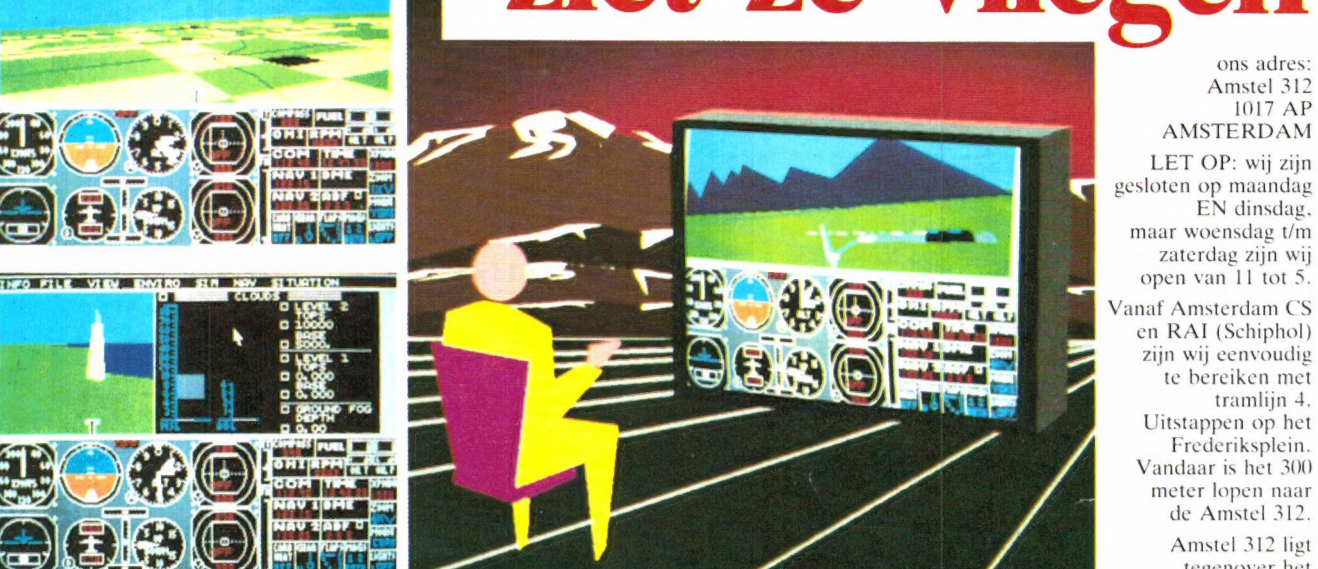

meter lopen naar de Amstel 312. Amstel 312 ligt tegenover het theater Carré.

## **MEER DAN 100 FLIGHTSIMULATORS BIJ COMPUTERCOLLECTIEF**

### Zeer grote sortering

Computercollectief verkoopt GEEN computers. Al onze winkelruimte wordt in beslag genomen door boeken en software. Onze collectie van meer dan 1500 boeken is niet alleen interessant voor de programmeur, maar ook voor de zakelijke gebruiker, de beginner en de hobbyist. Zoekt u een goed boek over MS-DOS, wij hebben meer dan 40 titels, waarvan 15 in het Nederlands. dBase III (Plus)?, meer dan 50 titels. IBM PC? meer dan 100. Onze boeken bestrijken het complete spectrum, van microprocessors via programmeertalen tot toepassingen als wordprocessors, spreadsheets, databases en desktop publishing. Voor beginners en gevorderden, in het Engels, Duits en Nederlands.

### Grote collectie software

Ook onze software collectie is niet alleen breed, maar ook diep. Wij voeren software voor de volgende computers: Apple, Atari, ST, Amiga, Schneider, C16, Commodore 64, Commodore 128, IBM PC en compatibles, BBC, Electron, QL, Spectrum, MSX, Mac. Neem bijv. Flightsimulators, we hebben er meer dan 100, plus boeken erover en Scenery disks erbij.

### Kom eens langs

Maar denk erom, maandag en dinsdag zijn we gesloten. Kun je niet komen, stuur dan de bon in en wij sturen GRATIS onze prijslijst toe.

### subLOGIC Flightsimulator en JET

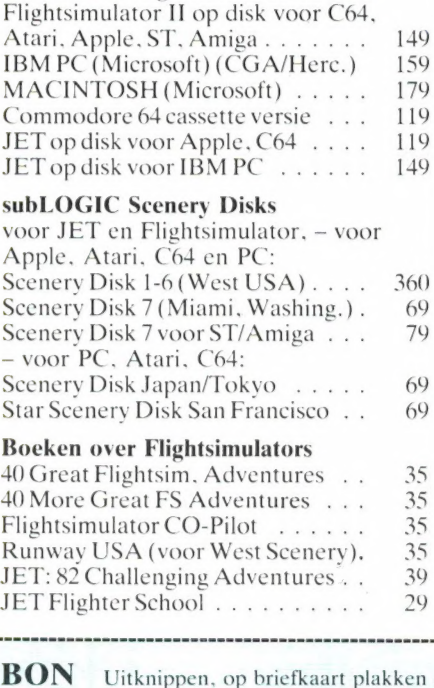

#### een paar andere flightsimulators Amiga Arctic Fox<br>Amiga Skyfox............... 99 Amiga Skyfox . . . . . . . . . . . . . . . .<br>Apple Starglider . . . . . . . . . . . . 99 69 Atari Solo Flight (tape: 39) . . . . . . 65 BBC/Electron Phantom . . . . . . . 40 CPC6128 Ace of Aces (tape: 39). 59  $\overline{Q}$ Joyce Tomahawk (helicopter) . . . Joyce Tomahawk (helicopter)<br>C16 ACE<br>C64 Acroiet (tape:39) . . . . . . . . . . 45 se + E WEE OS CEV la te Oe ew Ue ce C64 Gunship (tape:59) 65 79  $C64$  SuperHuey II (tape: 39)  $\ldots$ . 59 MSX 737 Flight Simulator 49 MSX Spitfire 40 PC Dambuasters. i> ecww sie #s e d 6 er sle mg Sg € a AR 30 79  $PC F15$  Strike Eagle  $\ldots$ 89 PC Hellcat Ace . . . . . . . . . . . . . . 79 PC Spitfire Ace . . . . . . . . . . . . . 79 PC Solo Flight . . . . . . . . . . . . .  $80$ 79  $PC$  Starflight  $\ldots$ ,  $\ldots$ ,  $\ldots$ PC Starglider . . . . . . . . . . . . . 70 Spectrum Ace of Aces . . . . . . . . 36 Spectrum Acrojet . . . . . . . . . . . 39 ST Skyfox . . . . . . . . . . . . . . . . 89  $05$ ST Strike Force Harrier . . . . . . . .

© 0:0 DN A © BBO O18 KRIS SROAA AA 6:0: NS NKRSSRWKX RA UO 0; UO BiG eRns eene 6 0768 OD @ 0:0: 0.6 6.0: DTe 0e Dee ee. 600 IT E EE CECR EE EE EE

n en opsturen, een briefkaart mag ook.

Graag ontvang ik jullie gratis 64 pagina catalogus, vol met boeken en software.

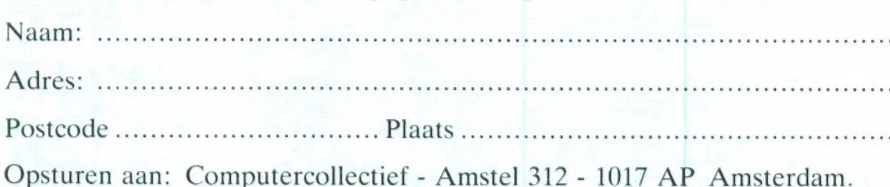

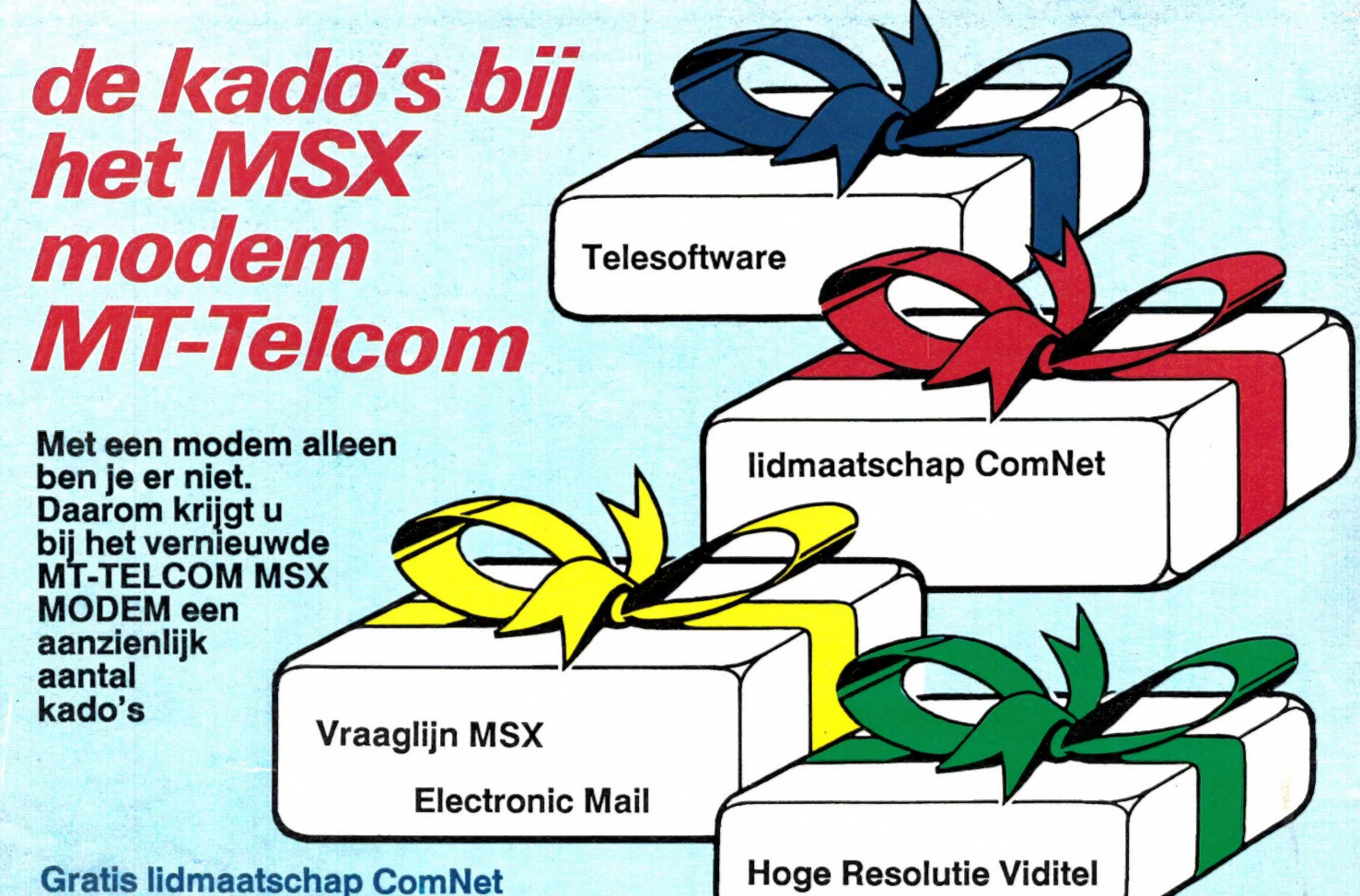

 $\angle$ 

# Gratis lidmaatschap ComNet

De databank van Micro Technology met duizenden pagina's Telesoftware, Hints & Tips voor MSX, Prikborden, enz. enz. is de grootste particuliere databank van Nederland. Speciaal gericht op computergebruikers! Bij uw MT-TELCOM MSX MODEM krijgt u een gratis lidmaatschap! ComNet tel.: 078-15600 of 078-159900.

# Gratis Hoge Resolutie Viditel

Prijs incl. btw f. 499

Micro Technology ontwikkelde een geheel nieuw systeem voor het overbrengen van hoge resolutie beelden (256 x 212 pixels x 256 kleuren). Als gebruiker van het MT- TELCOM MSX MODEM krijgt u gratis software (in te laden via ComNet) om deze fantastische beelden op uw MSX-2 te ontvangen!

## Gratis Electronic Mail

Als bezitter van het MT-TELCOM MSX MODEM kunt u 1 jaar gratis gebruik maken van een van de Electronic Mail faciliteiten binnen COMNET! Ideale, snelle (en nu dus 1 jaar gratis) post!

### Gratis Telesoftware

In de COMNET databank vindt u een enorme hoeveelheid gratis telesoftware programma's die u zo via uw telefoon en het MT-TELCOM MSX MODEM in uw MSX kunt laden!

# Gratis Vraaglijn MSX

Wilt u iets weten over een van de Micro Technology<br>produkten? Via COMNET kunt u gratis vragen stellen en u krijgt ook snel (via Electronic Mail) antwoord! Een service die ongeevenaard is!

Het MT-TELCOM MSX MODEM is geschikt voor iedere MSX1 of MSX2, met of zonder diskdrive! Inclusief software in ROM voor Viditel, Memocom, Fido, Terminal emulatie etc. etc.!

U kunt het MT-TELCOM MSX MODEM direkt bestellen bij uw handelaar of bij Micro Technology. Wilt u eerst meer weten? Vraag dan folder en testrapporten aan!

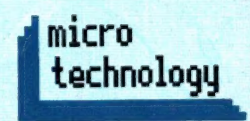

Micro Technology b.v. Weteringsingel 14 - Papendrecht POSTBUS 95 - 3350 AB PAPENDRECHT telefoon: 078-410977 - telex 62425